# CONSOLIDACION DE ESTADOS FINANCIEROS

# TEXTO GUIA

**LUIS M. BARRERA P. 03/02/2010** 

Contiene el proceso de consolidación de estados financieros y otros temas aplicables a los negocios, como las ventas a plazos, intermediación comercial, cuentas en participación y liquidación de sociedades, como resultado del trabajo diario de la docencia.

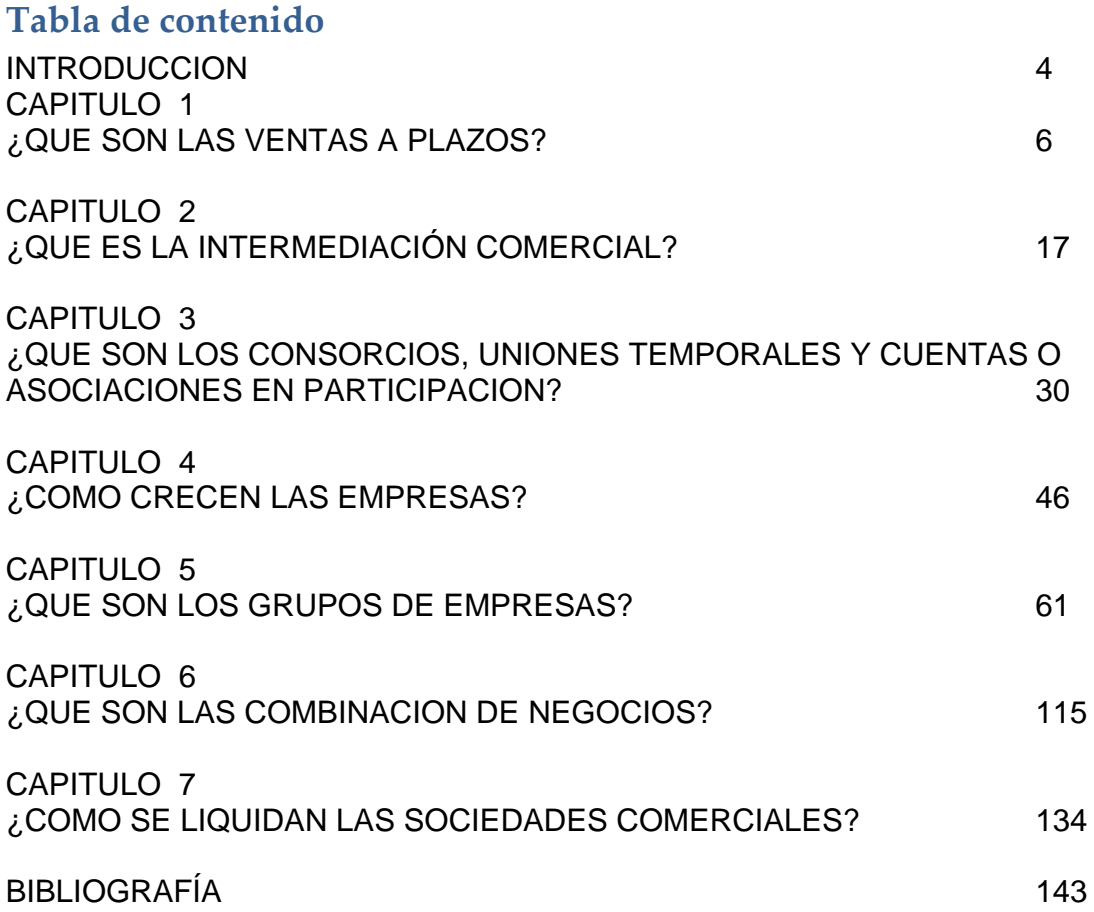

## **TABLAS, GRAFICOS Y CUADROS**

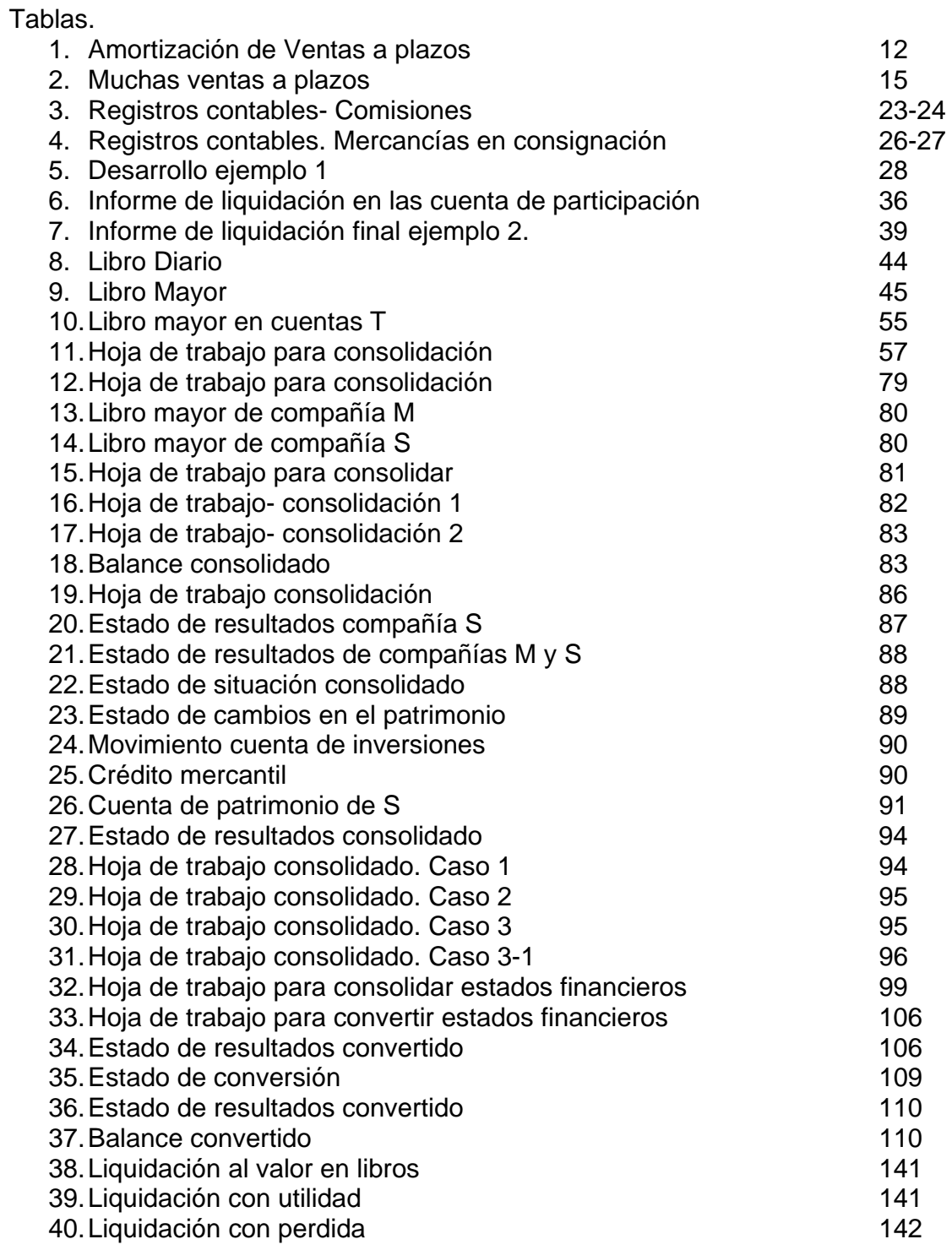

# **GRAFICOS**

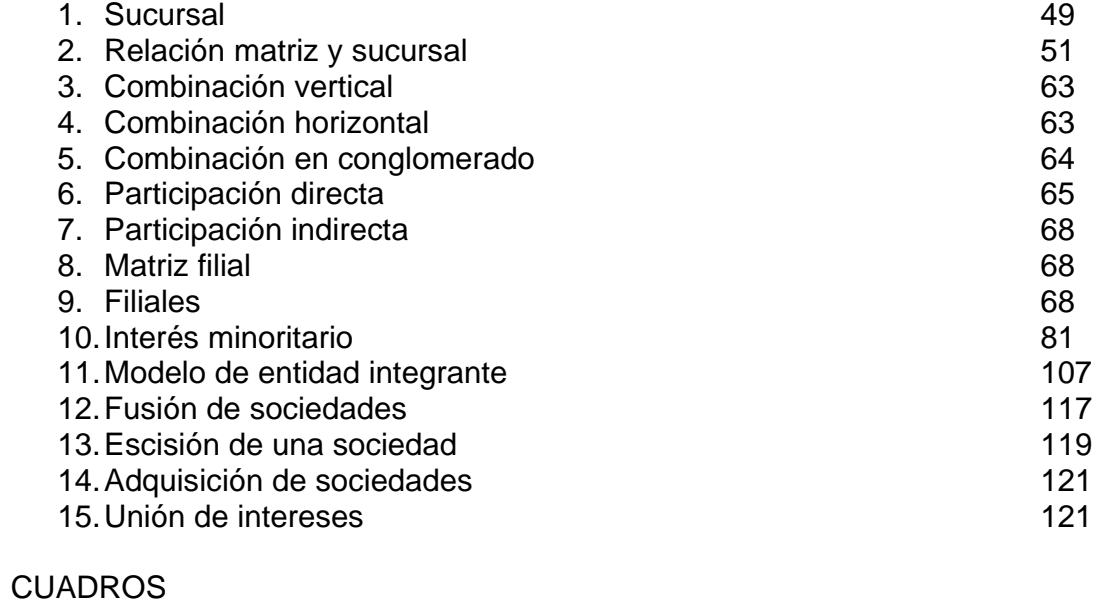

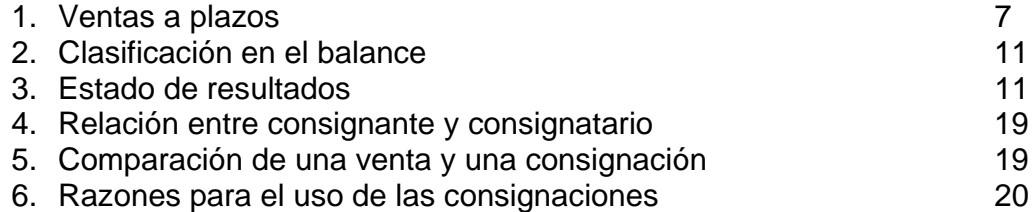

## **INTRODUCCIÓN**

La globalización hoy es tema obligado, no obstante que desde 1492 nuestra economía ha estado sometida a sus efectos. Pero fue a partir de los noventa cuando se hace la apertura económica y en los últimos años con los acelerados cambios particularmente en las comunicaciones, la internacionalización de los mercados y el comercio electrónico lo que ha hecho notar la concebida globalización.

Se están dando cambios tan rápidos que inciden en que la información financiera debe darse en forma ágil para la toma de decisiones por parte de los usuarios con el fin de tomar decisiones adecuadas. Los administradores, clientes, proveedores, inversionistas y comunidad en general requieren de información en tiempo real para poder atender las necesidades frente a los desafíos de tal globalización.

Estamos frente al desafío de los bloques económicos, de las integraciones, fusiones, escisiones de empresas y grupos económicos para competir mundialmente y por otra parte las que no se integran se ven obligados a liquidase y salir del mercado por no innovar sus procesos y tecnologías. La educación por tanto, se encuentra en el mismo plano y se requiere romper el paradigma de la enseñanza y entrar en el del aprendizaje significativo guiado. Peter Drucker afirma que el siglo 21 es la era de la economía del conocimiento, y como tal el reto es administrar la información adecuadamente para tomar decisiones rápidas, tarea que le corresponde al futuro Contador Publico, como gerente de la información financiera.

En tal sentido, este texto es un intento por recopilar información, divulgarla y ponerla al servicio de la comunidad académica para el aprendizaje, a partir de la experiencia de varios años de estar dirigiendo asignaturas relacionadas con el contenido que se expone y la aplicación de las herramientas computacionales disponibles, pensando en la formación virtual y por créditos académicos, como un documento referencial de primera mano para los estudiantes, docentes y demás interesados en abordar estos temas, como base para desarrollar la investigación formativa.

El contenido del texto, como complemento para quienes hayan desarrollado los fundamentos básicos de la contabilidad y tienen como objeto iniciar el estudio de temáticas encaminadas a enfrentar las exigencias de la modernidad económica, se distribuye en siete capítulos: Ventas a plazos, mercancías en consignación, cuentas en participación, crecimiento empresarial, consolidación de estados financieros (incluye conversión de los mismos), combinaciones y liquidación de sociedades.

Espero sea un aporte a la formación profesional de los estudiantes de Contaduría Publica y el inicio de un trabajo de investigación sobre la contabilidad como reto de la actividad académica en la cual me encuentro inmerso.

#### **CAPITULO 1**

## **¿QUE SON LAS VENTAS A PLAZOS?**

"Los problemas son oportunidades para aprender, para crecer. En la medida en que los vayamos superándonos vamos fortaleciendo. Y así, los nuevos problemas que se van presentando los podemos resolver mejor". Benjamín Disraeli.

#### PROBLEMA

Como Contador de la empresa tiene la misión de diseñar los procedimientos adecuados para el registro y control de las operaciones relacionadas con la modalidad de ventas a plazos, aplicando la normatividad existe tanto comercial, como tributaria y contable, analizando y preparando la información oportuna para la toma de decisiones.

#### PROPÓSITO

Conocer los procedimientos legalmente establecidos para el registro de transacciones por la modalidad de ventas a plazos y la producción de información financiera desde el punto de vista teórico y practico, desarrollando competencias interpretativas, argumentativas, propositivas y comunicativas que permitan al estudiante tener conocimientos de las diferentes alternativas de operaciones comerciales.

#### **1.1. DEFINICIÓN**

Una venta a plazos es una modalidad de venta o contrato de venta por el cual el comprador hace un pago inicial sobre el precio de venta fijado, al recibo del artículo y el saldo es pagado en cuotas periódicas, generalmente en forma mensual. En el gráfico 1, se muestra el diagrama a partir del contrato, el cliente y la forma de pago.

Para ser reconocido legalmente, el vendedor debe tener establecido un sistema regular y permanente de Ventas a Plazos, y para cambiar de sistema es necesario obtener autorización de las autoridades tributarias.

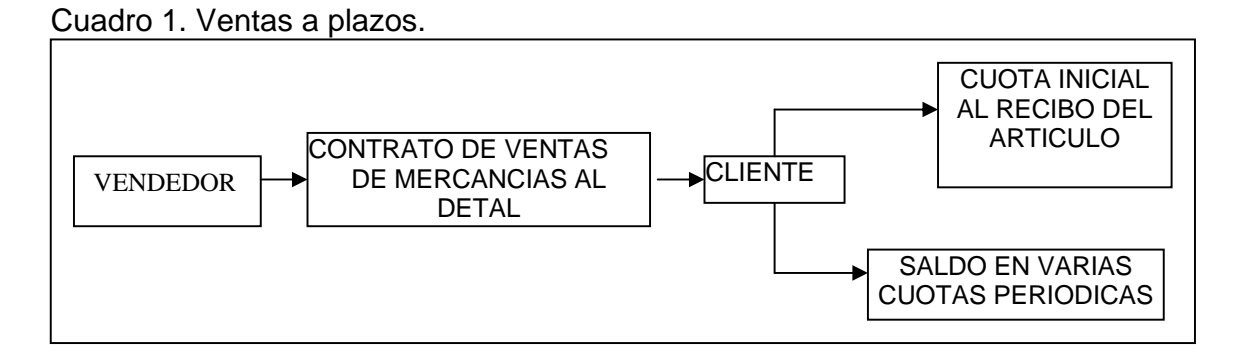

#### **1.2. CARACTERISTICAS**

El sistema de ventas a plazos se define además porque cumple con las siguientes características:

1. Se requiere de una CUOTA INICIAL, equivalente al 40% del precio total estipulado.

2. Saldo sujeto a financiación, de acuerdo con la tasa establecida por la Superintendencia del ramo. El artículo 885 del Código de Comercio (Decreto 410 de 1971), estipula: "Todo comerciante podrá exigir intereses legales comerciales de los suministros o ventas que haga al fiado, sin estipulación del plazo para el pago, un mes después de pasado la cuenta". La base para el cálculo de los intereses será el Precio de Venta menos la Cuota Inicial.

3. El impuesto a las ventas se causa sobre el precio estipulado en la fecha de emisión de la factura o documento equivalente y a falta de éstos, en el momento de la entrega de la mercancía aunque se haya pactado reserva de dominio (art, 429 Estatuto Tributario, LEGIS 2003, pg. 232).

4. Cuotas periódicas generalmente mensuales.

5. Reserva de dominio a favor del vendedor hasta tanto el artículo sea cancelado en su totalidad, es decir que, éste conserva el título de propiedad hasta recibir la última cuota (Decreto 410 de 1971, Co de Co).

6. Como consecuencia del numeral anterior, existe la posibilidad de recuperación de la mercancía por parte del vendedor por incumplimiento del comprador. En tal caso, el comprador tendrá derecho a que se le reembolse la parte paga del precio, deducido el valor de la indemnización que se haya estipulado o que fije el juez que ordene la restitución (Decreto 410 de 1971, Co. de Co.).

7. Tratamiento contable diferente al de la las ventas ordinarias en razón a que el contrato se extiende a más de un año.

8. La Utilidad no se causa en el período en el cual se hace la venta, sino de acuerdo a los cobros realizados, es decir que queda diferida a la duración del contrato.

9. Si un comerciante utiliza el sistema de ventas ordinarias y desea cambiar a Ventas a Plazos o viceversa, requiere de autorización de las autoridades tributarias, por cuanto el efecto de la utilidad influye en el cálculo del impuesto sobre la renta.

#### **1.3. ASPECTOS TRIBUTARIOS**

Para efectos fiscales, el Estatuto Tributario en su artículo 95 (LEGIS, 2003, pg. 154), respecto de la determinación de la renta bruta contempla lo siguiente: "Los contribuyentes que lleven contabilidad por el sistema de causación y tengan negocios donde prime un sistema organizado, regular y permanente de ventas a plazos, cuya cuota inicial no exceda del porcentaje fijado por la Junta Monetaria sobre el precio total estipulado para cada venta, pueden determinar, en cada año o periodo gravable , su renta bruta conforme al siguiente sistema:

- 1. De la suma de los ingresos efectivamente recibidos en el año o periodo gravable por cada contrato, se sustrae a título de costo una cantidad que guarde con tales ingresos la misma proporción que existe entre el costo total y el precio del respectivo contrato.
- 2. La parte del precio de cada contrato que corresponde a utilidades brutas por recibir en años o periodos posteriores al gravable, debe quedar contabilizada en una cuenta especial como producto diferido por concepto de pagos pendientes de ventas a plazos.
- 3. El valor de las mercancías recuperadas por incumplimiento del comprador, debe llevarse a la contabilidad por el costo inicial, menos la parte de los pagos recibidos que corresponda a recuperación del costo. Cuando, en caso de incumplimiento del comprador, es deducible de la renta bruta el costo no recuperado".

#### **1.4. REGISTROS CONTABLES**

Las normas de contabilidad Colombianas, en los artículo 97 y 98 del decreto 2649 de 1993 (LEGIS, PUC para comerciantes 2003, pg. 102) sobre los ingresos determinan que estos se entienden realizados y, por tanto, deben ser reconocidos en las cuentas de resultados, cuando se ha devengado y convertido o sea razonablemente convertido en efectivo.

Los contratos de ventas a plazos generalmente cubren mas de un año y en algunos casos varios años, dependiendo del valor de la mercancía y del plazo fijado, la contabilización de estas ventas se hace en forma diferente a las ventas convencionales u ordinarias, como es el de acreditar la cuenta Ventas en el momento de efectuarse la operación, por el valor total sea de contado o a crédito. Esto quiere decir que la utilidad bruta de dicha venta se lleva a los ingresos de la empresa en el período contable que se hace dicha venta, no obstante que el recaudo se haga en un período subsiguiente.

En el sistema de ventas a plazos, la empresa sabe de antemano que los recaudos se extenderán a otros períodos contables, por lo que la ganancia bruta se distribuye también en el tiempo que duren los recaudos de dicha venta. Por lo tanto, mediante un ejemplo se explica el procedimiento apropiado para la distribución de dicha utilidad.

Si el recaudo del valor de la venta es incierto y no es posible estimar razonablemente las perdidas en cobro, la utilidad bruta correspondiente se difiera para reconocerla como ingreso en la medida en que se recauden los instalamentos respectivos.

#### **1.5. VENTAS MINIMAS A PLAZOS**

El procedimiento a seguir en este caso es el siguiente:

- 1. Determinar PRECIO DE VENTA (PV) y COSTO (C).
- 2. Establecer la UTILIDAD POTENCIAL: UP = PV C

3. Hallar el porcentaje (%) de UTILIDAD POTENCIAL: % UP = UP / PV.

4. Calcular la UTILIDAD REALIZADA (UR) de acuerdo con los RECAUDOS (R): UR  $= R * % U P$ .

#### **EJEMPLO**

El comerciante AB vende al señor XY un electrodoméstico el cual está etiquetado por valor de \$696.000 (incluido Impuesto a las ventas), paga una Cuota Inicial del 40% y el saldo financiado a 10 meses, con una financiación del 24%. El costo es de \$420.000.

Desarrollando el procedimiento anterior, se tiene:

1. PRECIO DE VENTA \$696.000

![](_page_9_Picture_122.jpeg)

3. % DE UTILIDAD POTENCIAL: \$180.000 / \$600.000 = 30%

4. UTILIDAD REALIZADA:

![](_page_9_Picture_123.jpeg)

UTILIDAD REALIZADA: 30% de \$240.000 = \$72.000

Es práctico cobrar el total del IVA a en la Cuota Inicial para financiar solo costo y Utilidad.

Con la información anterior, se procede a efectuar los registros contables en la siguiente forma: (1)

![](_page_9_Picture_124.jpeg)

 Para registrar Venta de electrodoméstico al señor xy.

#### (2)

![](_page_9_Picture_125.jpeg)

UTILIDAD DIFERIDA EN VENTAS A PLAZOS \$72.000 UTILIDAD REALIZADA EN VENTAS A PLAZOS \$72.000

Para registrar la utilidad realizada sobre la cuota inicial.

El Impuesto a las ventas se causa en la fecha de emisión de la factura o documento equivalente, y a falta de estos en el momento de la entrega. Para estos efectos no interesa si se pactó reserva de dominio, retroventa o condición resolutoria (LEGIS, Estatuto Tributario 2003, pg. 232).

#### **1.6. PRESENTACION EN LOS ESTADOS FINANCIEROS**

La clasificación depende del vencimiento de la cuenta si es convertible en efectivo dentro del año siguiente por el contrario el plazo es mayor, de tal manera que esta cuenta puede estar repartida en corriente y no corriente de acuerdo con el vencimiento, como se observa en el gráfico 2. Igualmente sucede con la cuenta Utilidad Diferida en Ventas a Plazos.

Cuadro 2. Clasificación en el Balance.

![](_page_10_Figure_4.jpeg)

*UTILIDAD DIFERIDAD EN VENTAS A PLAZOS*. PASIVO DIFERIDO, corto ó largo plazo de acuerdo con el vencimiento del contrato

*UTILIDAD REALIZADA EN VENTAS A PLAZOS.* Corresponde a una **Utilidad Bruta** y como tal, se relacionara inmediatamente después de obtener la utilidad bruta en ventas ordinarias en el Estado de Resultados, como se observa en el cuadro 3:

Cuadro 3. Presentación del la utilidad realizada en ventas a plazos.

#### *ESTADO DE RESULTADOS*

![](_page_10_Picture_122.jpeg)

#### **1.7. CALCULO DE LA FINANCIACION Y AMORTIZACION**

Como se dijo en las características, el saldo a pagar en cuotas lleva un interés que será calculado para ser sumado a la cuota periódica, incluyendo lógicamente el correspondiente impuesto a las ventas por financiación.

Precio de venta del artículo **e accederación de venta del artículo** de sense e a sense de sense de sense de sense  $\frac{1}{2}$ Menos: Cuota inicial 336.000 Saldo a financiar \$360.000

A: cuota fija.

Existe lógicamente formulas matemáticas para calcular el interés, entre las cuales se puede anotar la siguiente:

Cuota mensual: 
$$
\frac{i(1+i)}{(1+i)} * Sf
$$
  
\nDonde: i, tasa mensual de interés  
\nn, número de cuotas  
\nSf, saldo a financiar.  
\nP: saldo a financiar.

Mediante las calculadoras financieras o la hoja de cálculo se pueden calcular la cuota mensual, los intereses y la amortización, para preparar una tabla de amortización que sirva de control como la que se muestra en la tabla 1:

Tabla 1. Amortización de una venta a plazos.

![](_page_11_Picture_210.jpeg)

Con base en la tabla anterior, el señor XY pagara una cuota fija mensual de \$40.078.00 que incluye la amortización y la financiación. No obstante como la financiación esta sujeta al impuesto a las ventas se requiere calcular el mismo y adicionarlo a la cuota, completando así un total para la primera cuota de \$41.230.00, la segunda \$41.124.00 y así sucesivamente.

#### *ASIENTOS PARA CADA UNA DE LAS CUOTAS:*

(1)

![](_page_12_Picture_122.jpeg)

(2)

UTILIDAD DIFERIDA EN VENTAS A PLAZOS \$9.863 UTILIDAD REALIZADA EN VENTAS A PLAZOS **\$9.863** \$9.863

Utilidad realizada en cuota 1/1 (U. R = 30% de \$32.878.00)

Los registros 1 y 2 se harán cada vez que el cliente xy se presente a pagar la respectiva cuota.

#### *EJERCICIO*

Hacer los registros de las cuotas 2 a 10 y el control del saldo del cliente y la cuenta de Utilidad Diferida en Ventas a Plazos.

#### **1.8. CAUSACION DE LA FINANCIACION**

Si el cliente no paga la cuota en el vencimiento, se debe causar la financiación y el Impuesto a las Ventas en la fecha que se causen. "Los intereses se reconocen en las cuentas de resultados cuando no exista incertidumbre sobre su cuantía y cobrabilidad, teniendo en cuenta el capital, la tasa y el tiempo" (LEGIS, PUC 2003, art. 100, Decreto 2649 de 1993, pag.103).

Supongamos que nuestro cliente XY del ejemplo anterior se atraso en la cuota 5, se procedería a efectuar el siguiente registro de contabilidad:

![](_page_12_Picture_123.jpeg)

Para registrar la causación de financiación e IVA cuota 5/10

#### **1.9. FINANCIACION MORATORIA**

Se calcula la financiación y el Impuesto a las Ventas correspondiente y se contabiliza solo cuando haya ingresado efectivamente a la Caja.

*Ejemplo:* Supongamos que el interés moratorio es de \$356 (1% sobre el valor de la cuota 5, \$35.588), el Impuesto a las ventas \$57.00, el total a pagar por el cliente es de \$385.00. El registro contable quedará así:

![](_page_13_Picture_120.jpeg)

Para registrar intereses demora cuota 5/10

La financiación Extraordinaria, es decir, moratoria, genera impuesto sobre las ventas en el momento de percibirse su valor por parte del responsable.

*EJERCICIO.* Haga los registros correspondientes a la cuota 7, que no fue cancelada oportunamente. También se le cobra interés moratorio del 1% al momento de pagar. Haga el registro del pago de la cuota 20 días después.

#### **1.10. RECUPERACION DE UNA VENTA A PLAZOS**

Se supone que todos los clientes atienden el pago de sus cuotas en debida forma y que al final el vendedor transferirá al propiedad del articulo . Sin embargo, hay veces que los pagos de los contados no se hacen en su totalidad, caso en el cual la mercancía puede ser recuperada por el vendedor, aplicando la legislación comercial (Decreto 410 de 1971, arts. 948 y 949).

Lo anterior origina naturalmente un registro contable en los libros del vendedor, el cual se ilustra mediante el siguiente ejemplo: Se recupera un artículo al cual se le asigna un valor de recuperación de \$200.000, el cliente tenia un saldo por cobrar de \$400.000 y la utilidad diferida correspondiente era de \$120.000. Con base en lo anterior, se presenta una pérdida de \$80.000, así:

![](_page_13_Picture_121.jpeg)

#### *REGISTRO CONTABLE:*

![](_page_14_Picture_156.jpeg)

Para registrar reposesión de mercancía cliente XY

**EJERCICIO.** Supóngase que nuestro cliente XY del caso relacionado arriba solo canceló hasta la cuota 7. Después de ejecutar todo el proceso administrativo y jurídico, no fue posible las tres cuotas restantes y hubo la necesidad de recuperar la mercancía. Haga el registro de contabilidad, sabiendo que se asigna como costo, el que falta por recuperar.

#### **1.11. CONTABILIZACION MUCHAS VENTAS A PLAZOS**

No obstante que hoy existe facilidad de manejo de la información a través de medios electrónicos, con lo cual se podría alimentar un sistema de registro igual al de mínimas ventas a plazos, se propone el siguiente procedimiento alterno que varía muy poco respecto del visto al menos en los asientos contables, salvo que en el nombre de las cuentas auxiliares se debe agregar el año al cual corresponde la operación de la venta a plazos.

El procedimiento consiste en establecer un promedio anual de utilidad bruta y cumplir con las formalidades legales para efectos tributarios. Con el ejemplo siguiente se explica tal procedimiento y se debe proceder a efectuar los asientos contables y mostrar gráficamente en cuentas T el comportamiento de las cifras en cada uno de los años como se muestra en la tabla 2:

Tabla 2. Muchas ventas a plazos.

![](_page_14_Picture_157.jpeg)

UTILIDAD REALIZADA:

![](_page_15_Picture_117.jpeg)

**EJERCICIO.** El primero de julio del 2005, se vende un TV a color marca Samsung pantalla plana, por el sistema de ventas a plazos. El precio de lista esta fijado en \$3.000.000 (incluido el impuesto a las ventas) y su costo es de \$2.100.000. Se exige una cuota inicial del 40% sobre el precio de venta y se recauda la totalidad del impuesto a las ventas. El saldo se financia a una tasa del 24% y a un plazo de 18 meses con cuotas mensuales.

*Se requiere:* Cuota Inicial incluyendo la totalidad del impuesto a las ventas.

Preparar una tabla de amortización, que contenga el valor de la cuota fija, los intereses, la amortización, el impuesto a las venas y el total a pagar en cada vencimiento.

Asientos de contabilidad para registrar la venta, el recibo de la cuota inicial, la primera y quinta cuota periódica.

Determine el saldo de la cuota Deudores Clientes por Ventas a Plazos y de la Utilidad Diferida de Ventas a Plazos, luego del pago de la cuota diez.

A cuanto asciende la utilidad Realizada a diciembre 31 de 2005.

Suponga que la cuota correspondiente al mes de mayo de 2006, no fue cancelada, que registros contables se harían en mayo 31 de 2006.

El 30 de junio de 2007, son canceladas las cuotas de mayo (vencida) y junio. En el contrato se había pactado un interés moratorio del 1% mensual sobre las cuotas no pagadas. Haga los registros respectivos.

El cliente no volvió a pagar cuota alguna y luego de agotados todos los procesos administrativos y judiciales, el primero de diciembre de 2006, el juzgado ordena la recuperación del TV y que se le reintegre el dinero de las cuotas pagadas previo descuento del 50% como sanción por incumplimiento del negocio. Haga los asientos de contabilidad requeridos el esta última fecha.

## **CAPITULO 2**

## **¿QUE ES LA INTERMEDIACIÓN COMERCIAL?**

"La estrategia significa desarrollar actividades diferentes a las de la competencia o, en el peor de los casos, desarrollar actividades similares pero mejor y en diferente forma" Michael Porter.

#### PROBLEMA.

Como Contador de la empresa MN S. A, forma parte del equipo responsable de la tarea de buscar una estrategia para aumentar las ventas y penetrar en el mercado de otras localidades procurando en todo caso no incrementar los costos administrativos y de distribución, para lo cual se deben aplicar los procedimientos adecuados para el análisis y registros contables acordes con las normas legales y principios de contabilidad de general aceptación que beneficien a la empresa.

#### PROPÓSITO.

Conocer otras alternativas de mercado y de aplicación de la contabilidad para la producción de información financiera desde el punto de vista teórico y practico, desarrollando competencias interpretativas, argumentativas, propositivas y comunicativas que permitan al estudiante formarse en forma integral.

#### **1.1. INTRODUCCIÓN**

Las empresas de hoy deben estar atentas a los cambios tan rápidos que se dan por la globalización y el comercio electrónico, lo que implica buscar nuevos nichos de mercado a donde se pueda incursionar para vender los productos o servicios y en todo caso satisfacer las necesidades de los clientes, aplicando estrategias de competitividad con los recursos que cuenta la organización.

El mercadeo se concibe como una filosofía empresarial, la cual sostiene sus pilares fundamentales en alcanzar los objetivos organizacionales. Esto se logra al identificar necesidades y deseos del público objetivo y al buscar mas eficiencia que los competidores a la hora de crear y ofrecer propuestas de valor a sus mercados objetivo. Por lo tanto, se puede afirmar que es el arte de generar y mantener (defender) y atraer (cautivar) nuevos clientes.

Una forma de expandir el mercado y aumentar las ventas es a través de terceros, como agentes y comisionistas, mediante contratos de comisión, consignación y franquicias, entre otros. Hay muchas empresas que utilizan el sistema de comisiones, mediante el cual hacen posible aumentar las ventas nacionales o globales y a la vez generan empleo a personas no vinculadas a la organización.

#### **2.1. CONSIGNACIONES**

**2.1.1. DEFINICIÓN.** Una Consignación es el traspaso de la posesión de mercancías de su dueño, llamado Comitente o consignador, a otra persona, denominada Comisionista o Consignatario, que se convierte en un agente de aquel a los fines de vender mercancías. La consignación es una entrega en depósito, y las relaciones que se establecen entre el consignador y el consignatario corresponden a las que en derecho mercantil se estudian como depósito y agencia.

De acuerdo con nuestro Código de Comercio, se definen en forma separada el contrato de comisión y estimatorio o de consignación.

**2.2. COMISIÓN**: La comisión es una especie de mandato por el cual se encomienda a una persona que se dedica profesionalmente a ello, la ejecución de uno o varios negocios, en nombre propio pero por cuenta ajena (Decreto 410 de 1971, art. 1287 Co, de Co.).

El comisionista vende las mercancías a través de su propia empresa, pero por cuenta ajena, recibiendo a cambio una remuneración, como un porcentaje del precio de venta que el comisionista descuenta antes de entregar el dinero a su comitente.

## **2.3. MERCANCÍAS EN CONSIGNACIÓN (**Contrato Estimatorio).

*2.3.1. Definición.* Por contrato de comisión o estimatorio una persona, denominada *CONSIGNATARIO*, contrae la obligación de vender Mercancías de otra, llamada *CONSIGNANTE*, previa la fijación de un precio que aquel debe entregar a este (Decreto 410 de 1971, art. 1377 Co de Co).

El *CONSIGNATARIO* tendrá derecho a hacer suyo el mayor valor de la venta y deberá pagar al *CONSIGNANTE* el precio de las mercancías que haya vendido o no haya devuelto al vencimiento del plazo convenido, o en su defecto del que resulte de la costumbre. En los cuadros 4 y 5, se explica las denominaciones que toman tanto el consignante como el consignatario y la comparación entre una venta ordinaria y una consignación.

Cuadro 4. Relación entre Consignarte y consignatario.

![](_page_18_Picture_176.jpeg)

![](_page_18_Picture_177.jpeg)

Cuadro 5. Comparación de una Venta y una Consignación

![](_page_18_Picture_178.jpeg)

*2.3.2. Razones de Distinción. 1.* La consignación no es una venta, no se realiza ninguna ganancia en la transacción y no debe registrarse ninguna utilidad hasta tanto el CONSIGNATARIO haya vendido las mercancías.

2. Puesto que el consignante posee el titulo de propiedad de la mercancía, las que no hayan sido vendidas forman parte del Inventario del CONSIGNANTE al cierre de operaciones.

3. Si el consignatario se insolventa, el Consignante puede recuperar su mercancía y no tendrá que ocupar puesto entre los demás acreedores para poder recibir una liquidación a prorrata.

**2.3.3. Razones para Uso de las Consignaciones.** En el cuadro 6, se explican las razones tanto desde el punto de vista del consignante como del consignatario:

![](_page_19_Picture_131.jpeg)

Cuadro 6. Razones para Uso de las Consignaciones.

*2.3.4. Derechos del Consignatario.* El consignatario tiene los siguientes derechos frente al consignante:

- 1. Reembolso de anticipos y gastos.
- 2. Remuneración: Porcentaje sobre el importe bruto de venta (= Comisión).
- 3. Garantizar la mercancía, con autorización del Consignante.

4. Conceder Crédito, si es costumbre o se pacta en el contrato. Las cuentas por Cobrar creadas son de propiedad del consignante y cualquier pérdida en el cobro es soportada por él.

*2.3.5. Deberes del Consignatario.* Igualmente tiene los siguientes compromisos o responsabilidades:

- 1. Cuidar los bienes del Consignante.
- 2. Crédito adecuado y diligente cobro.

3. Mantener separadas las mercancías del Consignante de las suyas (Registros Contables).

4. Informes sobre las ventas realizadas, liquidarlas y enviar el producto respectivo.

*2.3.6. Responsabilidad de Impuesto sobre las Ventas.* La base para el cálculo del impuesto es el total de la venta y su contabilización implica movimientos tanto en la contabilidad del *COMITENTE* como del *COMISIONISTA*.

CONSIGNANTE (= BASE): Valor total de la venta, disminuido en la parte que corresponde al Intermediario (COMISION). CONSIGNATARIO (= BASE): Valor de la venta asignada.

2.3.7. Registros Contables. Al realizar la venta el Comisionista registra el total del impuesto causado (Crédito a 2408 IMPUESTO SOBRE LAS VENTAS POR PAGAR). Cuando cancele al Comitente el valor de las mercancías vendidas, contabilizara como Impuesto Descontable la parte el impuesto que corresponda a dicho valor (Débito a 2408 IMPUESTO SOBRE LAS VENTAS POR PAGAR) el importe que resulte de aplicar la tarifa sobre el valor neto entregado al Comitente, por concepto de la operación. Para el intermediario, con estos registros se genera un saldo de naturaleza crédito que corresponde al Impuesto sobre las Ventas sobre la comisión.

Se pueden presentar las siguientes situaciones a tener en cuenta para efectos de los registros contables o la combinación de ellos:

#### 1.- VENTAS, COSTOS Y GASTOS:

- a) Registro en forma separada de las ventas regulares.
	- b) Registro en forma conjunta con las ventas regulares.

#### 2.- CUENTAS DE INVENTARIOS:

- a) Sistema Permanente.
- b) Sistema Periódico.

#### *2.3.8. Ejemplos de Sistema Permanente de Inventarios y Registro en Cuentas Separadas.*

*2.3.9.1. Venta de Mercancías a Base de Comisión.* La Compañía XYZ S.A. responsable del impuesto sobre las ventas régimen común, encarga a Comercial ABC LTDA. también responsable del impuesto sobre las ventas régimen común, un artículo X para venderlo bajo la modalidad de Contrato de Comisión , con un precio de venta asignado de \$500.000 que incluye una comisión del 20% para el AGENTE. El Costo del Artículo es de \$350.000.

Se requiere hacer el análisis de la operación de la operación y los consecuentes registros requeridos en los libros de XYZ y ABC en cada una de los eventos contemplados.

Como se puede observar en la tabla 3, el consignante al enviar la mercancía descarga su inventario con cargo a Inventario de mercancías en poder de terceros y simultáneamente, para efectos de control registra en cuentas de orden, Bienes y valores en poder de terceros. Por su parte el Comisionista, registra la responsabilidad a través de cuentas de orden, Bienes y valores recibidos de terceros. Al momento de llevar a cabo la venta por parte del Agente, debe llevarla a cabo por cuenta de terceros, ya que la mercancía no es de su propiedad y como tal debe facturarla por el valor fijado por el consignante (dueño de la mercancía) y liquidando el correspondiente impuesto sobre las ventas.

El registro de contabilidad contiene el valor recibido según la factura, la comisión que le corresponde y da crédito al consignante por el valor neto de la mercancía, una vez descontada la comisión. En este evento, el consignante no hace ningún registro.

El comisionista, procede a efectuar la liquidación y pago, reconociendo el valor del impuesto sobre las ventas al consignante que para el ejemplo es el 16% de \$400.000 (precio de venta fijado \$500.000, menos comisión del 20%) \$64.000, por lo

#### **XYZ S.A. ( CONSIGNANTE) ABC LTDA. ( COMISIONISTA)**  A COD CUENTAS Y DETALLE PARCIAL DEBE HABER A COD CUENTAS Y DETALLE PARCIAL DEBE HABER **AL ENVIO DE LA MERCANCIA: AL RECIBO DE LA MERCANCIA:** 1 14 INVENTARIO DE MCIAS EN PODER NINGUNO DE MINGUNO DE TERCEROS 350.000 14 INVENTARIO DE MCIAS 350.000 R/ Para registrar envió de mercancías a ABC Ltda., para vender a base de Comisión. 8115 BIENES Y VALORES EN PODER 350.000 94 RESPONSABILIDADES CONTINGENTES DE TERCEROS POR CONTRA 400.000 811520 En Consignación  $350.000$  9115 BIENES Y VALORES RECIBIDOS 84 DERECHOS CONTINGENTES POR **DE TERCEROS** DE TERCEROS 400.000 CONTRA 350.000 911520 En Consignación 400.000 R/ Para registrar envío de mercancías **R/ Para registrar recibo de mercancías** R/ Para registrar recibo de mercancías a ABC Ltda. para vender a base de de XYZ S.A. para vender a base de Comisión. Comisión. Comisión. NINGUNO **VENTA DE LA MERCANCIA:** Factura al cliente: Vr. Artículo X 500.000  $\frac{1}{1000}$   $\frac{1}{1000}$   $\frac{1}{1000}$   $\frac{1}{1000}$   $\frac{1}{1000}$   $\frac{80.000}{1000}$ Valor a pagar Comprador 680.000 REGISTRO DE CONTABILIDAD: 1105 CAJA 580.000 110505 Caja General 580.000 4225 COMISIONES 100.000100.000 422530 Por ingresos para terceros 100.000 2815 INGRESOS RECIBIDOS PARA TERCEROS 400.000400.000 281510 Venta por cuenta de terceros XYZ 400.000 2408 IMPUESTO SOBRE LAS VENTAS end and the set of the POR PAGAR and the set of the set of the set of the set of the set of the set of the set of the set of the set of the set of the set of the set of the set of the set of the set of the set of the set o 80.000 240805 Recaudado 80.000 R/ Para registrar la venta del artículo X por cuenta de XYZ S.A.

#### **Tabla 3- REGISTROS CONTABLES - CONTRATO DE COMISION**

![](_page_23_Picture_148.jpeg)

#### **Tabla 3 (continuación) - REGISTROS CONTABLES - CONTRATO DE COMISION**

cual debe hacer un giro por \$464.000. Como la mercancía ya fue vendida, se debe reversar el correspondiente asiento en cuentas de orden y así queda terminada la operación por parte del agente.

Por su parte, el Consignante al recibir el informe y el cheque por \$464.000, procede a analizar la información para demostrar la justificación de las cifras que soportan el asiento de contabilidad como son la comisión, el impuesto sobre las ventas y el valor de venta de la mercancía, el costo de ventas y la reversión del registro en las cuentas de orden.

Obsérvese que el agente registro en su contabilidad una comisión por \$100.000 que le generó un impuesto sobre las ventas de \$16.000 resultante de un crédito de \$80.000 al momento de la venta y débito de \$64.000 al liquidar y pagar al comitente, que equivale al 16% de \$100.000 que es lo que tiene que pagar al Estado (impuesto al valor agregado). Como se dijo al comienzo, ambos son responsables del impuesto a las ventas (consingnante y comisionista).

*2.3.9.2. Mercancías en Consignación.* La Compañía MN responsable del impuesto sobre las ventas, régimen común, entrega en consignación 10 unidades del producto X a razón de \$150.000 cada uno, al consignatario OP, también responsable del impuesto sobre las ventas, régimen común. Para MN, el costo de la mercancía es de \$100.000 cada unidad. El consignatario OP, vende 6 unidades a \$180.000 cada una. Se requiere hacer el análisis de las operaciones y las incidencias en la estructura financiera de los comerciantes, seguido de los asientos requeridos en los libros de MN y OP en cada una de las operaciones contempladas y registro en cuenta T y presentación en los estados financieros.

Observe la diferencia con el caso a), en el cual el Consignante le fija el precio de venta al agente, en cambio en este caso, el Consignante entrega al consignatario la mercancía a un precio para él, pero le deja en libertad de establecer el precio de venta, lo que significa que el mayor valor asignado es para él.

Al envío y recibo de la mercancía, los asientos de contabilidad que hacen tanto consignante como consignatario son iguales que en el caso a); la diferencia se presenta efectuar la venta, que el consignatario ya no registra comisión, sino ventas por el mayor valor entre el precio fijado por el consignante y el asignado por el consignatario. Igualmente al liquidar y pagar al consignante, se debe reconocer el impuesto a las ventas sobre el valor asignado y cancelar las cuentas de orden respectivas. Por su parte el consignante al recibo del informe y pago, establece los valores y efectúa los registros respectivos como se muestra en la tabla 4.

#### **Tabla 4. REGISTROS CONTABLES - MERCANCIAS EN CONSIGNACION**

![](_page_25_Picture_127.jpeg)

![](_page_26_Picture_122.jpeg)

#### **Tabla 4 (continuación). REGISTROS CONTABLES - MERCANCIAS EN CONSIGNACION**

*EJEMPLO 1*. Un consignatario C vendió por \$931.000 de contado una mercancía que tenía en consignación, bajo las siguientes condiciones: responsabilidad a favor del consignante A, \$900.000 que incluye impuesto sobre ventas.

Se requiere analizar y hacer los registros de contabilidad en los libros:

- 1. de C en el momento de la venta y giro al consignante y explique mediante análisis respectivo;
- 2. de A al recibo del producto de la operación, sabiendo que el costo es del 80%.

En la tabla 5, se muestra el desarrollo del ejemplo con los registros contables tanto del consignatario, como del consignante:

Tabla 5. Desarrollo de ejemplo 1.

**DESARROLLO EJERCICIO** 

#### **CONSIGNATARIO C**  Factura: Vr. Venta mercancía 931,000 Mas Impuesto sobre ventas 16 148,960 Total 1,079,960 Responsabilidad a favor del Consignante: Vr. Mercancía 775,862 Impuesto a las ventas antico de la contra estado en la contra de la contra de la contra de la contra de la contra de la contra de la contra de la contra de la contra de la contra de la contra de la contra de la contra de l Total Responsabilidad 900,000 Registros Contables: 1 CAJA 1,079,960 INGRESOS PARA TERCEROS 900,000 IMPUESTO S/VENTAS POR PAGAR 24,822 VENTAS (\$931.000 - \$775.862) 155,138 1,079,960 1,079,960 Para registrar venta de mercancía en consignación por cuenta de A. 2 INGRESOS PARA TERCEROS 900,000 BANCOS 900,000 Registro del pago de mercancía en consignación 3 BIENES RECIBIDOS DE TERCEROS 900,000 RESPONSAB. CONTINGENTES POR CONTRA 900,000 Para reversar cuentas de orden.  **CONSIGNANTE A**  Al recibir el informe: Vr. Mercancía 775,862 Impuesto a las ventas 16 124,138

![](_page_28_Picture_46.jpeg)

**CAPITULO 3** 

## **¿QUE SON LOS CONSORCIOS, UNIONES TEMPORALES Y CUENTAS O ASOCIACIONES EN PARTICIPACION?**

"Todo el mundo compite contra todo el mundo las 24 horas del día, los 365 días del año. La anterior afirmación evidencia que las empresas se enfrentan en un entorno Super – hiper competitivo. Las empresas de la época tienen el reto de estar disponibles en cualquier parte, en cualquier momento, para cualquier personal. Esta Usted preparado para afrontar ese reto?"

Incubadora de Empresas de base tecnología de Antioquia.

#### PROBLEMA

Como Contador de la empresa tiene la misión de aplicar la normatividad existente tanto comercial, como tributaria y contable para registrar, analizar, y presentar información sobre negocios que se puedan llevar a cabo utilizando la figura de los consorcios, uniones temporales y cuentas en participación.

#### PROPÓSITO

Aplicar los procedimientos legalmente establecidos para el registro de transacciones por la modalidad de cuentas en participación y la producción de información financiera desde el punto de vista teórico y practico, desarrollando competencias interpretativas, argumentativas, propositivas y comunicativas que permitan al estudiante tener conocimientos de las diferentes alternativas de operaciones comerciales.

#### INTRODUCCIÓN

Hoy se vuelto muy usual constituir consorcios o uniones temporales para llevar a cabo negocios de gran tamaño como la construcción de obras civiles, o la prestación de servicios como por ejemplo la salud. Estas organizaciones conforman alianzas estratégicas, cuando las empresas solas no alcanzan a dar los puntajes de solvencia y solidez para llevar a cabo grandes proyectos que así lo ameritan, uniendo esfuerzos físicos y tecnológicos para llevar a cabo el objeto del contrato, y una vez terminado, termina también la asociación. En ningún caso se constituyen en sociedades comerciales.

Tal como aquí se denota, corresponde a una forma de hacer negocios, utilizando quizá el sistema de alianzas estratégicas, muy de moda con el fin de hacer que las empresas puedan competir a nivel local, nacional o internacionalmente.

De la misma manera que un negocio cualquiera puede ser llevado por un comerciante individual o por una sociedad de personas o de capital, o combinadas.

#### **3.1. CUENTAS EN PARTICIPACIÓN**

Si dos o mas individuos o entidades emprenden una especulación, existe entre ellos, como participes, una relación análoga a la que se establece en una sociedad colectiva. Cada participe puede aportar mercancías o dinero, pagar gastos, y, también, participara en las ganancias o pérdidas resultantes. Como en cualquiera otra sociedad colectiva, las utilidades o pérdidas se repartirán de acuerdo con algún convenio; si no existe acuerdo a este respecto, se repartirán en partes iguales, cualesquiera que sean los inversiones relativas a los participes (FINNEY MILLER, 1978, pg. 83).

Para Colombia, tal como lo define la legislación actual, los participes son personas que tienen la calidad de comerciantes y que toman interés, es decir aportan recursos para llevar a cabo alguna operaciones mercantil o unen esfuerzos económicos, administrativos y financieros para alcanzar un proyecto y las utilidades o perdidas se reparten de acuerdo a como se haya estipulado en el contrato, o a falte de este, en forma proporcional a los recursos aportados.

El termino Participe, significa que tiene parte en algo, en una cosa, en un negocio y como tal hay aportes de dinero o de bienes con el fin de obtener resultados económicos. Como se expreso en la definición, la participación es equivalente a una sociedad, no obstante, no constituye una persona jurídica, sino que se deja en cabeza del participe gestor o administrador de la cuenta en participación.

#### **3.2. NORMAS LEGALES Y FISCALES**

Para Colombia, las Cuentas en participación están definidas en el Decreto 410 de 1971 en los artículos 507 al 514 (Có de Co.) en la siguiente forma:

Art. 507. La participación es un contrato por el cual dos o más personas que tienen la calidad de comerciantes toman interés en una o varias operaciones mercantiles determinadas, que deberá ejecutar uno de ellos en su solo nombre y bajo su crédito personal, con cargo de rendir cuenta y dividir con sus participes las ganancias o pérdidas en la proporción convenida.

Art. 508. La participación no estará sujeta en cuanto a su formación a las solemnidades prescritas para la constitución de las compañías mercantiles. El objeto, la forma, el interés y las demás condiciones se regirán por el acuerdo de los participes.

Art. 509. La participación no constituye una Persona Jurídica, por tanto carece de nombre, patrimonio social y domicilio. Su formación, modificación, disolución y liquidación podrán ser establecidas por los libros, correspondencia, testigos o cualquier otra prueba legal.

Art. 510. El gestor será reputado único dueño del negocio en las relaciones externas de la Participación y los terceros solamente tendrán acción contra el administrador, del mismo modo que los participes inactivos carecerán de ellos contra los terceros.

Art. 511. La responsabilidad del Partícipe no gestor se limitaría al valor de su aportación. Sin embargo, los participes inactivos que revelen o autoricen su calidad de participe, responderán ante terceros, en forma solidaria con el gestor. Esta solidaridad surgirá desde la fecha en que haya desaparecido el carácter oculto del partícipe.

Art. 512. En cualquier momento el Partícipe inactivo tendrá derecho a revisar todos los documentos y a que el Gestor le rinda cuentas de su gestión.

Art. 513. Salvo las modificaciones resultantes de la naturaleza de la participación, ella producirá entre los participes los mismas derechos y obligaciones que la sociedad en comandita simple confiere e impone a los socios entre sí.

Art. 514. En lo no previsto en el contrato de participación para regular las relaciones de los participes, tanto durante la asociación como a la liquidación del negocio o negocios, se aplicarán las reglas previstas en este Código para la sociedad en comandita simple y, en cuanto estas resulten insuficientes, las generales del titulo primero de este mismo libro.

## **3.3. DE LOS CONSORCIOS Y UNIONES TEMPORALES.**

La Ley 80 de 1993 (LEGIS, Estatuto Tributario 2003, pg. 370) define estos dos conceptos en la siguiente forma:

**3.3.1. Consorcio.** Cuando dos o mas personas en forma conjunta presentan una misma propuesta para la adjudicación, celebración o ejecución de un contrato, respondiendo solidariamente de todas y cada una de las obligaciones derivadas de la propuesta y del contrato. En consecuencia las actuaciones, hechos y omisiones que se presenten en desarrollo de la propuesta y del contrato, afectaran a todos los miembros que la conforman.

**3.3.2. Unión Temporal**. Cuando dos o mas personas en forma conjunta presentan una misma propuesta para la adjudicación, celebración o ejecución de un contrato, respondiendo solidariamente por el cumplimiento total de la propuesta y del objeto del contrato, pero las sanciones por el incumplimiento de las obligaciones derivadas de la propuesta y del contrato se impondrán de acuerdo con la participación en la ejecución de cada uno de los miembros de la unión temporal.

La diferencia esta en el grado de responsabilidad, ya que en el consorcio todos los integrantes responden solidariamente sin importar la participación, en cambio en la unión temporal, se aplican de acuerdo al aporte de cada integrante.

#### **3.4. NEGOCIOS DE GANADERÍA**.

Un de los negocios comunes que se llevan a cabo utilizando la figura de la Cuenta en Participación son los de ganadería, en el cual uno de los participes aporta dinero y compra semovientes para cría, levante o ceba y se lo entrega a otro participe que es el propietario de la finca, para que este lo cuide durante el tiempo que dure el contrato, al final del cual se liquida el contrato y se reparten las utilidades obtenidas.

En los artículos 92, 93 y 94 del Estatuto Tributario (LEGIS 2003, pg. 154) lo define así: "Para efectos fiscales, se entiende por negocio de ganadería, la actividad económica que tiene por objeto la cría, el levante, o desarrollo, la ceba de ganado bovino, caprino, ovino, porcino y de las especies menores; también lo es lo de la explotación de ganado para leche y lana. Constituye Igualmente negocio de ganadería la explotación de ganado en compañía o participación, tanto para quién entrega el ganado como para quién lo recibe".

La renta bruta en negocio de ganadería así: "En el negocio de ganadería la renta bruta proveniente de la enajenación de semovientes esta constituida por la diferencia entre el precio de enajenación y el costo de los semovientes enajenados".

Igualmente describe: "Costo del ganado vendido: El costo del ganado vendido esta conformado por el de adquisición si el ganado enajenado se adquirió durante el año gravable o por el valor que figure en el inventario a 31 de diciembre del año inmediatamente anterior, si el ganado enajenado se adquirió en año diferente al de la venta. En este último caso el costo no puede ser inferior al precio comercial del ganado en 31 de diciembre del año inmediatamente anterior, que en el caso de ganado bovino se determina con forme a dispuesto en articulo 276 (Se refiere al valor de los semovientes en el negocio de ganadería, el cual no puede ser inferior l valor comercial establecido a diciembre 31 del respectivo ejercicio fiscal (LEGIS, estatuto tributario 2003, pg. 199). Par: En la explotación de ganado en compañía o en participación, tanto quien recibe como quien entrega el ganado valoriza la parte que le corresponde en el ganado".

Cuando en el negocio de ganadería, una de las partes entrega ganados de su propiedad a otra para que ésta se haga cargo de los cuidados inherentes a la cría, levante ó desarrollo, o la ceba, con derecho a participar de los resultados, la renta o pérdida de los Partícipes se establecerá de acuerdo a lo estipulado en el contrato y a falta de éste, por partes iguales.

#### **3.5. CONTABILIZACION DE LAS CUENTAS DE PARTICIPACION**

METODOS. Dependiendo de la durabilidad de las operaciones y de la complejidad que justifiquen llevar libros en forma separada.

#### **3.5.1. No se lleva libros separados para la Cuenta de Participación.**

Cada Partícipe contabiliza en sus propios libros todas las operaciones que sucedan. Lleva una Cuenta en Participación y una cuenta a cada uno de los otros Partícipes. El plan de cuentas para comerciantes contempla dentro del grupo de Inversiones, la cuenta **1260 Cuentas en Participación**, cuando se trata de aportes efectuados por el participe, en desarrollo de contratos de cuentas en participación, suscritos y desarrollados conforme a lo previsto en la legislación vigente. Esta cuenta es objeto de ajuste por inflación y permanecerá hasta cuando finalice y se liquide el contrato.

Por su parte dentro del grupo Otros pasivos, figura la cuenta **2840 Cuentas en Participación**, destinada a registrar el valor de las obligaciones del participe gestor y a favor de cada uno de los demás participes por concepto de aportes o utilidades resultantes en las liquidaciones parciales o definitivas en desarrollo de contratos de cuentas en participación, realizados conforme a las normas legales vigentes.

El valor correspondiente al ente económico que opera como gestor y a la vez participe, registrará la parte que le corresponda de las utilidades en la cuenta de ingresos respectiva.

Tanto la cuenta 1260 como la 2840 (LEGIS, PUC 2003) da libertad para abrir las subcuentas y auxiliares que se estimen convenientes con el fin de dar claridad a las diferentes transacciones que se lleven a cabo en este tipo de operaciones.

Como el participe gestor (administrador del negocio) adquiere responsabilidades contingentes con los demás participes en desarrollo de los contratos suscritos, tales como obligaciones financieras, proveedores, cuentas por pagar, aportes de los participes, ingresos, entre otros, y por tanto, debe hacer los registros correspondientes en Cuentas de Orden, en el grupo 91(Acreedoras), Responsabilidades Contingentes, cuenta 9135 Cuentas en Participación (Obligaciones).

Los bienes y sus respectivos valores que están bajo su responsabilidad, representados en dinero, inventarios, propiedades planta y equipo, costos y gastos se registrarán y controlaran en la respectiva cuenta del grupo 94 Responsabilidades contingentes por Contra (Deudoras), por tratarse de recursos que no son de propiedad del participe gestor. Las utilidades que le corresponde al participe gestor se deben registrar en la cuenta respectiva el grupo 41.

Una clasificación de estas cuentas puede ser el siguiente:

94 RESPONSABILIDADES CONTINGENTES POR CONTRA (DB) 9405 Efectivo 9410 Inventarios 9415 Propiedades planta y equipo 9455 Costos 9465 Gastos

9135 CUENTAS EN PARTICIPACIÓN (CR) 913505 Obligaciones Financieras 913510 Proveedores 913515 Cuentas por pagar 913520 Impuestos 913525 Aportes de los participes 913530 Ingresos

*EJEMPLO 1*. A y C (comerciantes), inician un negocio de cuenta en participación con las siguientes características: el participe A consigue los clientes y C actuará como gestor de las operaciones que se lleven a cabo y cobrará las comisiones fijadas en el contrato. Las operaciones realizadas fueron las siguientes:

- a) C, compra mercancía por \$400.000 (mas impuesto a las ventas) para la cuenta en participación.
- b) C, vende toda la mercancía de la cuenta en participación por \$500.000 (mas impuesto a las ventas)
- c) C, cobra comisión por \$20.000
- d) C, Cierra la cuenta de participación y establece el resultado
- e) C, paga la liquidación final.

Hacer un análisis de cada una de las transacciones y efectuar los registros contables en los libros de los dos participes.

El desarrollo del ejemplo 1 con los registros de contabilidad para los dos participes, son los siguientes:

![](_page_35_Picture_110.jpeg)

Una vez efectuada la venta, se procede a preparar el informe para pagar al participe los valores a que tiene derecho, como se muestra en la tabla 6.

Tabla 6. Informe final y liquidación de la cuenta en participación.

#### **3. Con el informe y liquidación:**

#### LIQUIDACION E INFORME FINAL

![](_page_35_Picture_111.jpeg)
Con base en el informe de liquidación se procede a efectuar los correspondientes registros contables en los libros del gestor, dando crédito al participe A o girando cheque por el importe que le corresponde:

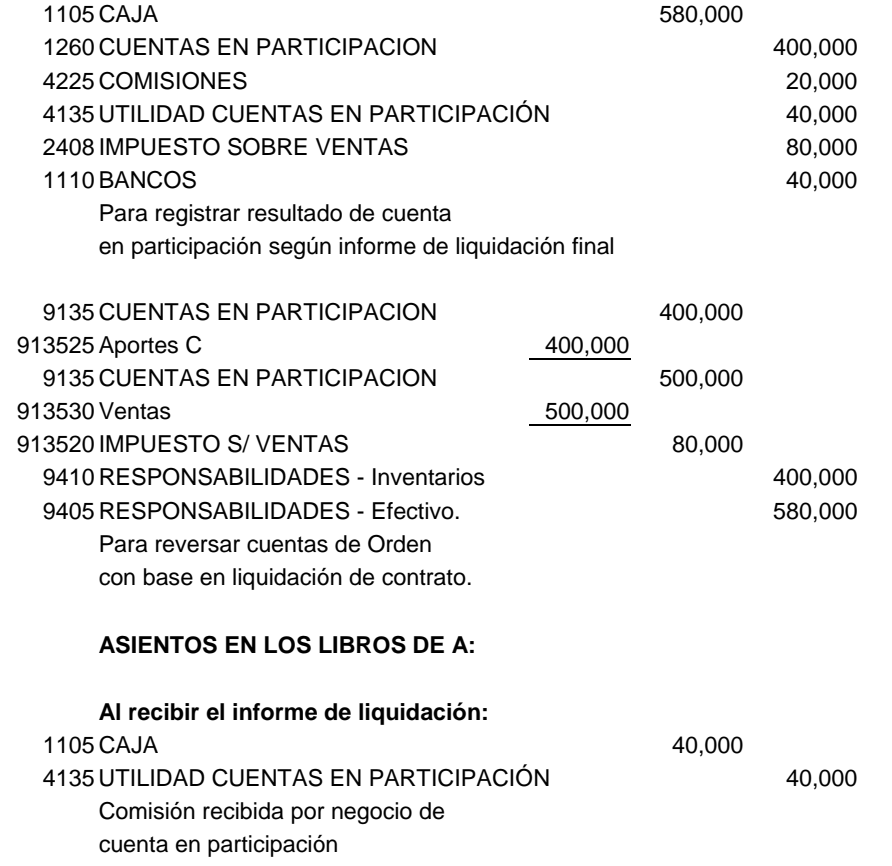

*EJEMPLO 2.* A y C (gestor), ambos comerciantes, inician un negocio de cuenta en participación y se llevan a cabo las siguientes operaciones:

- a) A, envía mercancías a C que tienen un costo de \$300.000.
- b) C, vende la mercancía enviada por A, por valor de \$400.000 y factura impuesto a las ventas.
- c) C, contabiliza el impuesto a las ventas descontable sobre \$300.000 a favor de A.
- d) C, causa comisión por \$20.000 por su trabajo como gestor.
- e) Se cierra la cuenta en Participación.
- f) Se paga la liquidación resultante.

Hacer un análisis de cada una de las transacciones y efectuar los registros contables en los libros de los dos participes.

Seguidamente, se muestran el desarrollo el ejemplo 2, indicando los registros de los dos participes en todo el proceso de la operación.

DESARROLLO EJEMPLO 2.

### **AC** - CUENTAS EN PARTICIPACIÓN

### **ASIENTOS EN LOS LIBROS DE A:**

cuentas en participación

### **1- Al envió de la mercancía a C:**

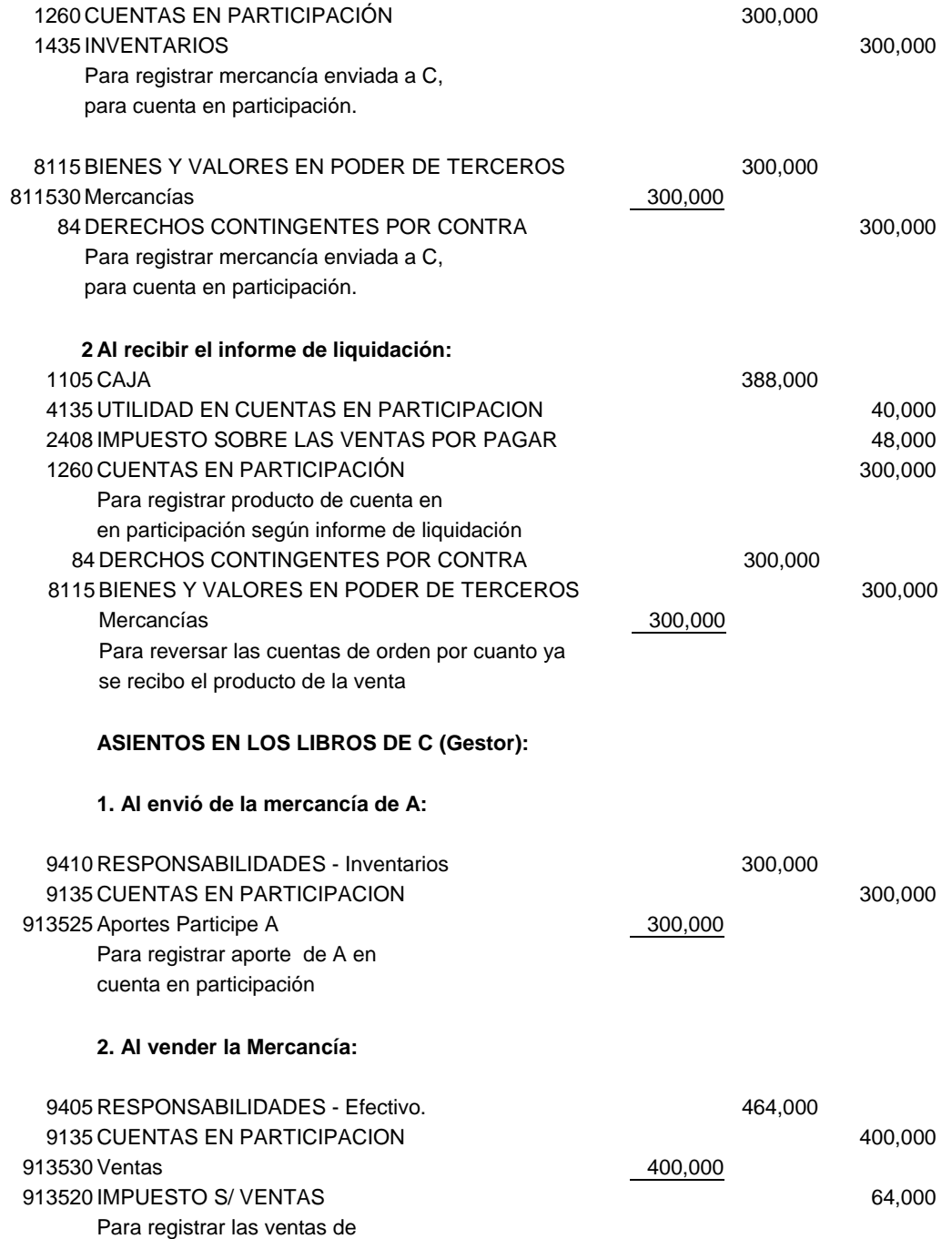

Luego de realizada la venta se prepara el informe de liquidación como se muestra en la tabla 6.

Tabla 7.Liquidación e informe final, ejemplo 2, participe gestor.

### **3. Con el informe y liquidación:**

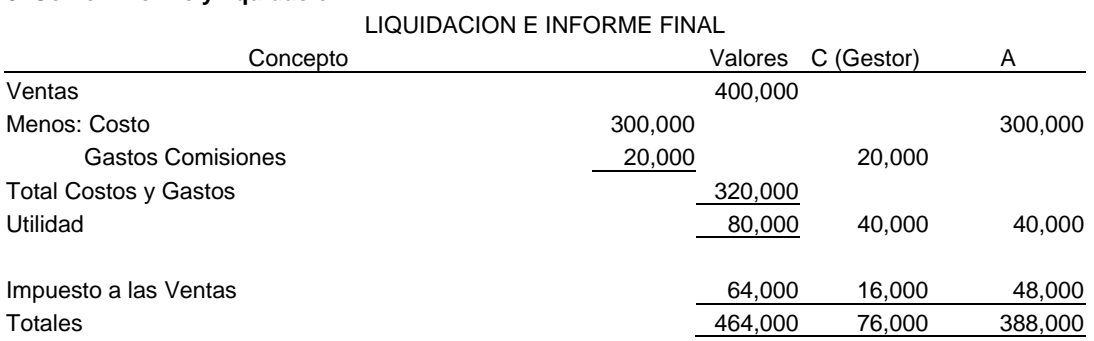

Con base el informe se llevan a cabo los registros contables y el pago al participe A.

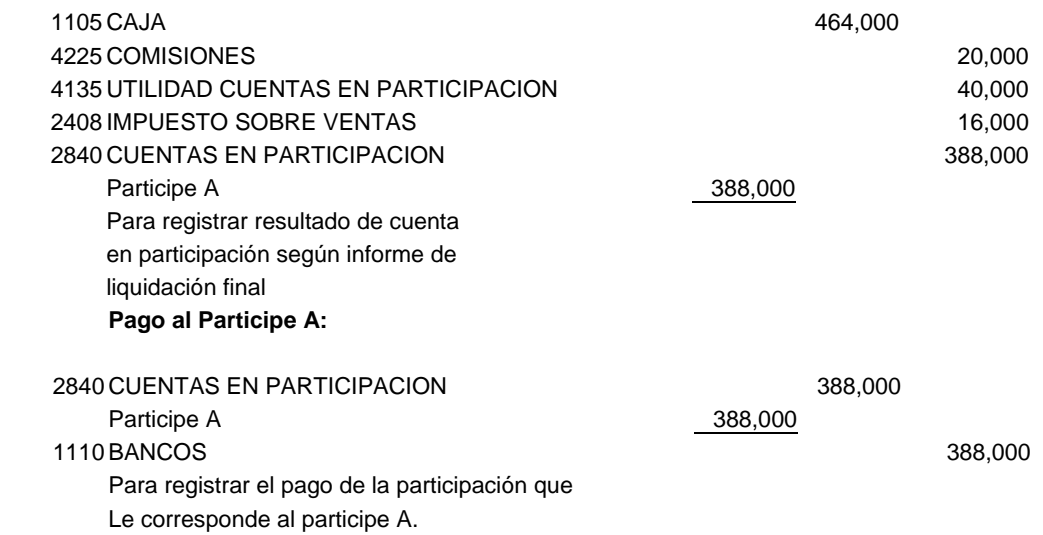

Una vez terminada la operación y liquidada y pagada, se reversan las cuentas de orden.

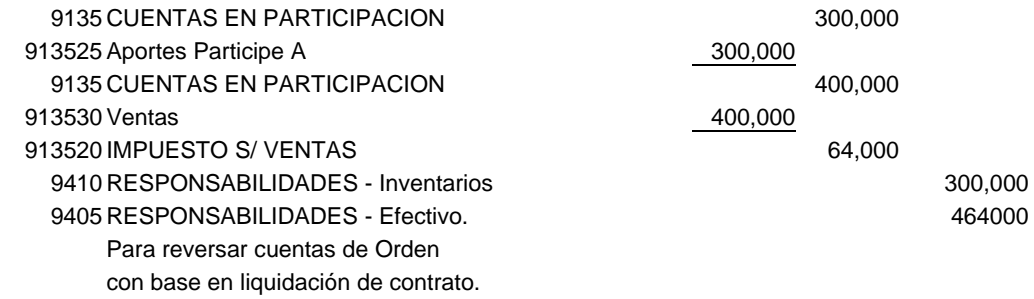

**3.5.2. Llevando un Juego de libros separado.** Si se tiene un gran volumen de operaciones y el término de duración del contrato es relativamente duradero, se deben llevar Libros separados para la Cuenta en Participación (como si se tratara de un ente independiente y cada uno de los participes aportan como su fuera una sociedad), donde se registran todas las transacciones de la negociación y cada Partícipe registra en sus libros solamente las operaciones en las que interviene, como si se tratara de una sociedad, en forma independiente de cada uno de los participes. A la finalización del contrato, se liquidará y reintegraran a cada uno de los participes sus correspondientes aportes, junto con los rendimientos a que hubiere lugar y los libros serán cerrados en debida forma.

*EJERCICIO 1.* Tres Partícipes (A, B y C), administra C, Sistema Permanente de Inventarios.

- 1. A envía mercancías a C, a un costo de \$300.000
- 2. A paga fletes de dichas mercancías, \$2.000
- 3. A efectúa acarreos con su propio equipo por lo cual acredita \$1.000 a la cuenta de Gastos.
- 4. B remite a C mercancías por \$100.000 y paga fletes por \$1.000.
- 5. C compra mercancías para la Cuenta en Participación por \$200.000 y se le concede una comisión por la compra del 2%.
- 6. C compra mercancías por \$400.000 y se le concede una comisión del 2% por la compra.
- 7. C paga gastos por \$30.000
- 8. C vende mercancías por \$450.000 y se le concede una comisión del 5%.
- 9. C envía a cada uno A y B una tercera parte del importe neto de la venta, reteniendo para si la otra tercera parte.
- 10.C vende el resto de la mercancía por \$1.000.000 y se le concede una comisión del 5%.
- 11.La ganancia se divide en partes iguales.
- 12.Se hace la liquidación, C envía sus cheques a A y B.

Se requiere: Analizar cada una de las transacciones y ver el efecto que producen tanto en el patrimonio de los participes como en el negocio de "Cuenta en Participación" y

- a) Hacer los asientos de contabilidad en los libros de cada Participe.
- b) Efectuar los registros en libros separados para la cuenta en Participación y presentar información financiera para los partícipes.
- c) En cada caso los registros en cuenta T y analizar los resultados.

*EJERCICIO 2.* A, entrega a B, un lote de toretes por valor de \$12.000.000, en cuenta de participación, con la condición de que B se compromete a suministrarle todos los cuidados para su crecimiento y ceba. Los gastos de venta serán asumidos por partes iguales y de la misma forma la utilidad o pérdida.

Una vez vendidos por \$20.000.000 (incluye IVA 2%), B descuenta gastos por transporte \$450.000 y comisiones pagadas a \$500.000 y devuelve a A el valor correspondiente a la liquidación que incluye la inversión y la utilidad.

Haga un análisis de cada una de las transacciones y el efecto económico en el patrimonio de cada participe y efectúe los registros en contabilidad en los libros de A y B.

A continuación se desarrollo el ejercicio 1, literal b, juego de libros separado. En este caso se lleva una contabilidad totalmente separada de la contabilidad de los participes, como si se tratara de una entidad con personalidad jurídica diferente, pero en todo caso el participe gestor es responsable ante terceros respecto de las operaciones que lleve a cabo. Lógicamente que cada participe debe hacer los registros respectivos en sus libros cuando la estructura financiera de su empresa se vea afectada por alguna transacción que lleve a cabo el participe gestor con cargo a la cuenta en participación.

Se muestran los asientos de contabilidad, el libro diario y el mayor y balances, hasta cuando el negocio en participación queda totalmente liquidado.

JUEGO DE LIBROS SEPARADO EJERCICIO 1. PARTICIPES A, B Y C.

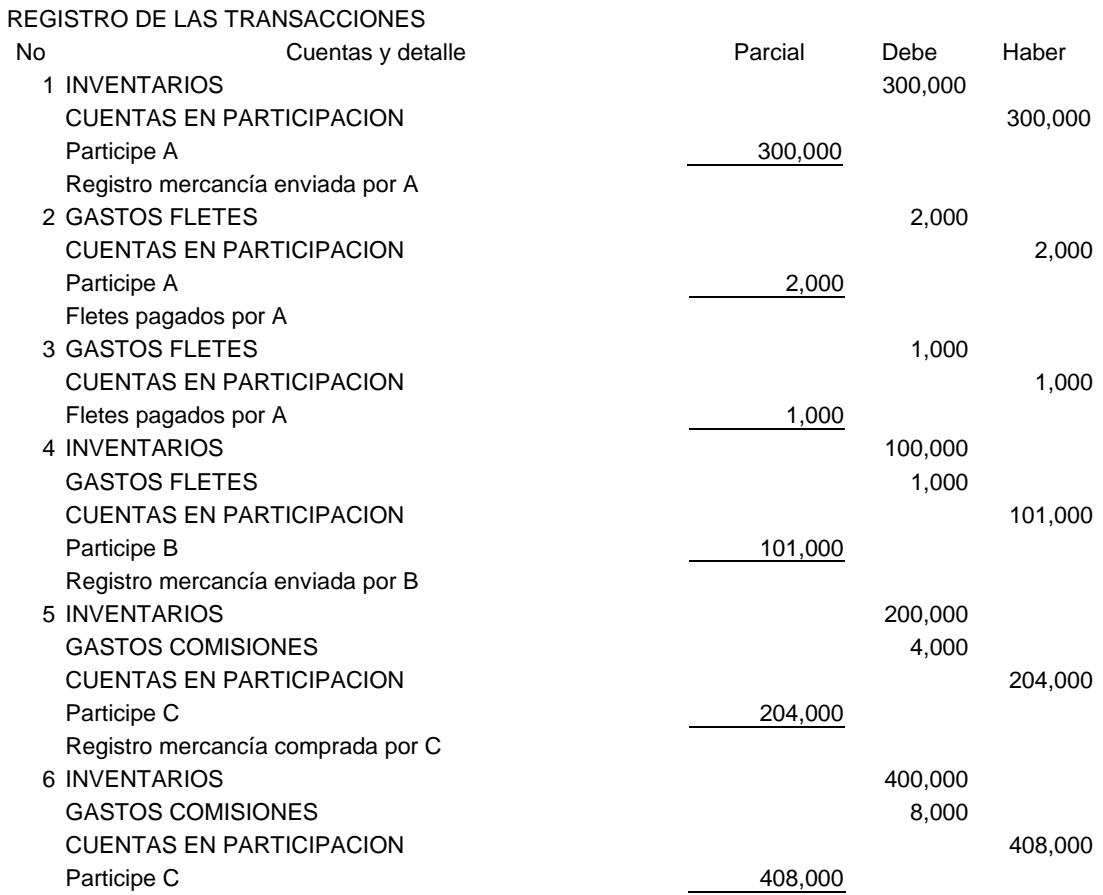

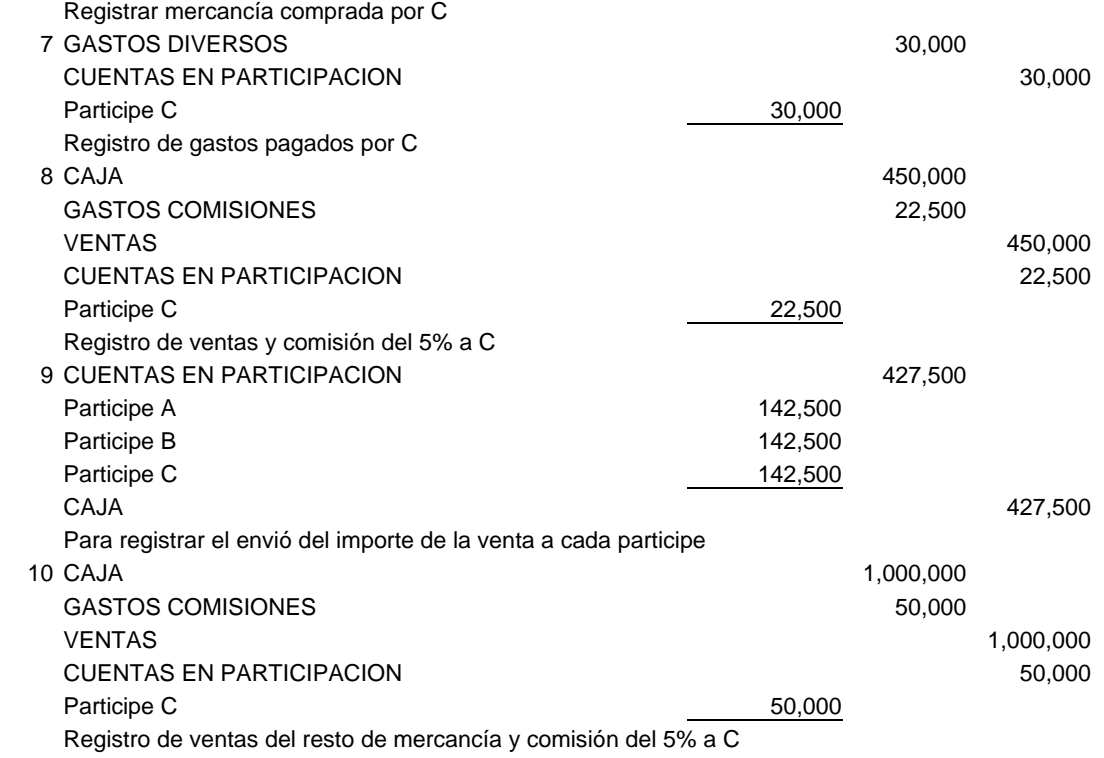

Los asientos de cierre que se llevan a cabo al final de la operación son:

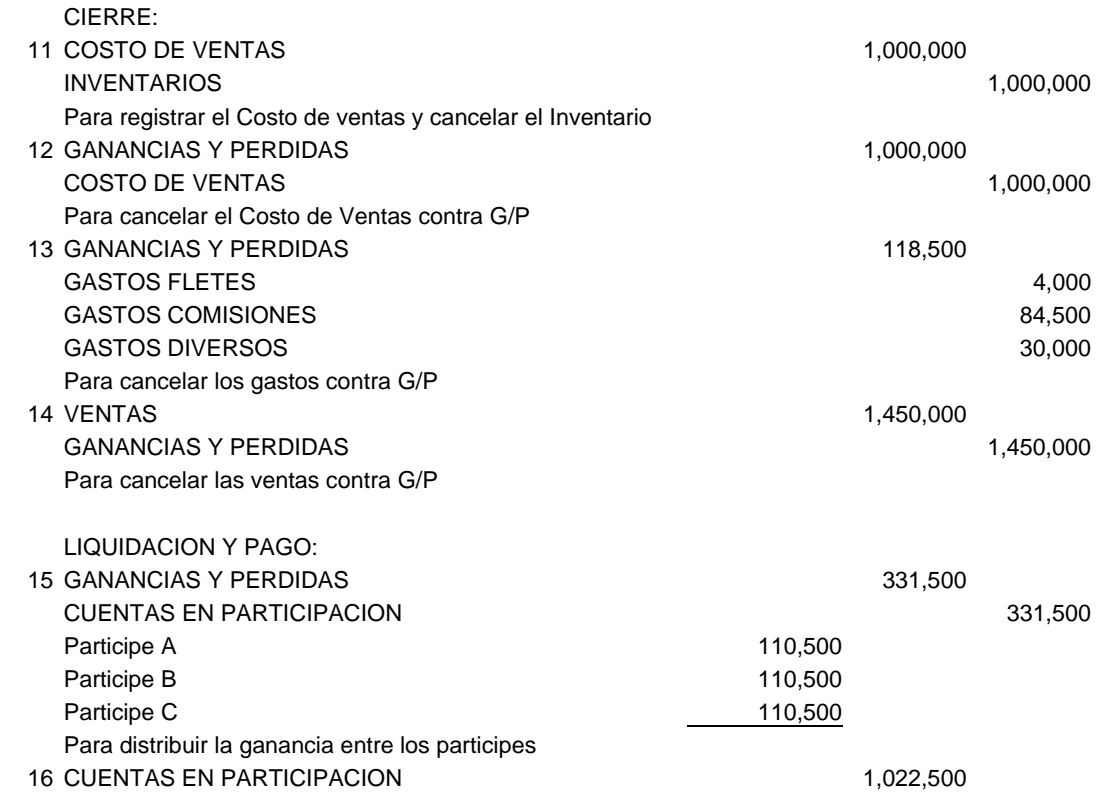

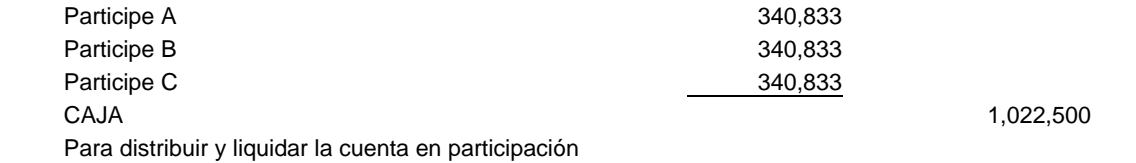

En las tablas 8 y 10 se presentan los libros Diario y Mayor que recogen las operaciones de los 16 asientos anteriores.

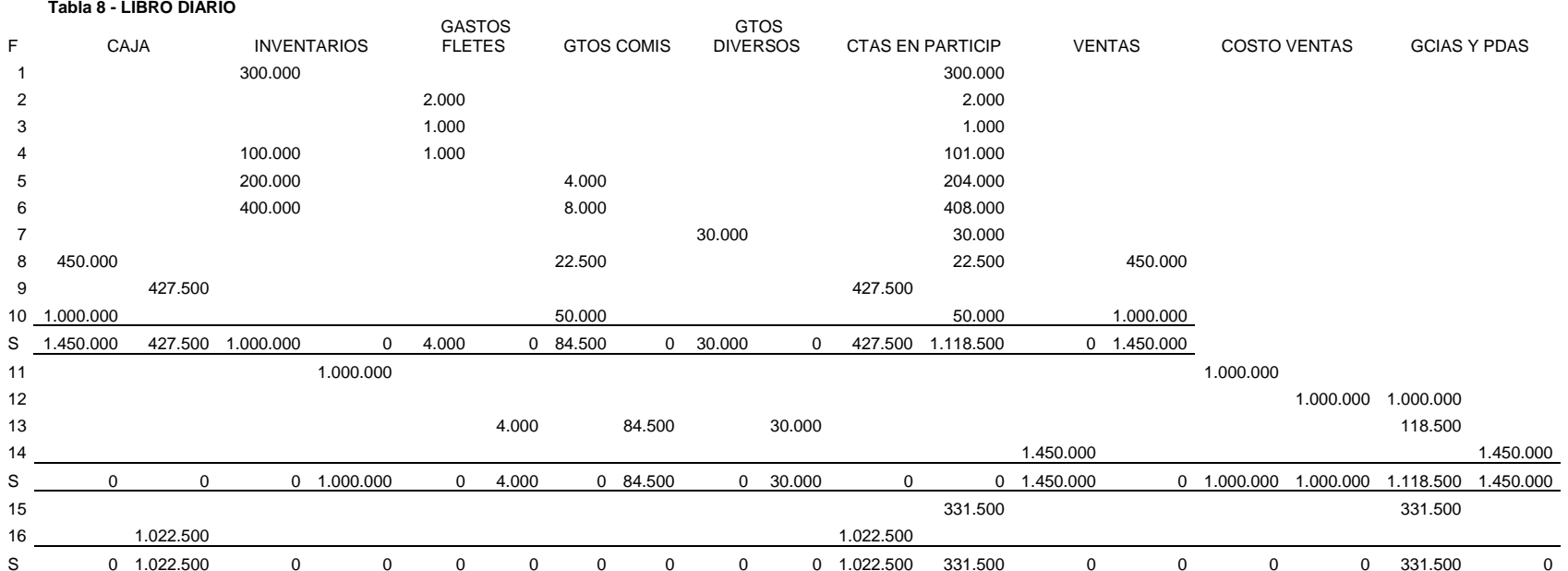

 $\overline{0}$ 

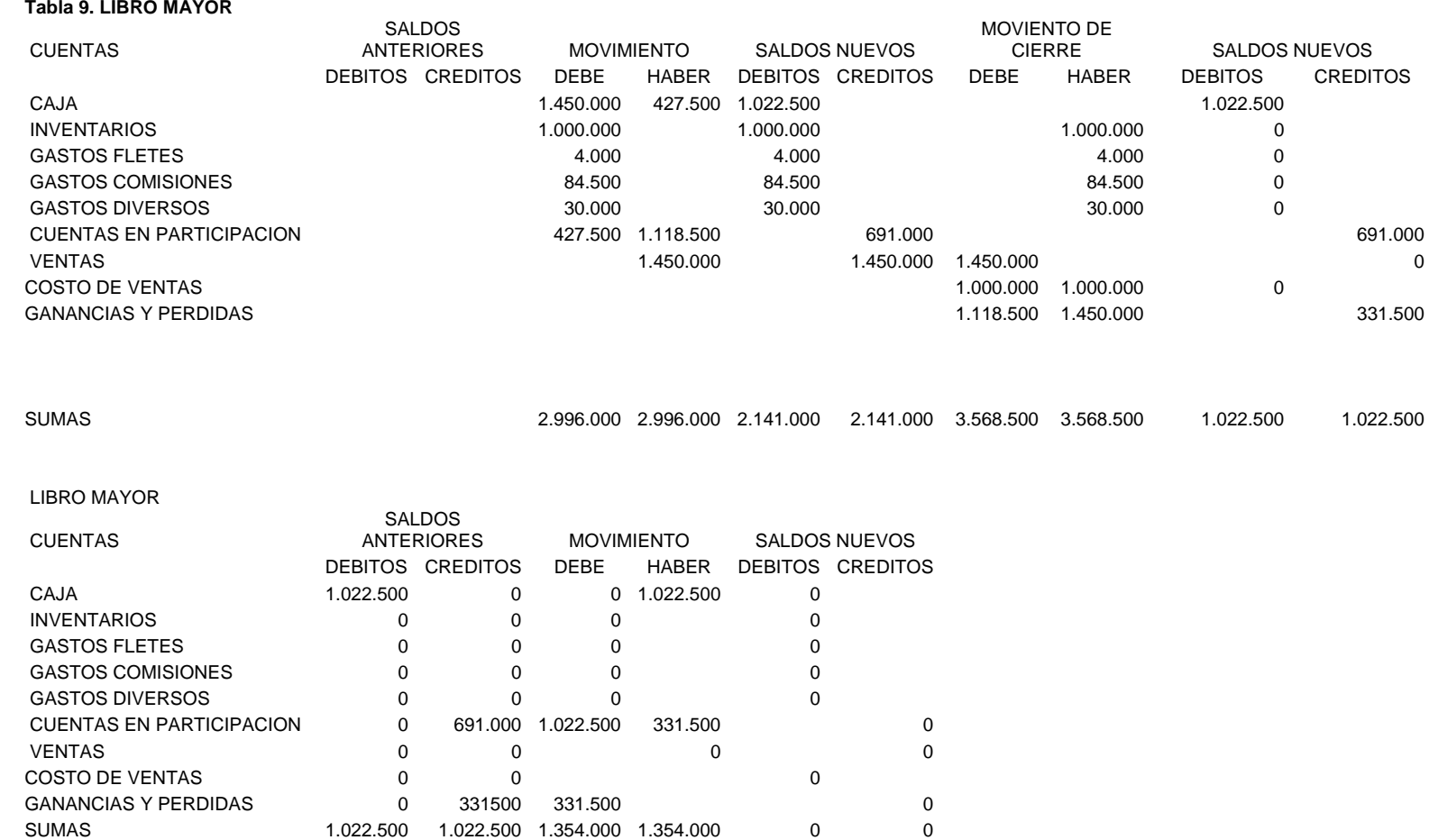

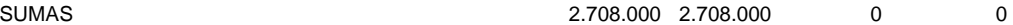

# **CAPITULO 4**

# **¿COMO CRECEN LAS EMPRESAS?**

"SIN CRECIMIENTO NO HAY POLÍTICA SOCIAL POSIBLE. Solo con una economía dinámica que eleve significativamente el ingreso y el empleo contará el Estado con los recursos necesarios y suficientes para ejecutar una política social que ayude de manera drástica a reducir la pobreza, a eliminar la indigencia y a mejorar la distribución del ingreso." VISION COLOMBIA II: 2019, PAG 119.

### PROBLEMA

Usted ha sido designado como Contador de la empresa Comercial Andina S. A, la cual tiene establecidas varias sucursales y se requiere que se presenten los estados financieros consolidados de fin de año.

### PROPÓSITO

Aprender a manejar información de empresas que tienen sucursales desde el punto de vista teórico y practico, desarrollando competencias interpretativas, argumentativas, propositivas y comunicativas que permitan al estudiante formarse profesionalmente.

### INTRODUCCIÓN

El objeto de las empresas es satisfacer las necesidades de sus clientes suministrando bienes o servicios y lo hacen a través de la venta, la cual puede ser de contado o a crédito, por cuotas (a plazos); pero pueden aumentar su cobertura mediante otra modalidad de operaciones como son las cuentas de participación y consignaciones.

Aquí se vera otra forma de crecimiento de toda organización, aumentando su patrimonio a través de las utilidades y el incremento de las ventas de productos o servicios haciendo cobertura local, regional, nacional e internacional aprovechando la globalización de los mercados.

Para poder llevar a cabo lo anterior se puede optar por las siguientes estrategias (Martínez Castillo, 2000, pg. 5):

- 1. Agentes y agencias
- 2. Sucursales nacionales
- 3. Sucursales en el extranjero
- 4. Franquicias
- 5. Creación de nuevas empresas
- 6. Adquisición de empresas existentes
- 7. Fusiones
- 8. Escisiones
- 9. Alianzas estratégicas
- 10. Empresas integradoras.

Algunas de estas estrategias de crecimiento se expondrán en este y siguientes capítulos con el fin de tener una idea general de los procedimientos utilizados desde el punto de vista teórico y práctico.

### **4.1. AGENCIAS Y AGENTES**

Como una primera opción, la empresa puede establecer un sistema de agencias de distribución o la contratación de agentes de ventas que distribuyan los productos que se fabrican o se prestan servicios inherentes al objeto corporativo.

AGENTES (Comisionistas). Son personas contratadas por al entidad con la finalidad de que visiten los potenciales clientes, y no cuentan necesariamente con un local comercial. Las mercancías son entregadas en consignación por la entidad a través de un contrato tal como se vio en capítulo anterior.

AGENCIAS. Es una entidad que ejerce sus actividades con independencia económica y administrativa y su función consiste en distribuir los productos de un tercero, al cual se le conoce como Casa Matriz u Oficina Principal. Las agencias cuentan con local comercial para distribuir los bienes y servicios a donde normalmente el cliente acude a comprar los productos.

Son agencias de una sociedad sus establecimientos de comercio cuyos administradores carecen de poder para representarla (Decreto 410 de 1971, art 264, Co de Co). Las sociedades domiciliadas en Colombia, deberán constituir apoderados con capacidad para representarla en los procesos relacionados con ellas o sus dependientes, en los lugares donde establezcan sucursales o agencias, en la forma indicada anteriormente (Co de P. Civil, art 49).

Un ejemplo son las empresas de transportes que tienen una oficina principal en la ciudad donde fue creada y mantiene oficinas de despacho en las demás ciudades donde tiene radio de acción.

### **4.2. SUCURSALES**

Es una extensión de la misma compañía (casa matriz) en diferentes lugares en los que se efectúan operaciones con los clientes para facilitar una mejor atención y servicio. Las sucursales son parte integral de la Oficina Principal o Casa Matriz v operan bajo el mismo nombre o razón social, con inversión y dependencia administrativa de aquella.

Son sucursales los establecimientos de comercio abiertos por una sociedad, dentro o fuera de su domicilio, para el desarrollo de los negocios sociales o de parte de ellos, administrados por mandatarios con facultades para representar a la sociedad. Cuando en los estatutos no se determinan las facultades de los administradores de las sucursales, deberá otorgárseles un poder por escritura pública o documento legalmente reconocido, que se inscribirá en el registro mercantil. A falta de dicho poder, se presumirá que tendrá las mismas atribuciones de los administradores de la principal (Co. de Co, art, 263).

En el grafico 1 se muestra un ejemplo de la relación de la oficina principal con sus sucursales y agencia.

Un ejemplo visible de entidades con sucursales y agencias, están representadas por las entidades financieras (bancos) que tienen su oficina principal generalmente en la capital del país y sucursales y agencias en las demás ciudades capitales y ciudades menores.

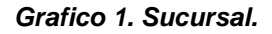

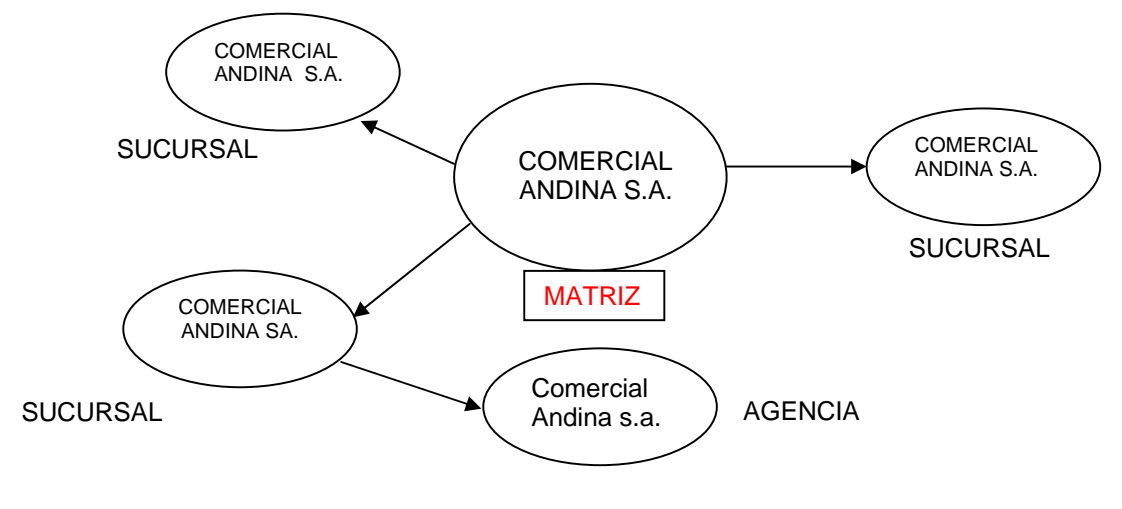

### **4.2.1. Características de la Sucursal.**

- 1. Jurídicamente la Sucursal es una extensión de la Casa Matriz
- 2. Fiscalmente es un nuevo local dentro o en otra ciudad y se requiere el registro en la Cámara de Comercio respectiva. Para efectos tributarios, la responsabilidad de las declaraciones es de la Casa Matriz.
- 3. La Sucursal efectúa su propia facturación y las utilidades que generan contribuyen a engrosar las de la Casa Matriz.
- 4. Pueden manejar la contabilidad independientemente o centralizada en la Casa Matriz.
- 5. Deben reportar periódicamente información sobre el manejo de los recursos, la situación financiera y los resultados económicos.
- 6. La Casa Matriz lleva un control permanente de las Sucursales y consolida la información con el fin de preparar estados financieros.

Desde el punto de vista financiero presenta las siguientes características:

- 1. Generan costos variables en menor proporción que los Agentes por pago de comisiones.
- 2. Los costos fijos son mas elevados por la inversión en infraestructura y por tanto requiere un mayor apalancamiento operativo por parte de la Casa Matriz y mayor riesgo a bajos volúmenes de ingresos.
- 3. La estructura financiera que presenta la compañía vista como un todo es mayor y más firme, debido al monto de la inversión requerida, pues tendrá más activos y según el financiamiento, podrá presentar mayor firmeza financiera.
- 4. Existe más control de los puntos de venta por el trato directo con los clientes por parte del personal contratado por la compañía, para atender necesidades y evaluar el grado de satisfacción de los mismos.
- 5. El margen de utilidad sobre las ventas puede ser mas elevado que cuando se vende a través de agentes, sin embargo, el margen de rendimiento sobre la inversión puede ser bajo debido a la mayor inversión en activos fijos.

**4.2.2. Tipos de Sucursales.** Una clasificación puede ser la siguiente (Martínez Castillo, 2000, pg. 12):

**1.** Locales. Ubicadas en la misma ciudad donde funciona la Compañía (Casa Matriz). La información contable se puede centralizar diariamente en la casa matriz, controlar los saldos de efectivo, inventarios y clientes, permitiendo así un manejo más eficiente de los recursos financieros de la empresa. De acuerdo con el tamaño de la Sucursal, la Casa Matriz puede descentralizar el control administrativo con lo cual la hace más ágil y puede responder mejor a las oportunidades y retos del entorno en el que efectúa sus actividades.

- 1. Sucursales Foráneas. Cuando se desea abarcar mercados fuera de la ciudad donde funciona la Casa Matriz. En este caso, las Sucursales funcionan en forma similar a las locales, pero por la distancia de la oficina principal, es indispensable una mayor independencia, requieren de un fondo de efectivo para su operación, controlan su cartera y en ocasiones hacen sus propias compras en lugar de solicitar remesas a la Matriz. De acuerdo con el volumen de operaciones e información financiera, resulta más práctico que la Sucursal lleve su propia contabilidad y envíe periódicamente su información contable a la Oficina Principal para que esta incorpore esos datos a los de su propia contabilidad.
- 2. Sucursales en el Extranjero. Al igual que la anterior, se establecen con el fin de distribuir los productos o servicios en otros países y así incrementar la cobertura y el crecimiento de los ingresos. El procedimiento es más exigente por cuanto se debe atender las exigencias de la normatividad vigente en cada país desde el punto de vista legal y fiscal. La sucursal en el extranjero maneja su propia contabilidad y reporta periódicamente a la Casa Matriz la información necesaria para poder llevar un control efectivo de las transacciones que ejecuta la sucursal, inventarios, cartera y otros activos. Como las operaciones se manejan en otra moneda, se requiere hacer la correspondiente conversión antes de consolidar los estados financieros. Igualmente se deben pagar los impuestos generados por las utilidades y los de remesas cuando estos se efectúen a la Casa Matriz.

### **4.4. REGISTROS CONTABLES.**

Tal como se muestra en el grafico 2, se presentan cuentas correlacionadas en la oficina principal y la sucursal y el manejo de las cuentas es el siguiente:

*4.4.1. En la Casa Matriz*. En la Casa Matriz se manejan cuentas de carácter deudor con alguna denominación como:

**a.** Sucursal cuenta de Inversión, Cuentas por cobrar a Sucursales u otra equivalente, la cual registra el importe de los bienes que se envían a la Sucursal para su creación y constitución, así como los gastos incurridos para iniciar operaciones, tales como efectivo, inventarios, cuentas por cobrar en esa localidad, equipos y otros. Esta cuenta sirve de control de la inversión realizada El saldo de esta cuenta es de naturaleza débito y debe cancelarse (eliminarse) con la recíproca de la Sucursal.

**b.** Sucursal cuenta corriente, Cuenta por cobrar a sucursales – cuenta corriente u otra equivalente, la cual registra las transacciones ocurridas después de la creación de la Sucursal y que representan cuentas corrientes entre la Matriz y las Sucursales como son envío de efectivo, préstamos temporales de efectivo, valor de mercancías para distribución, las cuales representan inversiones en la Sucursal ya que no tienen la finalidad de permanecer en la misma. Al igual que la cuenta de inversión, su saldo es de naturaleza débito, pero puede tener saldo crédito, en todo caso, se debe eliminar con la recíproca en la Sucursal, antes de consolidar los estados financieros.

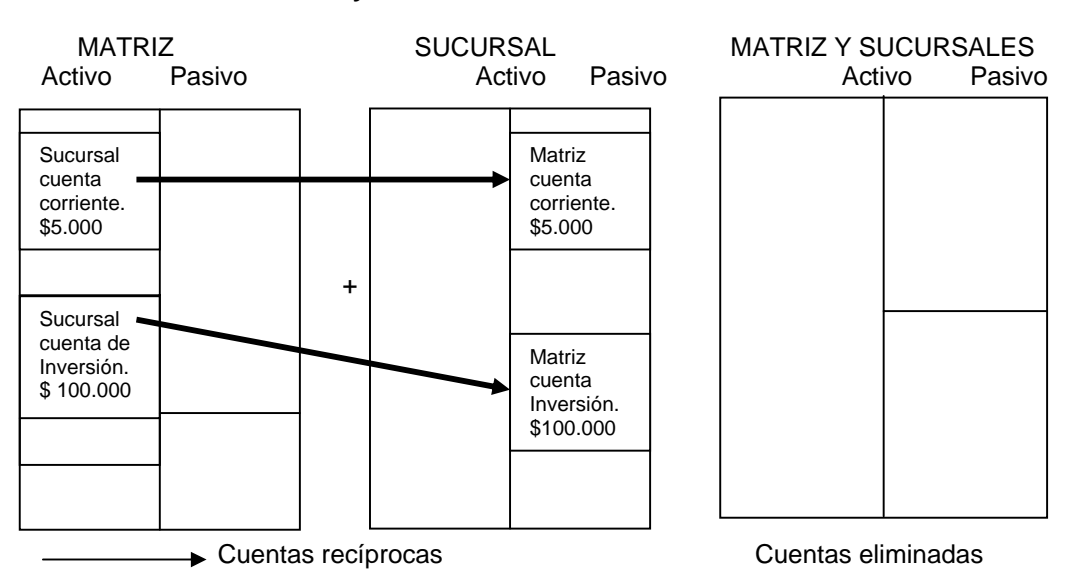

### **Grafico 2. Relación matriz y sucursal.**

Fuente: Adaptado de Martínez Castillo, 2000, pg. 14.

En el gráfico 2 como en los libros de la matriz se muestra una cuenta por cobrar dentro del activo corriente que se corresponde con un pasivo corriente en la sucursal por idéntico valor. Igualmente en el activo no corriente el valor de la inversión que la matriz hizo para crear la sucursal y que espera recuperar en un plazo prudencial y que se corresponde con una cuenta pasiva por idéntico valor. Estas cuentas se denominan reciprocas y se eliminan en el proceso de consolidación de estados financieros.

*4.4.2. En la Sucursal*. La Sucursal tendrá sus propios libros (Diario, Mayor y Auxiliares) y en ellos registra todas transacciones sean con la Oficina Principal o con terceros que la afecten. Hará los ajustes pertinentes, cerrará sus libros y preparará estados financieros para determinar el resultado y rendimiento de la inversión encargada por la Matriz. La diferencia principal entre la contabilidad de una Sucursal y una empresa verdaderamente independiente consiste en que la Sucursal no lleva las cuentas de Patrimonio convencionales. Una Sucursal no la inicia los propietarios (inversionistas o accionistas) individuales, sino la Casa Matriz como expansión de su objeto social y por tanto, las únicas cuentas que lleva una sucursal se denominan:

**a.** *Casa Matriz – Cuenta de Inversión o Cuentas por pagar a Casa Matriz.*  Representa la Reciproca de la que utiliza la Casa Matriz para contabilizar las inversiones que hace en las Sucursales. Es el equivalente al capital con que opera esta, por lo que su naturaleza es Acreedora.

**b.** Casa Matriz – Cuenta Corriente o Cuentas por Pagar a Casa Matriz. Representa la contra cuenta de la que utiliza la Casa Matriz para las cuentas corrientes con las Sucursales. Su naturaleza es Acreedora, pero puede en algunos casos tener saldo débito, pero siempre de igual saldo y de diferente signo a la de la Casa Matriz.

De acuerdo con el plan contable establecido para comerciantes las cuentas a utilizar son (LEGIS, PUC 2003):

1310 Cuentas corrientes comerciales – Casa Matriz.

1315 Cuentas por cobrar a Casa Matriz. Por ventas, pagos a nombre de la Casa matriz, valores recibidos por casa matriz y préstamos.

1320 Cuentas por cobrar a vinculados económicos - Sucursales.

2220 Proveedores – Casa Matriz

2310 Cuentas por pagar - A Casa Matriz

*EJEMPLO 1.* La compañía Andina S. A, que tiene su sede principal en Bogotá, decide abrir una sucursal en Tunja en enero primero del 2005. La Sucursal va a llevar sus propios registros de contabilidad, cerrará sus libros y preparara estados financieros al final de cada mes.

La Sucursal va a funcionar en un local amoblado tomado en arriendo, e inicia operaciones con \$5.000.000 en dinero efectivo y \$50.000.000 en inventario de mercancías que le ha dado la Casa Matriz, considerándose esta como la primera transacción.

Durante el primer mes se llevaron a cabo las siguientes transacciones:

- 1. Compras de mercancías a crédito hechas por la Sucursal por \$10.000.000 gravadas con el impuesto de ventas a la tarifa general.
- 2. Ventas de la Sucursal: a) A crédito por \$50.000.000, b) De contado por \$20.000.000.
- 3. Recaudos de cartera por \$48.720.000, sobre los cuales aplican retención en la fuente de renta e IVA.
- 4. Pagos a proveedores de la Sucursal por \$8.700.000. Se aplica retención en la fuente sobre renta.
- 5. Gastos de la Sucursal (incluyendo el local donde funciona) \$12.000.000 pagados en efectivo.
- 6. Dinero enviado por la Sucursal a la Casa Matriz \$45.000.000
- 7. Al final se establece que existe mercancía por \$20.000.000

Con la anterior información se requiere analizar y efectuar los asientos de contabilidad tanto en los libros de la casa matriz como de la sucursal con el fin de establecer saldos que permitan la consolidación de estados financieros.

Los saldos de las cuentas de la casa matriz al 31 de enero del 2005, son:

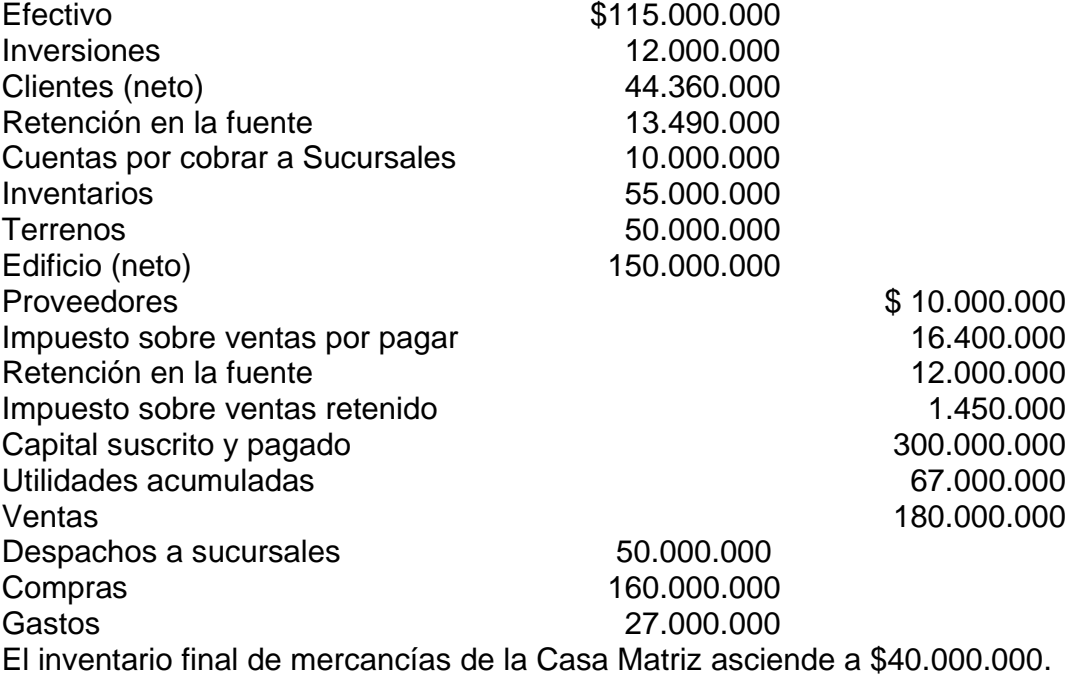

Los registros contables que se llevan a cabo en cada una de las transacciones son las siguientes: en la casa matriz en el momento de crear la sucursal:

### **CASA MATRIZ**

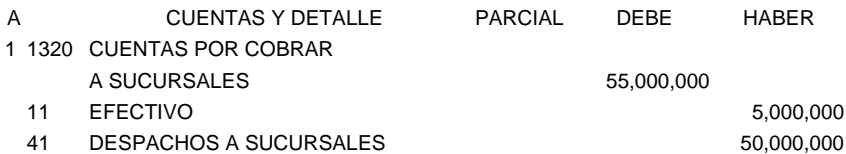

Luego de creada la sucursal, esta lleva su propia contabilidad, y la oficina principal solo hace registros cuando la operación afecte su estructura financiera. Así, se anota cada una de las transacciones en la que la matriz no hace ningún registro:

- 2 NINGUNO
- 3 NINGUNO
- 4 NINGUNO
- 5 NINGUNO
- 6 NINGUNO

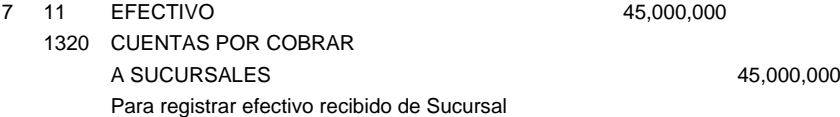

## Los registros contables de la Sucursal son los siguientes:

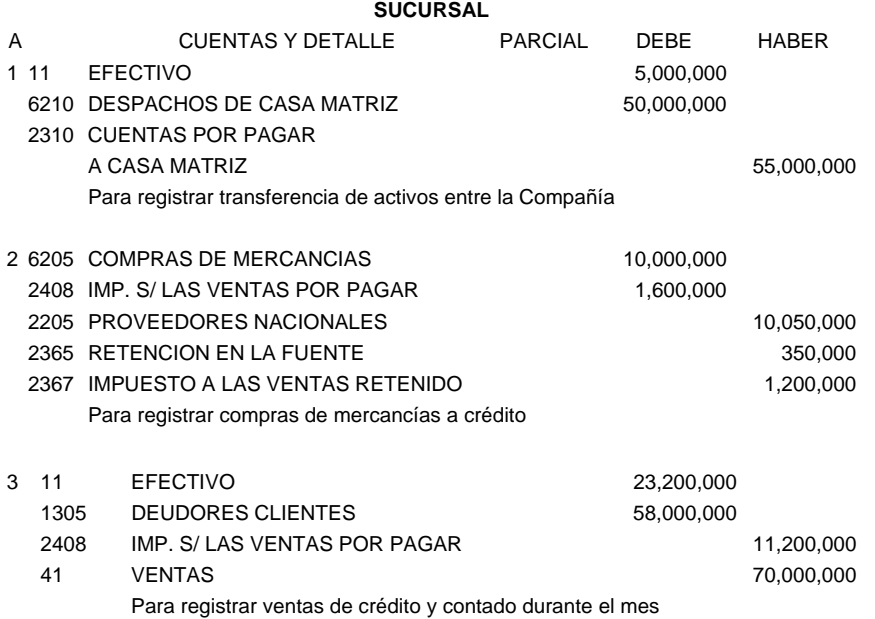

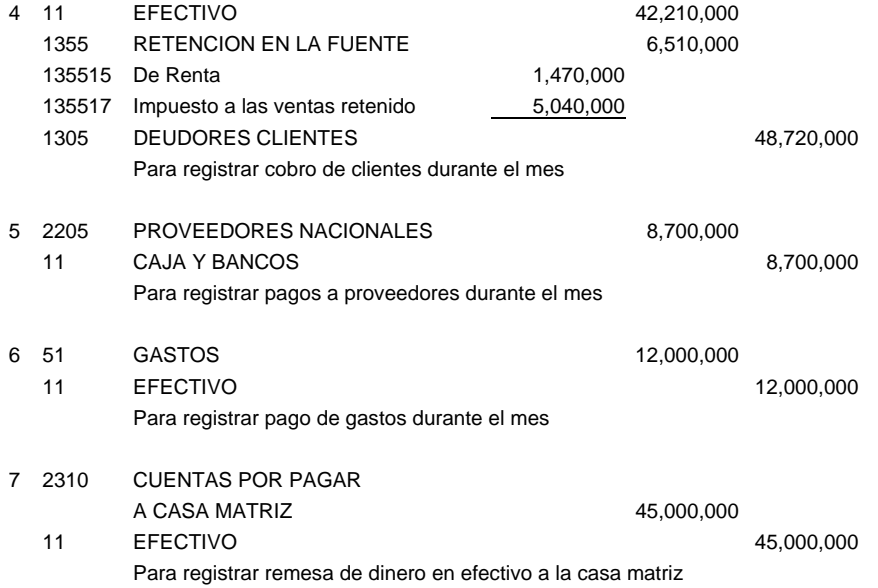

Los registros anteriores trasladados al libro mayor, se muestran en la tabla 12:

# Tabla 10 Cuentas T, representativas del libro Mayor.

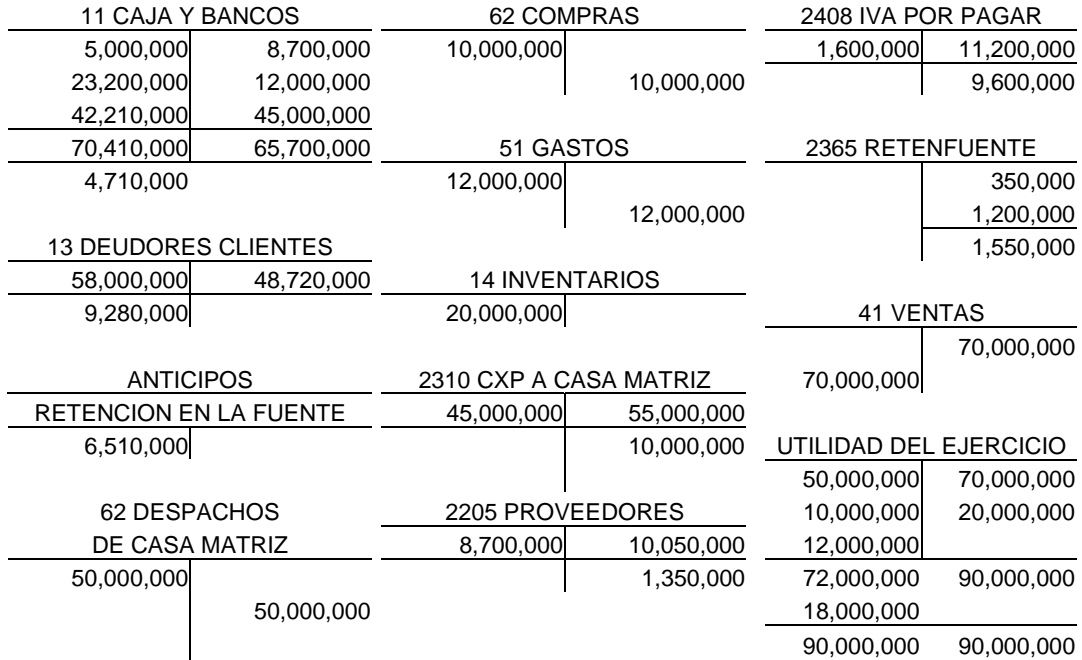

### CUENTAS T

Terminado el mes, la Sucursal hace el cierre para preparar estados financieros:

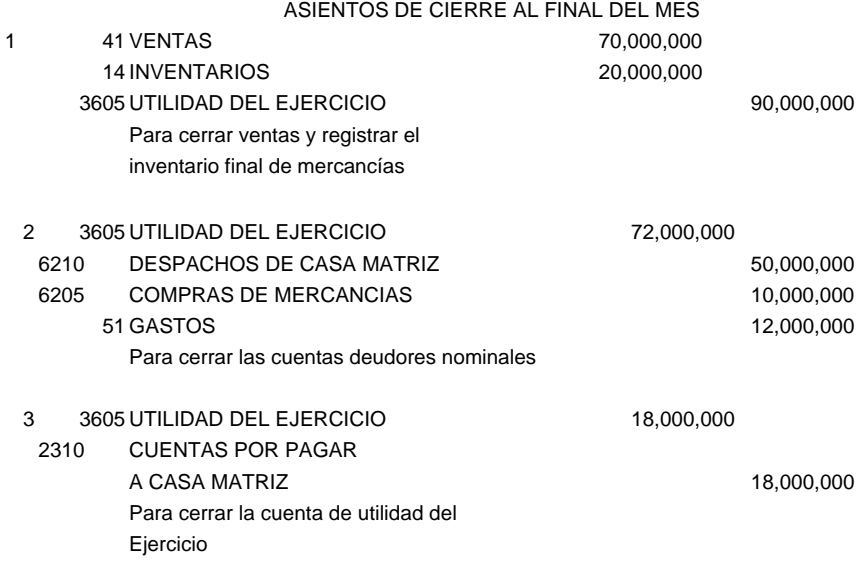

Al final del mes una vez la sucursal haya establecido el resultado de las operaciones, la matriz reconoce y registra con cargo a la Sucursal, para reconocer el registro anterior:

3 1320 CUENTAS POR COBRAR A SUCURSALES 18,000,000 UTILIDAD SUCURSALES 18,000,000 Registro de Utilidades de la Sucursal

**Consolidación de Estados Financieros.** Una vez establecidos los saldos de la Sucursal, y el balance de comprobación, se procede a llevar a cabo la consolidación de los estados financieros, para lo cual se prepara la siguiente hoja de trabajo:

Hoja de Trabajo. En la tabla 11 se muestra la hoja de trabajo que se prepara en la oficina principal para consolidar los estados financieros, previos los asientos de eliminación de las cuentas reciprocas respectivas como son las cuentas por cobrar y pagar y los despachos entre la oficina principal y las sucursales*.* 

Al mes siguiente envía informe sobre la retención en la fuente practicada y reporta a la casa matriz, haciendo el registro de abonando en cuenta o situando los correspondientes recursos:

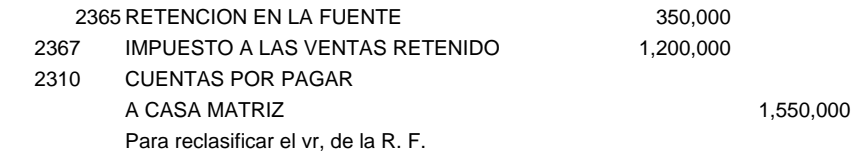

#### **Tabla 11- Consolidación de Estados Financieros.**

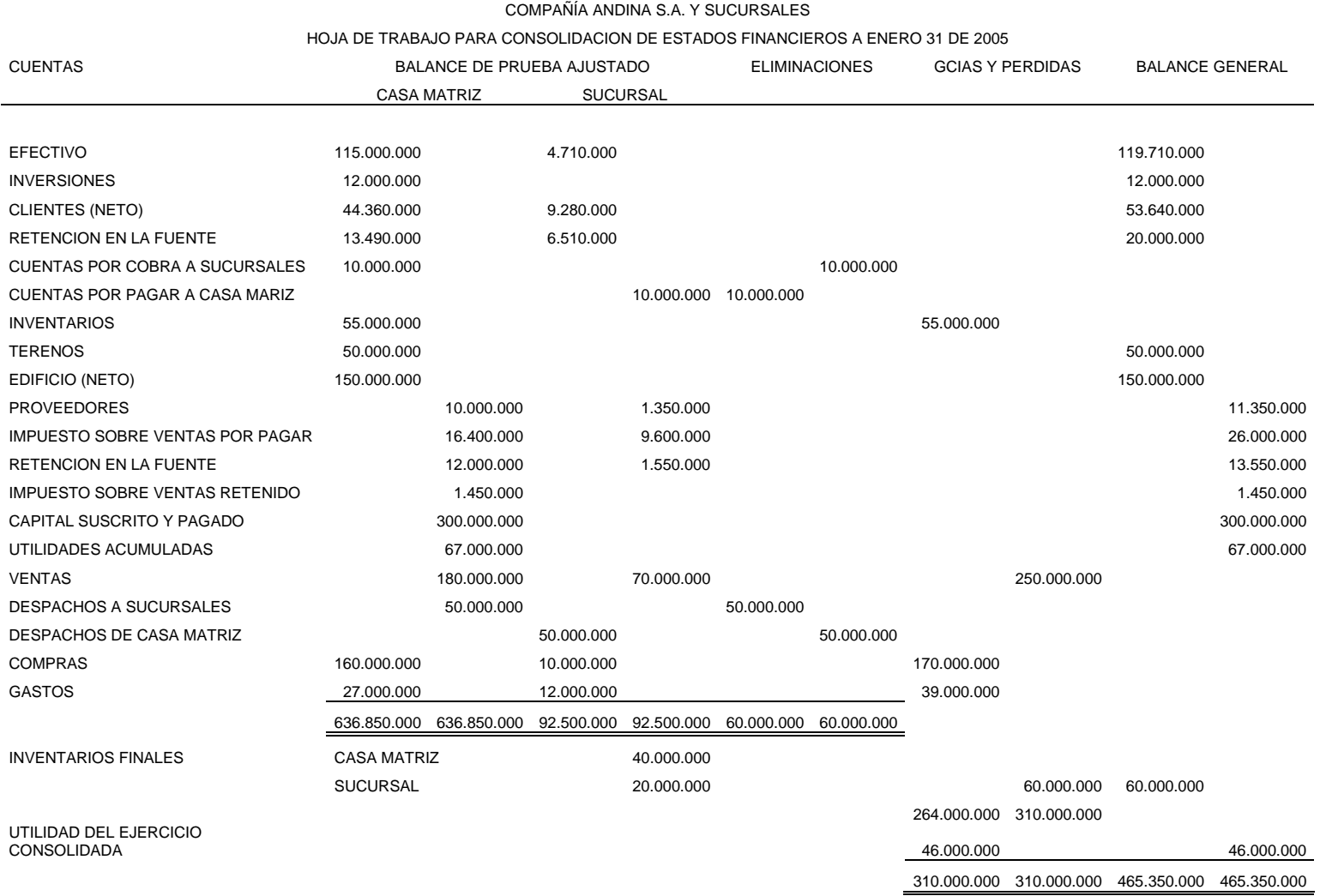

La casa matriz, con base en reporte de la sucursal, carga el valor de la retención en la fuente, para consolidar y presentar la declaración respectiva:

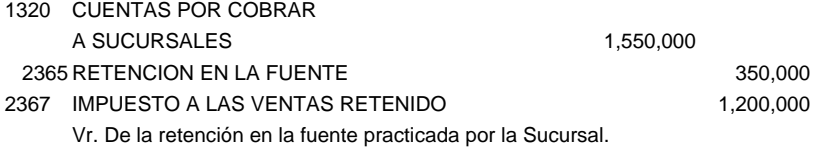

En la misma forma cada dos meses hace lo propio con el impuesto sobre las ventas:

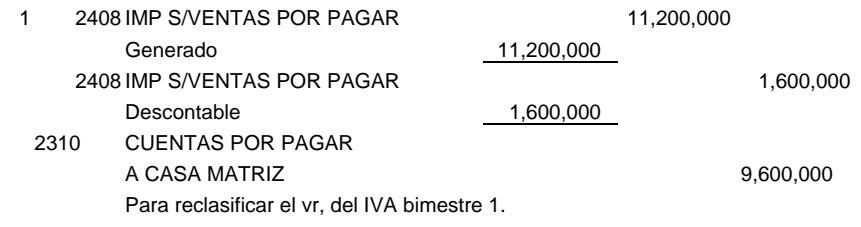

En igual forma la matriz recoge la información de impuesto sobre las ventas y efectúa el mismo procedimiento:

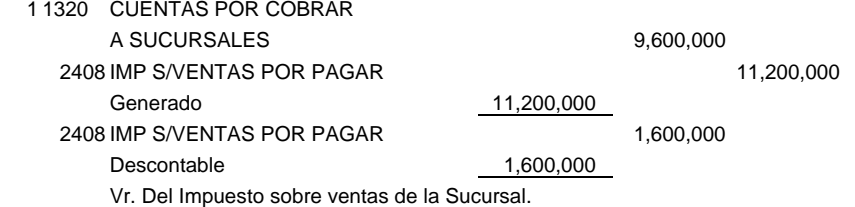

*EJERCICIO*. La Compañía Los Alcázares S.A. decide abrir dos sucursales foráneas a partir del primero de enero de 2001, denominadas sucursal 1 y Sucursal 2. A continuación se presenta los saldos de las cuentas que conforman el estado de situación financiera de la casa matriz a diciembre 31 del 20X0 (cifras en miles):

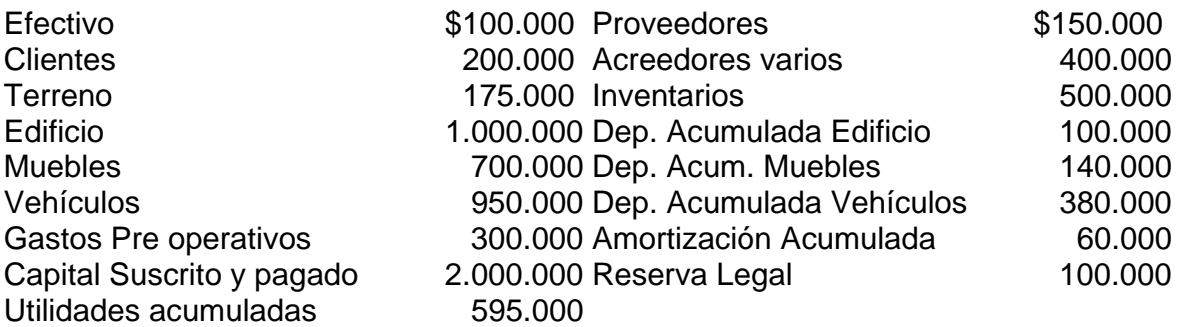

Las tasas de depreciación y amortización son las siguientes: Edificio 5%, Muebles 10%, Vehículos 20%, Gastos Pre operativos 10%.

Las operaciones efectuadas fueron:

1. Para iniciar las operaciones de las sucursales, la casa matriz les proporciona la siguiente información de los recursos transferidos a cada una de ellas:

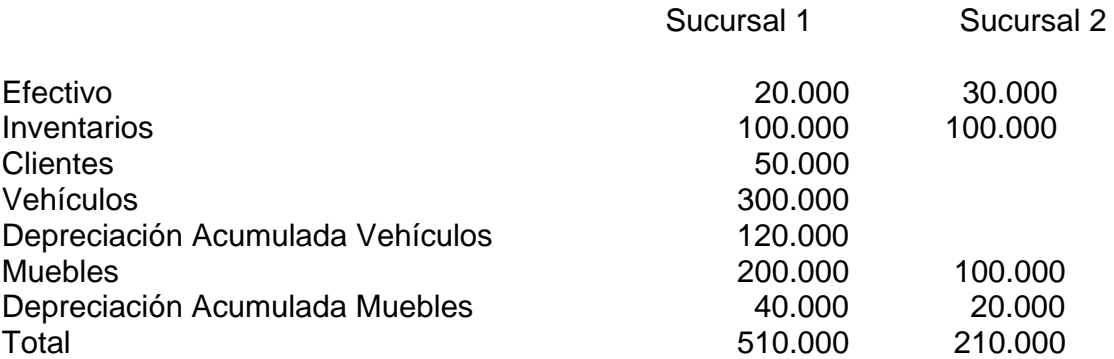

Se firmó un contrato con un agente para la distribución de los productos de la empresa, el cual establece una comisión del 10% sobre las ventas netas recaudadas. También se especifica que la empresa reembolsará 50% de los gastos que efectúe.

La sucursal 1 venderá los productos con 70% de incremento sobre el precio de costo, mientras que la 2 lo hará con el 75%.

Debido a la distancia de las sucursales, se decidió que cada una de ellas debe llevar su propia contabilidad y enviar la información mensualmente a la casa matriz para que esta elabore los estados financieros.

Durante enero de 20x1, se llevaron a cabo las siguientes operaciones (mercancías gravadas con impuesto a las ventas tarifa del 16%):

- 1. La sucursal 1 efectuó gastos de operación por \$20.000 a crédito.
- 2. La sucursal 2 efectuó ventas con costo de \$100.000 al contado.
- 3. La sucursal 1 efectuó ventas a precio de venta de \$108.000, 50% contado y 50% crédito.
- 4. El agente realizó ventas por \$200.000 de contado y se entrego la totalidad a la compañía. El costo de la venta fue de \$120.000.
- 5. El agente efectuó gastos por \$25.000, entregó a la empresa una factura por el porcentaje que le corresponde (50%). La factura le fue pagada de contado.
- 6. La matriz le repone el inventario vendido a sus dos sucursales. A 1, \$60.000 y a 2,\$100.000.
- 7. La sucursal 1 cobro \$135.000 a sus clientes, depositando el dinero en su propia cuenta corriente.
- 8. Recibimos una devolución de \$20.000 sobre la venta que hizo nuestro agente. El importe de esta devolución se entregó en efectivo al cliente. El costo de la mercancía devuelta fue de \$12..000
- 9. Efectuamos gastos por cuenta de nuestras sucursales: \$15.000 para 1 y \$10.000 para 2. A cada una se envió su correspondiente nota de cargo.
- 10. Se causa la comisión del agente a una tasa del 10% sobre las ventas netas.

11. Se efectuó el cálculo mensual de las depreciaciones

12. Se efectuó el cálculo mensual de las amortizaciones.

Se requiere:

- 1. Preparar el estado de situación financiera a diciembre 31 de 2.000.
- 2. Efectuar los asientos de diario por las operaciones de la matriz y de cada sucursal. Para simplificar el ejercicio, no se manejará en cuenta separada las operaciones con el agente.
- 3. Efectuar los ajustes por inflación con base en un índice del 0.46 para el mes de enero.
- 4. Elaborar el estado de situación financiera y de resultados de la casa matriz a enero 31 de 2001.

# **CAPITULO 5**

# **¿QUE SON LOS GRUPOS DE EMPRESAS?**

"Considerar las organizaciones como un conjunto de contratos entre personas hace mas fácil ver la activa función de la contabilidad y el control. Dado que las organizaciones existen en cientos de formas y tamaños, así mismo existen los sistemas de contabilidad y control. Una amplia revisión de la diversidad y extensión de las organizaciones es un buen punto de partida para construir una teoría de la contabilidad y el control". SUNDER, Shyam, Teoría de la contabilidad y el control, epílogo, UNAL, 2005.

### PROBLEMA

Usted ha sido nombrado contador del grupo económico SABMILLER, una multinacional cervecera que tienen subordinadas en todo el mundo y como tal se requiere presentar los estados financieros consolidados del grupo económico a diciembre 31. Se encuentra la información teórica necesaria?.

### PROPÓSITO

Aprender a consolidar estados financieros de los grupos de empresas locales y globales que incluyen la conversión de monedas, aplicando normas de contabilidad de general aceptación nacional e internacional. Desarrollar competencias interpretativas, argumentativas, propositivas, comunicativas e investigativas que formen al futuro contador público del siglo 21.

### INTRODUCCIÓN

Como se expuso en el capitulo anterior, en el proceso de expansión de las empresas se encuentra el de grupos empresariales como una forma de unir esfuerzos y capitales para emprender grandes proyectos con el fin de incrementar las utilidades, mejorar los servicios y competir en el mercado nacional e internacional.

En este capitulo se comentará aspectos relacionados con los tipos de combinaciones de empresas, la vinculación, la influencia de la matriz en las subordinadas, el registro de las operaciones entre los vinculados y concluyendo con la consolidación de estados financieros.

"Un grupo de empresas esta formado por el conjunto de la controladora y todas sus subordinadas. Una controladora es aquella empresa que posee una o mas subordinadas y una subordinada es una empresa controlada por otra conocida como controladora, matriz o dominante", definiciones dadas por la IASB (NIC 2001, pg,  $804$ ).<sup>1</sup>

La concentración de las empresas se da por razones de globalización y de internacionalización de los mercados y capitales para poder enfrentarse con base a tres conceptos mas utilizados (Fernández F,1993, pg 1): crecimiento patrimonial, financiero y contractual.

### **5.1. TIPOS DE COMBINACIONES DE EMPRESAS.**

En este caso las empresas se pueden clasificar dependiendo el objeto que se persiga con la combinación: legal, administrativo o estrategia de mercado. En tal sentido, se pueden clasificar en dos grupos: desde el punto de vista operativo y desde el punto de vista legal (Martínez C, 2000, pg. 54).

**5.1.1. Desde el punto de vista operativo.** Desde el punto de vista operativo se dividen a su vez en combinación vertical, horizontal y conglomerado.

**a. Combinación vertical.** Se da cuando se tiene un grupo de empresas que cubren todo el ciclo de producción y distribución al consumidor final.

Un ejemplo de este tipo de combinación es la industria avícola, que además cubre todo el ciclo productivo que va desde la producción de alimentos, la cría y levante, el sacrificio y la comercialización, como se indica en al grafico 3.

**b. Combinación Horizontal.** Cuando el grupo de empresas se dedican a la misma actividad. Ejemplo: Una cadena hotelera o de supermercados, como se observa en el grafico 4.

-

<sup>1</sup> International Accounting Stadard Board , NIC 27.

**c. En conglomerado.** El grupo de empresas cuentan con los diferentes tipos de negocios: industriales, comerciales, servicios de transporte, comunicaciones, financieros, entre otros, todos interrelacionados para ser mas competitivos, como se observa en el gráfico 5. Ejemplos de grupos económicos se pueden citar el Grupo Económico Antioqueño, Ardila Lule, Luis Carlos Sarmiento Angulo, AVAL, BBVA, Santander, entre otros.

### **Grafico 3. Combinación vertical.**

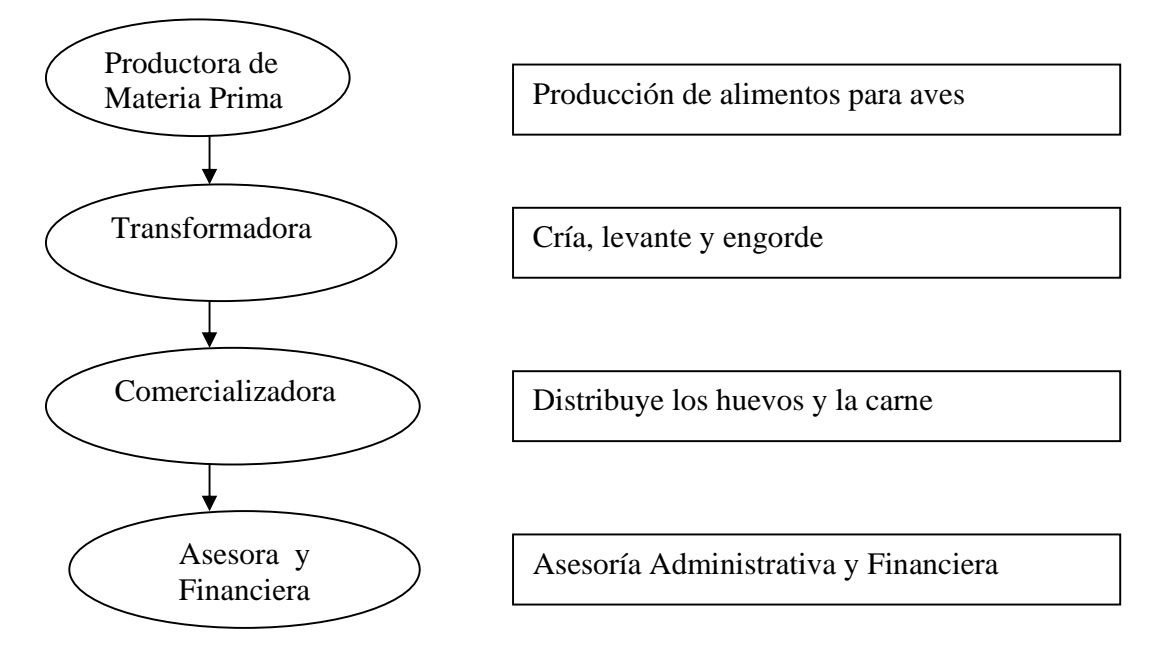

Fuente: Adaptada de Martínez C, 2000, pg 54.

### **Grafico 4. Combinación horizontal.**

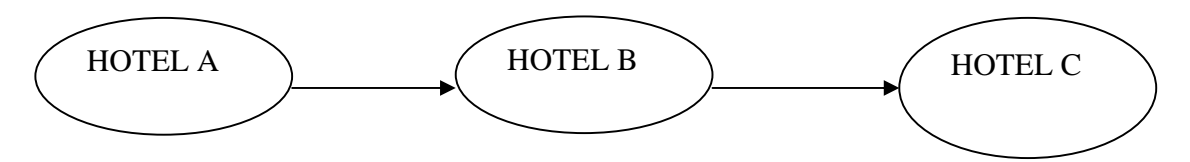

Fuente: Martínez C, 2000, pg. 55.

**5.1.2. Desde el punto de vista Legal.** A través de la compra de capital constituyéndose así en inversiones. Se presentan los siguientes tipos:

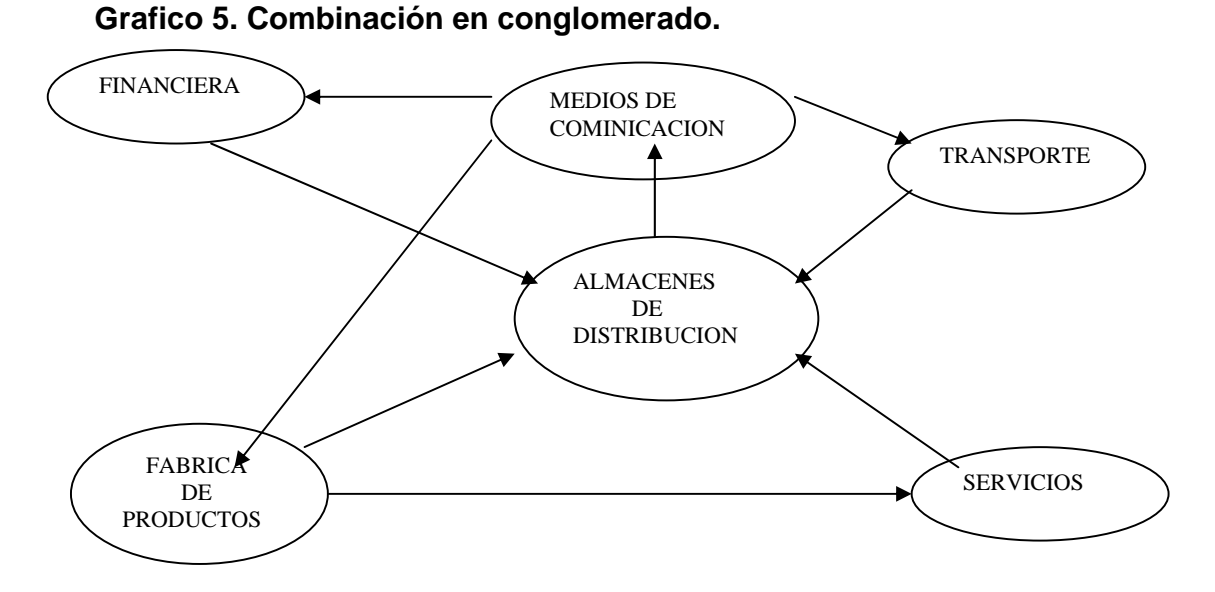

Fuente: Adaptado de Martínez C, 2000, pg. 55.

- 1. **Influencia Nula.** Bajo porcentaje de participación que no permite ingerencia alguna en la toma de decisiones administrativas de la empresa. En este caso las inversiones se manejan utilizando el método del costo.
- 2. **Influencia significativa.** El porcentaje de inversión permite cierta participación en la toma de decisiones en la Junta Directiva o en alguno de los directivos de la empresa. "Es el poder en las decisiones de política financiera y de operación de la empresa participada, sin llegar a controlarlas" (IASB 2001, NIC 28, pg 818).
- 3. **Control.** Para los propósitos de la NIC 28 (IASB, 2001, pg. 818), "Control es el poder de dirigir las políticas financieras y de operación de una empresa para obtener beneficios de sus actividades". Cuando se adquiere más del 50% de las acciones o cuotas de participación, el adquirente controla administrativa, económica y financieramente a la empresa apareciendo las figuras de subordinación de las Filiales a la Casa Matriz. Cuando existe control se contabilizan las inversiones utilizando el método de participación. No obstante, una empresa puede tener inversiones donde no existe control, en tal caso se utilizaran los dos métodos.

**5.2. VINCULACION ECONOMICA** (Doctrina, régimen de impuesto a la Renta, 2001, pg. 82-8)**.** 

Existe vinculación económica de dos o más sociedades cuando existen intereses económicos, financieros o administrativos entre ellas, comunes y recíprocos, control o dependencia.

**FILIAL.** Es aquella sociedad que es controlada o dirigida económica, financiera o administrativamente por otra denominada **Matriz**.

**SUBSIDIARIA.** Es aquella sociedad cuyo control o dirección lo ejerce la **Matriz**, por intermedio o el concurso de una o varias **Filiales** suyas o de sociedades vinculadas a la Matriz o a las filiales de estas.

**MATRIZ.** Es la sociedad que dirige o controla económica, financiera o administrativamente a otra y otras sociedades.

### **5.2.1. Casos de Subordinación.**

- 1. Más del 50% del capital pertenece a la Matriz directamente, o por intermedio o concurrencia con sus subordinadas o con las filiales o subordinadas de estas.
- 2. Cuando las sociedades mencionadas, tengan conjunta o separadamente, el derecho de emitir los votos constitutivos de quórum mínimo decisorio en la Junta de Socios o en la Asamblea o en la Junta Directiva si la hubiere.
- 3. Cuando las sociedades vinculadas entre si, participan en el 50% o mas de las utilidades de la compañía, así sea por prerrogativas o pactos especiales.

Las sociedades subordinadas no podrán tener a ningún título partes de interés, cuotas o acciones en las sociedades que las dirijan o controlen.

Algunos ejemplos de vinculación y subordinación**:** A posee el 70% en B y 52% en C, como se muestra en el gráfico 6.

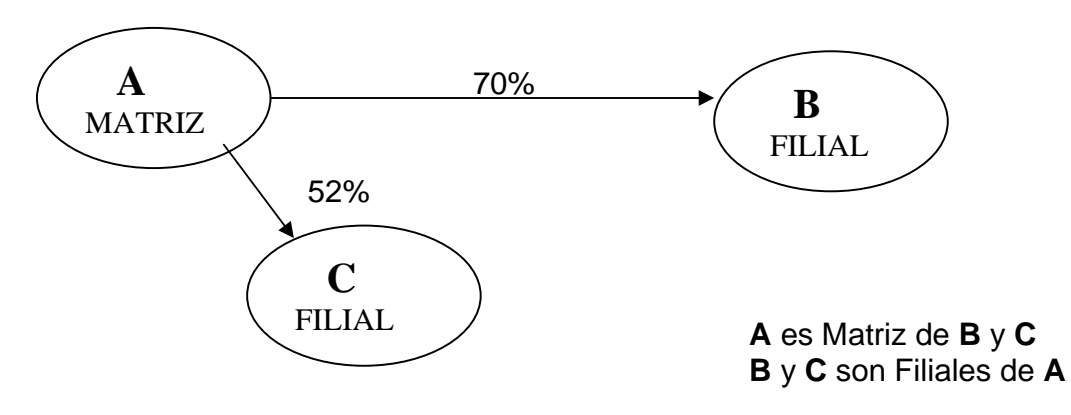

### **Grafico 6. Participación Directa.**

## **Grafico 7. Participación Indirecta.**

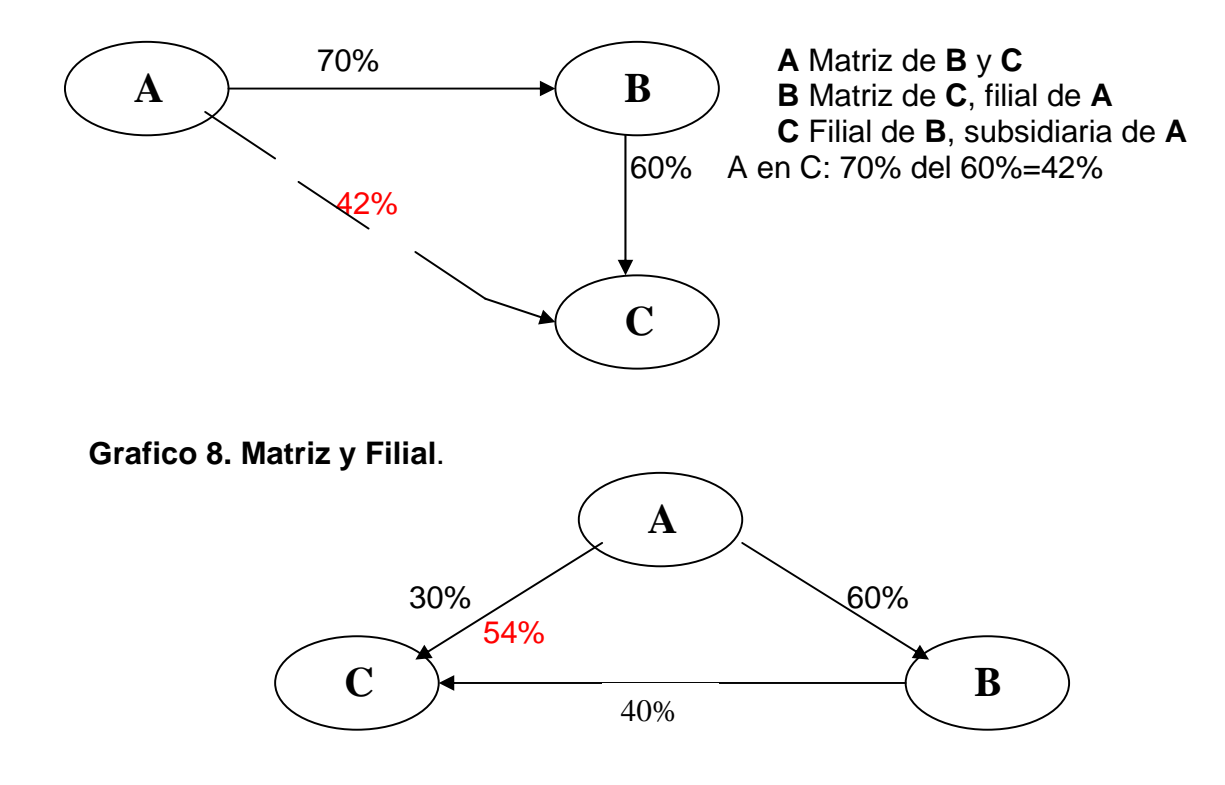

**A** Matriz de **B** y **C C** Subsidiaria de **A** 

## **% de A en C, a través de su Filial B:**

40% de 60% = 24% Entonces, participación de **A** en **C** = 54% (30+24)

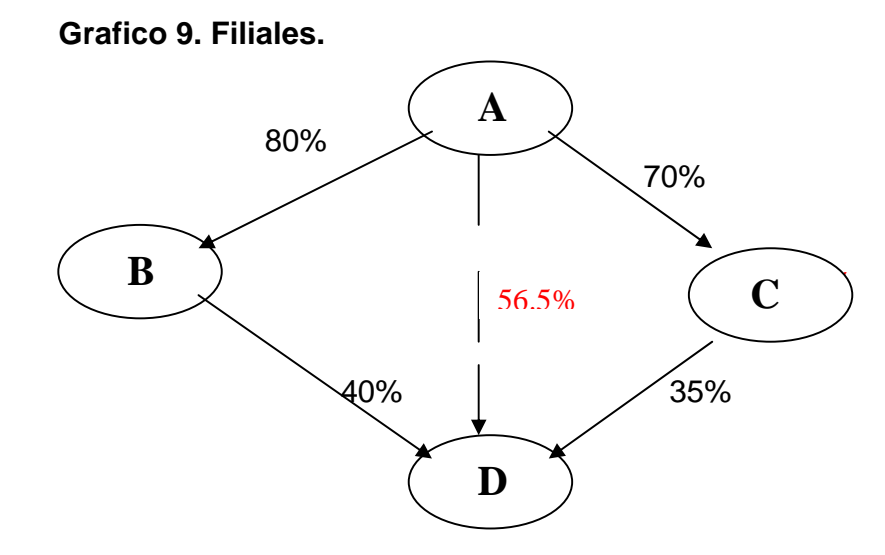

**B** y **C** Filiales de **A D** Subsidiaria de **A** Participación de **A** en **D** a través de **B**: 40% de 80% = 32%

Participación de **A** en **D** a través de C: 35% de 70% = 24.5%

Total participación de **A** en **D** = 32% + 24.5% = 56.5

**Las Filiales y Subordinadas** funcionan en forma separada e independiente, manejan su contabilidad y preparan estados financieros separados. Sin embargo, como la **Matriz** y las **Subordinadas** forman una **unidad comercial integrada**, controlada por la asamblea general de la **Compañía Matriz**, conviene preparar **Estados Financieros Consolidados** para una unidad de esta naturaleza y presentar razonablemente la situación financiera y los resultados de las operaciones de un **grupo de compañías vinculadas** entre sí.

*EJERCICIO 1.* Los aportes accionarios de un grupo económico son: A en B 80%, en C 60% y en D 20%; B en C 40% y en D 20%; C en D 40%. ¿Como es la relación de A con cada uno de los subordinados?

*EJERCICIO 2.* La participación accionaría de un grupo económico es: A en B 70%, en C 40% y en D 20%; B en C 50% y en D 40%; C en D 35%. Como es la relación de A con cada uno de los subordinados, ¿cual es la subsidiaria y como sería la participación de A en las juntas directivas de B, C Y D?

**EJERCICIO 3.** La participación de A en B es 80%, en C 30%, en D 50%, en E 60% y en G 40%; B en F 55%; F en C 25% y en G 45%; G en C 25% y en D 25%; E en H 90%; H en D 25%. Determina la participación de A en: C, D, F, G y H.

*EJERCICIO 4.* La participación de A en B 90%, en C 60% y en D 10%; B en C 30%, en E 80% y en F 10%; C en D 80% y en E 20%; D en F 10% y E en F 80%. Establezca la participación porcentual de A en: F, E, D y C.

### **5.3. ESTADOS FINANCIEROS CONSOLIDADOS**

Son estados financieros consolidados aquellos que presentan la situación financiera, los estados de las operaciones, los cambios en el patrimonio y en la situación financiera, así como los flujos de efectivo, de un **ente matriz y sus subordinados** o un dominante y los dominados, como si fuere una sola empresa (art. 23, D. 2649/93). Por su parte la Ley 222 de 1995 en su articulo 35 determina: "Estados financieros consolidados. La matriz o controlante, además de preparar estados financieros de propósito general individuales, debe preparar y difundir estados financieros de propósito general consolidados, que presenten la situación financiera, los resultados de las operaciones, los cambios en el patrimonio, así como los flujos de efectivo de la matriz o controlante y sus subordinados o dominados, como si fuesen los de un solo ente. Los estados financieros de propósito general consolidados deben ser sometidos a consideración de quien se a competente, para su aprobación o improbación."

Adicionalmente, las Superintendencias de Sociedades en circulares externas 30 de 1997 y 005 de 2000, Bancaria con las 100 de 1995 y 79 de 2000, de Valores con 2 de 1998 y 2 de 2001 y de Economía Solidaria con la 40 de 2000, como organismos de control y vigilancia del Estado, han establecido criterios y procedimientos generales para la preparación y presentación de estados financieros consolidados que se adicionan a las normas de contabilidad, ya que en nuestro país se aplica el sistema continental europeo en que todo es mediante normatividad del Estado.

Los estados financieros se formulan mediante la suma de los estados financieros individuales de la Controladora y todas sus Subordinadas, incorporándose el efecto de los asientos de consolidación (eliminación).

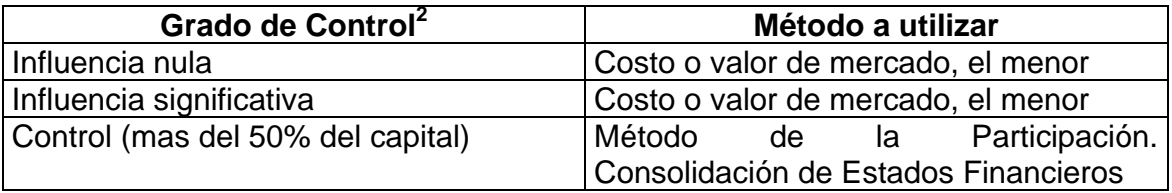

# **5.4. METODO DE PARTICIPACIÓN**

Una empresa invierte o compra acciones o hace aportes en otra empresa con el fin de obtener ingresos fijos o variables por tener sobrantes de efectivo o para asegurar el control o mantenimiento de las relaciones como cliente o proveedor. En tal sentido esta inversión puede ser de corto o largo plazo convirtiéndose entonces en inversiones temporales o permanentes y dependiendo seguirá el tratamiento contable.

**5.4.1. Inversiones Temporales.** Se presentan cuando por no tener efectivo ocioso, se invierte en títulos que se pueden convertir en forma inmediata o dentro del termino de un año, en lo que se denomina mercado de dinero, mesas de dinero u otros y se presentan en los estados financieros dentro del activo corriente.

El tratamiento contable esta previsto en la norma técnica especial aplicable a inversiones en el artículo 61 de las normas de contabilidad general y su mecánica respectiva en plan de cuentas para comerciantes.

 2 MARTINEZ CASTILLO, Aureliano, Estados financieros consolidados, pg 124

**5.4.2. Inversiones Permanentes.** Son los recursos invertidos con la finalidad de no convertirlos en efectivo en corto plazo sino de mantenerlos indefinidamente por lo cual son a un plazo mayor de un año. Este tipo de inversiones son de dos tipos:

a) Como instrumentos de deuda, es decir la adquisición de pasivos de empresas privadas o del Estado (bonos) por lo cual se obtiene un rendimiento denominado *intereses*.

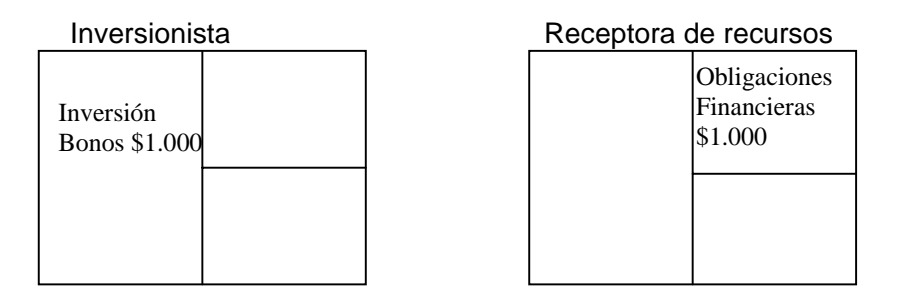

b) Como instrumentos de Capital, que corresponde a la adquisición de acciones o cuotas de interés social emitidas por las empresas que requieren apalancamiento por este medio. El rendimiento generado se denomina *dividendo o participaciones*. En este caso el inversionista participa de los riesgos que pueda tener la empresa en la cual se invierte en la proporción de la inversión.

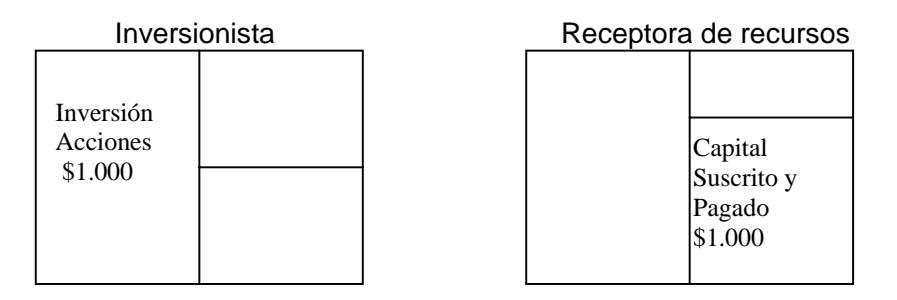

En nuestra normatividad Colombiana no esta definido la influencia nula, pero considero que se da cuando no hay participación en la junta directiva o es tan escasa que no puede tomar decisiones y es significativa cuando al menos se tienen dos o tres miembros en la junta directiva de cinco, y en tal caso ya se diría que existe control. El artículo 260 del Código de Comercio, reformado por la Ley 222 de 1995, en su artículo 26 contempla: "Subordinación: Una sociedad será subordinada o controlada cuando su poder de decisión se encuentra sometido a la voluntad de otra u otras personas que serán su matriz o controlante, bien sea directamente, caso en el cual aquella se denomina filial o con el concurso o por intermedio de las subordinadas de la matriz, en cuyo caso se llamará subsidiaria".

Con una participación del 50%, en una junta directiva de cinco miembros, hay la posibilidad de colocar tres y de esta forma ya se tiene poder de decisión en los aspectos administrativos y financieros.

El valor histórico que incluye el costo de adquisición más todas las erogaciones necesarias como comisiones, honorarios e impuestos, y luego de ser reexpresado por inflación, al final del periodo se debe ajustar al valor de realización mediante provisiones o valorizaciones. Generalmente se tiene como valor de realización, el promedio de cotización representativa en las bolsas de valores en el último mes cuando las acciones se cotizan allí o en caso contrario, tomando el valor intrínseco, o el valor de mercado, utilizando los sistemas especiales de valoración que prescriban las autoridades competentes.

El articulo 61 del Decreto 2649 de 1993 respecto de inversiones en subordinadas contempla lo siguiente: "No obstante, las inversiones en subordinadas, respecto de las cuales el ente económico tenga el poder de disponer que en el periodo siguiente le transfieran sus utilidades o excedentes, deben contabilizarse bajo el método de participación, excepto cuando se adquieran y mantengan exclusivamente con la intención de enajenarlas en un futuro inmediato, en cuyo caso deben contabilizarse bajo el meto de costo".

**5.4.3. Métodos de Valuación de las Inversiones.** Existen dos métodos: Costo y participación.

*5.4.3.1. Método del Costo.* Cuando no existe influencia significativa que para el caso colombiano es menor del 50%. Se tiene en cuenta los siguientes aspectos:

- 1. Se registra por el valor de adquisición, al igual que las que se hagan posteriormente.
- 2. Cuando cobra dividendos de utilidades acumuladas con anterioridad a la fecha de adquisición de las acciones, se considera una recuperación del costo.

*Ejemplo 1:* MN en el mes de enero se compran 8.000 acciones a razón de \$150 cada una, que representan el 10% del capital contable de la emisora. Se paga una comisión del 3%. Las acciones incluyen un dividendo de \$12.5 por acción de utilidades acumuladas antes de la adquisición que serán cobrados en abril siguiente. En junio decretan y pagan un dividendo también de utilidades generadas antes de la adquisición por lo que le corresponde a MN \$5.000. Al cierre de ejercicio el valor de mercado de las acciones es de \$160 y el ajuste por inflación durante el año fue del 8%. Se requiere hacer el análisis y registro originado por la compra de las acciones en los libros de MN.

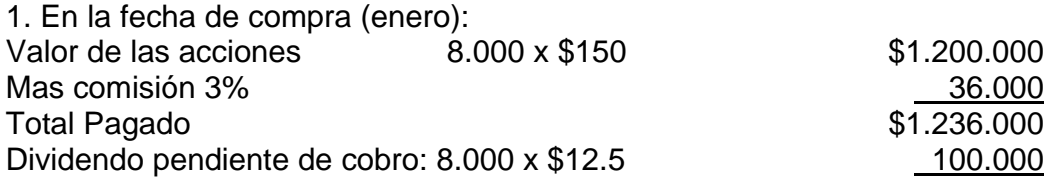

El asiento contable: Deudores \$ 100.000 Inversiones 1.136.000 Bancos \$1.236.000 Para registrar la compra de 8000 acciones por el método del costo.

2. En abril se recibe el pago de dividendo: se debita al Caja y acredita Deudores por \$100.000.

3. En junio se decreta y paga dividendo por \$5.000: Caja \$5.000 Inversiones \$5.000 Para registrar el pago de dividendos de utilidades anteriores a la fecha de adquisición de las acciones.

El movimiento de la cuenta de Inversiones durante el año es el siguiente:

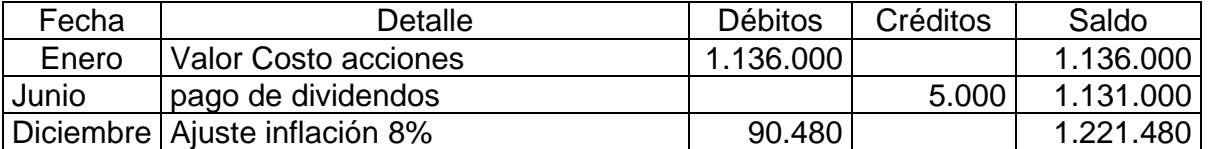

Por la inflación se hace el siguiente asiento de contabilidad: Inversiones  $$90.480$ Corrección Monetaria  $$90.480$ Para registrar el ajuste por inflación a las acciones durante el año.

Valuación en la fecha de cierre: Valor de mercado: 8.000 acciones x \$160 \$1.280.000<br>Saldo en la cuenta de Inversiones \$1.221.480 Saldo en la cuenta de Inversiones Diferencia **\$ 58.520** 

La anterior diferencia significa que las acciones en el mercado valen \$58.520 mas que el registro que se tiene en libros, por lo que se requiere hacer el siguiente asiento de contabilidad:

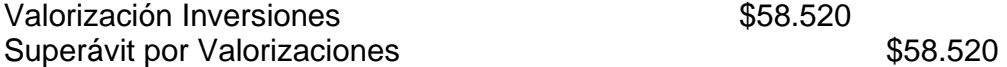

Para registrar la diferencia entre el valor de mercado de las acciones y el registro en libros a diciembre 31.

En el caso que fuera al contrario, es decir que el valor de mercado fuera inferior al valor en libros, existiría una desvalorización y se haría el siguiente asiento: Debito a GASTOS PROVISIONES con crédito a PROVISIONES ACCIONES por el valor resultante. Lógicamente los dos asientos son excluyentes, o hay valorización o desvalorización. Si para el año siguiente se presentara una desvalorización, se procedería a reversar el asiento de la valorización de \$58520, para dar paso al registro de la provisión respectiva.

*5.4.3.2. Método de la Participación.* "El método de participación, es un método de contabilización según el cual la inversión se registra inicialmente por el costo, y es ajustada posteriormente en función de los cambios que experimenta, tras la adquisición, la porción de activos netos de la empresa que corresponde al inversionista. El estado de resultados recoge la proporción de los resultados de las operaciones de la empresa participada que corresponde al inversionista".3

Adicionalmente el numeral seis de la misma norma al referirse al Método de la Participación establece: "Bajo el método de la inversión se registra inicialmente al costo , incrementando posteriormente su importe en libros para reconocer la parte que le corresponde al inversionista en las perdidas o ganancias obtenidas, por la empresa participada, tras la fecha de adquisición. Las distribuciones de ganancias retenidas recibidas de la empresa participada, reducen el importe en libros de la inversión, para recoger las alteraciones de la porción del inversionista del patrimonio neto de la participada que no hayan pasado por el estado de resultados. Entre estos cambios se incluyen los derivados de la revaluación de las propiedades, planta y equipo, de las inversiones, de las variaciones en las tasas de cambio de las divisas y de los ajustes por las diferencias surgidas en la combinación de negocios".4

Para utilizar este método se requiere que haya subordinación o control por parte del adquirente, es decir que exista dominio económico por parte del poseedor de las acciones, en tal caso la compra o adquisición de las acciones se registra por el valor contable a la fecha de compra. Las variaciones (utilidades o perdidas) en el capital contable de la Subordina, deben ser reconocidas en el estado de resultados de la Controladora en el periodo contable que sean generadas independientemente de la fecha de decreto y pago de dividendos.

*Ejemplo 2:* En el mes de enero, M adquiere el 60% de las acciones de S por \$600.000.000.

El registro contable en la fecha de adquisición de las acciones es el siguiente:

Inversiones en S<br>
\$600.000.000 Bancos \$600.000.000

 3 Definición según NIC 28..

<sup>4</sup> NIC 28 nral 6.
Durante los siguientes cuatro años se obtuvieron los siguientes resultados y pago de dividendos:

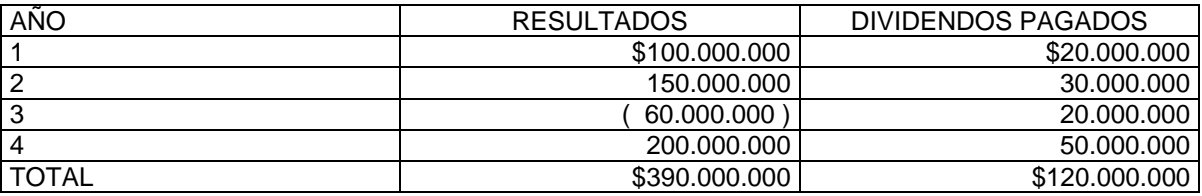

Para registrar las variaciones en cada uno de los años se procede de la siguiente forma:

Año 1: Resultado \$100.000.000, el 60% equivale a \$60.000.000

Inversiones en S<br>
S60.000.000 Ingresos Dividendos – Método de Participación (1) \$60.000.000 Para registrar el resultado económico del año 1.

(1) Para el caso del plan contable para comerciantes corresponde a la cuenta 4218.

Para el pago de los dividendos: \$20.000.000 x 60% = \$12.000.000.

Caja \$12.000.000 Inversiones en S.  $$12.000.000$ Para registrar el pago de dividendos durante el año 1.

Los mismos asientos se llevarían a cabo en cada uno de los años siguientes.

**5.4.4. Acciones Preferentes.** Las acciones preferentes son los títulos que proporcionan algún tipo de beneficio o privilegio a sus tenedores (accionistas) particularmente en lo correspondiente al pago de dividendos.

El código de comercio clasifica las acciones y establece: "Las acciones podrán ser ordinarias o privilegiadas. Las privilegiadas además de los derechos que le confieren a los tenedores de las ordinarias, podrán otorgar a los accionistas los siguientes privilegios:

- 1. Un derecho preferencial para su reembolso en caso de liquidación hasta concurrencia de su valor nominal.
- 2. Un derecho a que de las utilidades se les destine, en primer termino, una cuota determinada, acumulable o no. La acumulación no podrá extenderse a un periodo mayor de cinco años, y
- 3. Cualquier otra prerrogativa de carácter económico.

En ningún caso podrá otorgarse privilegios que consistan en voto múltiple o que priven de sus derechos de modo permanente a los propietarios de acciones comunes".<sup>5</sup>

Si en la Subordinada existieren acciones preferentes, el valor contable de las acciones se establece de la siguiente forma: Vr. acción =  $\underline{KC} - AP$ 

AC

Donde: KC = Valor Capital Contable AP = Valor Acciones Preferentes AC = Valor Acciones en Circulación.

Antes de aplicar el método de participación es necesario hacer los ajustes del caso en lo relacionado con el porcentaje de participación en relación con el capital suscrito y pagado y os aportes con dividendo preferencial y sin derecho a voto, aplicando los procedimientos establecidos por las Superintendencias de Sociedades y de Valores mediante circulares donde reglamentan el tratamiento sobre la aplicación del método de participación.

Determinación del porcentaje de participación.

Denotemos la siguiente formula: % de participación =  $(CM - AP) / (CS - AP)^6$ donde,

CM = Acciones suscritas y pagadas por la Matriz

CS = Acciones suscritas pagadas de la Subordinada.

AP = acciones con dividendo preferencial sin derecho a voto.

*Ejemplo 3:* M invierte en S el 80% de \$100.000.000 a que asciende el capital suscrito y pagado, y tiene el 10% de acciones con dividendo preferencial.

Se pueden presentar los siguientes casos:

Caso 1. No hay dividendo preferencial, como en los casos vistos:

% de Participación =  $(\$80.000.000 - 0) / ($100.000.000 - 0) = 80%$ . No hay diferencia.

Caso 2. Las acciones preferentes guardan la misma proporcionalidad que las accione ordinarias:

% de Participación =  $(\$80.000.000 - \$8.000.000) / \$100.000.000 - \$10.000.000) =$ \$72.000.000 / \$90.000.000 = 70%. El resultado es el mismo que en el primer caso.

Caso 3. La proporcionalidad entre las acciones con dividendo preferencial es diferente al de las acciones ordinarias, aparece una diferencia entre el porcentaje de participación por acción y el porcentaje de participación para efecto de aplicar el Método de Participación:

 5 Código de Comercio, art.381.

<sup>6</sup> Adaptado de GARCIA R. Javier E, Estados Financieros, pg 3, 2003.

% de Participación =  $(\$80.000.000 - \$10.000.000) / \$100.000.000 - \$10.000.000) =$  $$70.000.000 / $90.000.000 = 77.78\%$ .

Si hay acciones con dividendo preferencial y sin derecho a voto que no guardan la proporcionalidad con las acciones ordinarias, la Matriz no puede decidir sobre esos dividendos y por lo tanto, no podrá registrarlos como Ingreso por el Método de Participación, sino como un aumento patrimonial.

*Ejemplo 4:* Suponga que la Subordinada obtiene una utilidad de \$20.000.000:

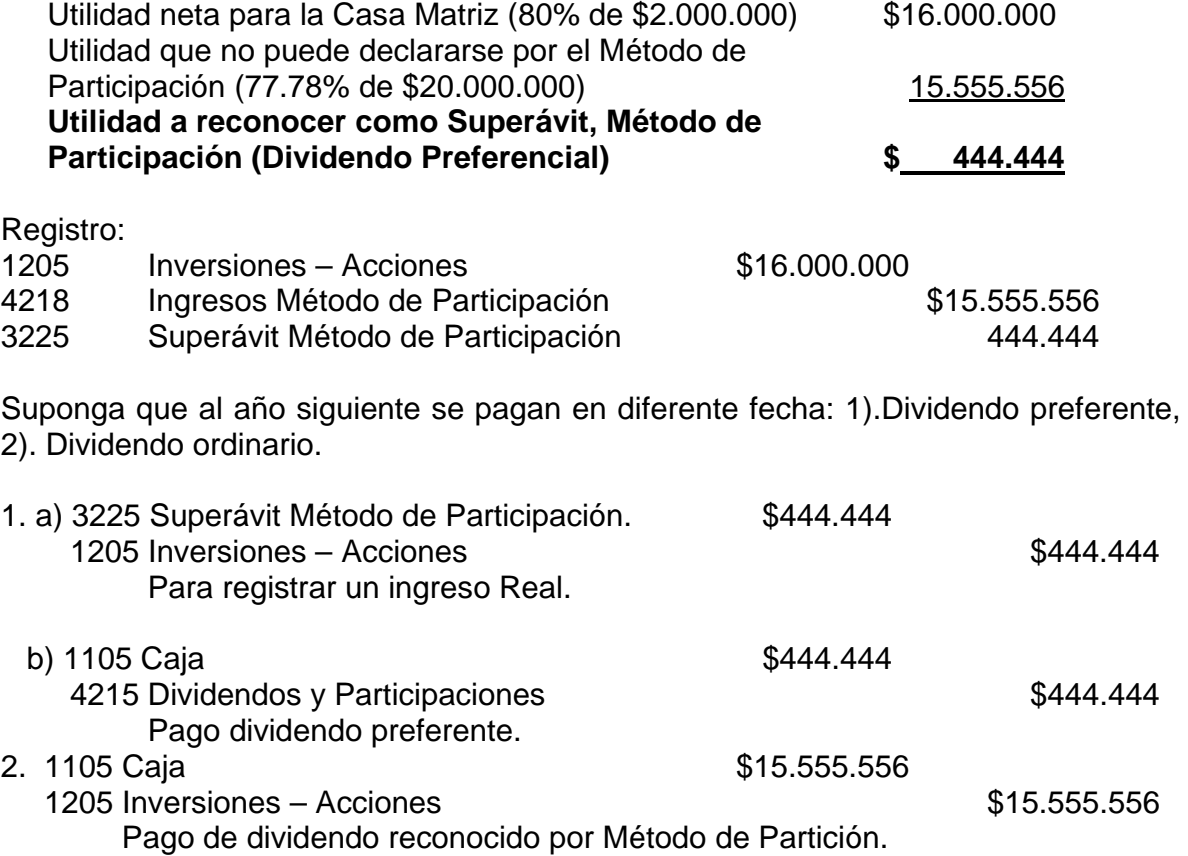

*Ejercicio 1*: M tiene el 70% de participación en S. La compañía S obtiene una utilidad de \$100.000.000 y durante el año hizo ventas a M por \$40.000.000 con una utilidad del 30% que no se ha vendido a terceros y además tiene acciones preferentes del 10%.

Establecer la utilidad a registrar por el método de participación, las diferencias que se presentan y ¿cual sería el tratamiento contable?

Se aplica el siguiente procedimiento:

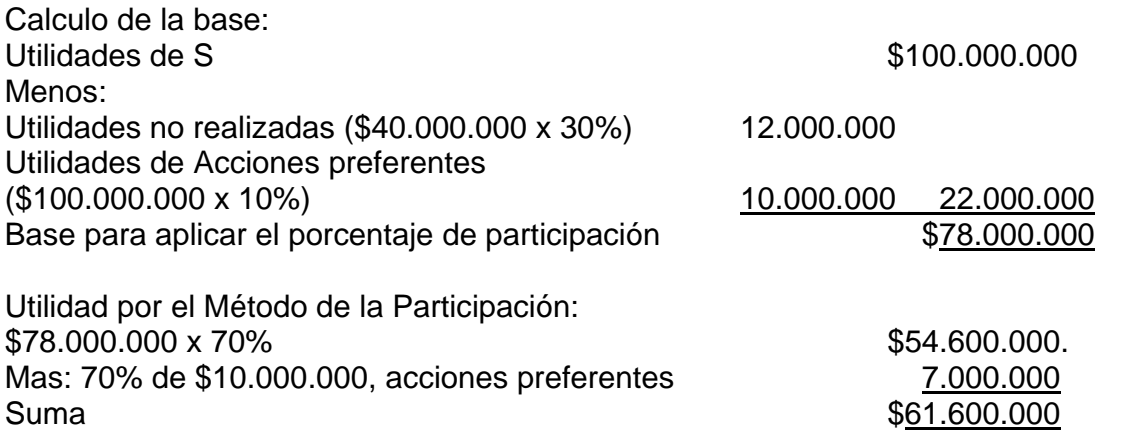

El registro de contabilidad es el siguiente, donde se incluye lo correspondiente a la parte de las acciones preferentes como un Superávit:

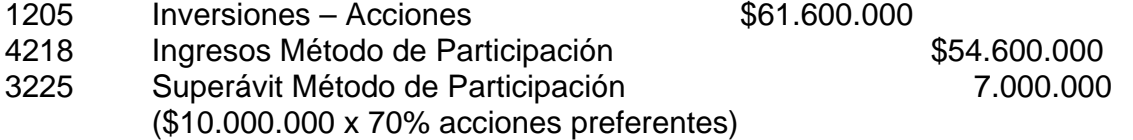

Adicionalmente y como dentro de las utilidades no realizadas, la compañía matriz tiene unas utilidades potenciales y para efectos de control debe registrarlas en cuentas de orden, así:

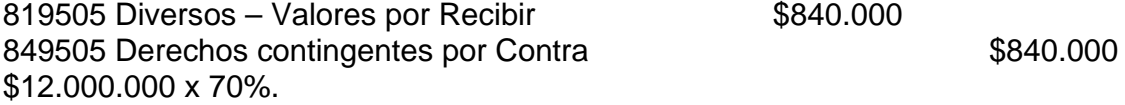

Este asiento se puede reversar en el momento que la matriz tenga conocimiento de que la subsidiaria vendió la mercancía, sin embargo se puede dejar hasta la próxima consolidación para que sirva de control de las utilidades realizadas en cada periodo.

*Ejercicio 2.* Teniendo en cuenta el ejercicio 1, al año siguiente, S obtiene utilidades por \$150.000.000, M vendió las mercancías compradas a S y vendió a S mercancías por \$50.000.000 con utilidad del 20%, de las cuales solo se colocan a terceros el 50%

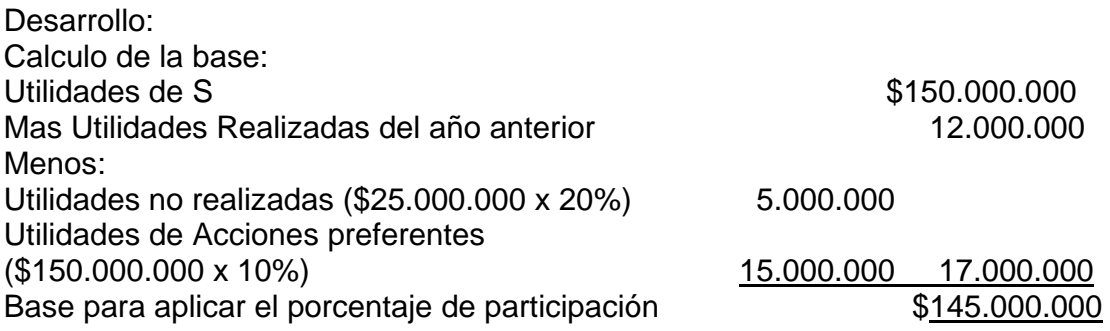

Utilidad por el Método de la Participación:  $$145.000.000 \times 70\%$  \$101.500.000.

El registro de contabilidad es igual al utilizado en el ejercicio expuesto anteriormente:

*Ejercicio 3.* A invierte \$80.000.000 en B en enero de 2003. El patrimonio de B a esa fecha es de \$100.000.000. En diciembre 31 de 2003, el PAAG fue de 7% y las utilidades de B ascendieron a \$20.000.000. En marzo de 2004, B decreta dividendos de \$15.000.000. En abril 2004, B hace el pago de dividendos. En diciembre 31 de 2004, el PAAG, fue del 6% y B registra una perdida de \$5.000.000.

Se requiere: 1) Hacer los registros en los libros de A en cada una de las fechas; 2) Establecer el patrimonio de B en diciembre 31 de 2004; 3) Establecer y explicar cualquier diferencia que se presente.

*Ejercicio 4*. La sociedad M adquiere el 80% de las acciones de la compañía S por \$2.000.000.000. De acuerdo con los estados financieros a la fecha de adquisición suministrados por S, se indica que:

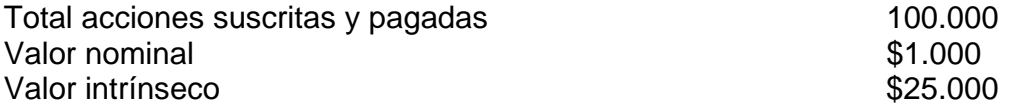

Se requiere: 1. Efectuar el análisis y registro de las operaciones en los siguientes cinco (5) años en los libros de la compañía M, sabiendo que el PAAG es de 9, 8, 7, 6 y 5% respectivamente; la compañía S reportó utilidades por \$500.000.000, \$600.000.000, \$700.000.000, \$800.000.000 y \$1.000.000.000 respectivamente; adicionalmente, S pago dividendos de \$2.000, \$2.500, \$3.000, \$3.500 y \$4.000 por acción respectivamente. El crédito mercantil se amortiza en cinco (5) años. Para facilidad del trabajo se recomienda apoyarse en una hoja de cálculo. Hacer los asientos de consolidación en cada uno de los años.

En este ejercicio se introduce el concepto de Crédito Mercantil el cual se registra en el grupo de los Intangibles (1605), se ajusta por inflación y se amortiza de acuerdo con la vida útil estimada en la cual generara utilidades.

**5.4.5. Método de Participación Vs Impuestos.** El Método de Participación es un **método Contable** sin incidencia en lo fiscal, de tal manera que los Ingresos por dividendos o participaciones solo se gravan en cabeza del beneficiario (accionista o socio) cuando hayan sido abonados en cuenta y sean exigibles.

## **5.5. PROCESO DE CONSOLIDACIÓN**

Antes de comenzar con el proceso de **consolidación de estados financieros,** se deben eliminar las cuentas reciprocas entre la **Principal** y las **Sucursales**, para luego efectuar la misma operación entre la **Matriz** y las **Subsidiarias**.

**5.5.1. Cuentas Reciprocas.** Entre otras las cuentas reciprocas que se pueden presentar de acuerdo con el plan contable para comerciantes en Colombia son:

- 1310 Cuentas Corrientes Comerciales (Casa Matriz y Compañías Vinculadas)
- 1315 Cuentas por Cobrar a Casa Matriz (diferentes conceptos)
- 1320 Cuentas por Cobrar a Vinculados Económicos (Filiales y Subordinadas)
- 2195 Otras Obligaciones (Compañías Vinculadas, Casa Matriz)
- 2220 Proveedores Casa Matriz
- 2225 Proveedores Compañías Vinculadas
- 2310 Cuentas por Pagar a Casa Matriz
- 2315 Cuentas por Pagar a Compañías Vinculadas

# **5.5.2. Inversiones en Subsidiarias (Matriz) y Capital y Utilidades (Subsidiarias)**

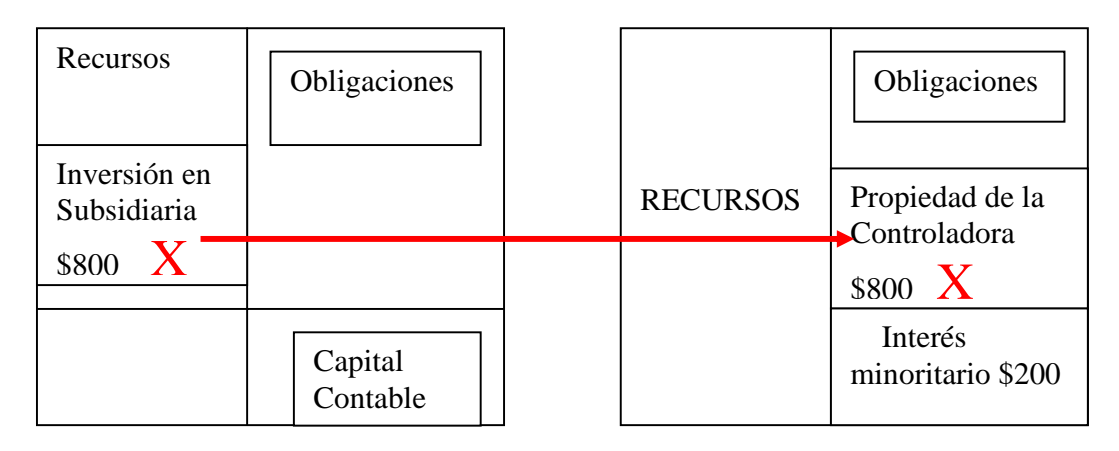

 **CONTROLADORA SUBSIDIARIA**

## El capital contable de la subsidiaria esta conformado por los aportes de los accionistas mayoritarios y los que corresponden a los de interés minoritario, siendo este un nuevo concepto. "Los intereses minoritarios están constituidos por la parte de los resultados netos de las operaciones y de los activos netos de la filial o subsidiaria, que son atribuibles a las participaciones no poseídas por la controladora, ya sea directa o indirectamente a través de otras filiales o subsidiarias (empresas dependientes)".<sup>7</sup>

# **5.3. CONSOLIDACIÓN EN LA FECHA DE ADQUISICIÓN**

A continuación se presenta el estado de situación general de la compañía M, antes de efectuar la inversión en la compañía S:

<sup>7</sup> Definición NICs 22 y 27.

# Compañía M Balance General en Enero 1 de 2002 (Información en millones de \$)

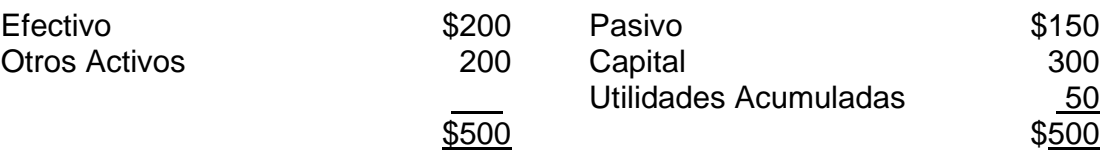

La Compañía **M** adquiere acciones por \$100 de la Compañía **S** 

Los registros contables de las dos sociedades son los siguientes:

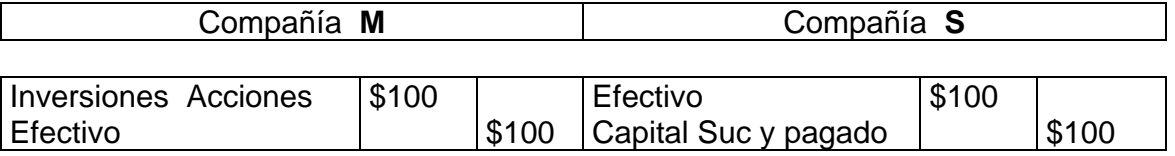

En la tabla 12, se muestra la hoja de trabajo de consolidación del Balance General, previa la eliminación de las cuentas reciprocas.

## **Tabla 12. Hoja de Trabajo - Consolidación.**

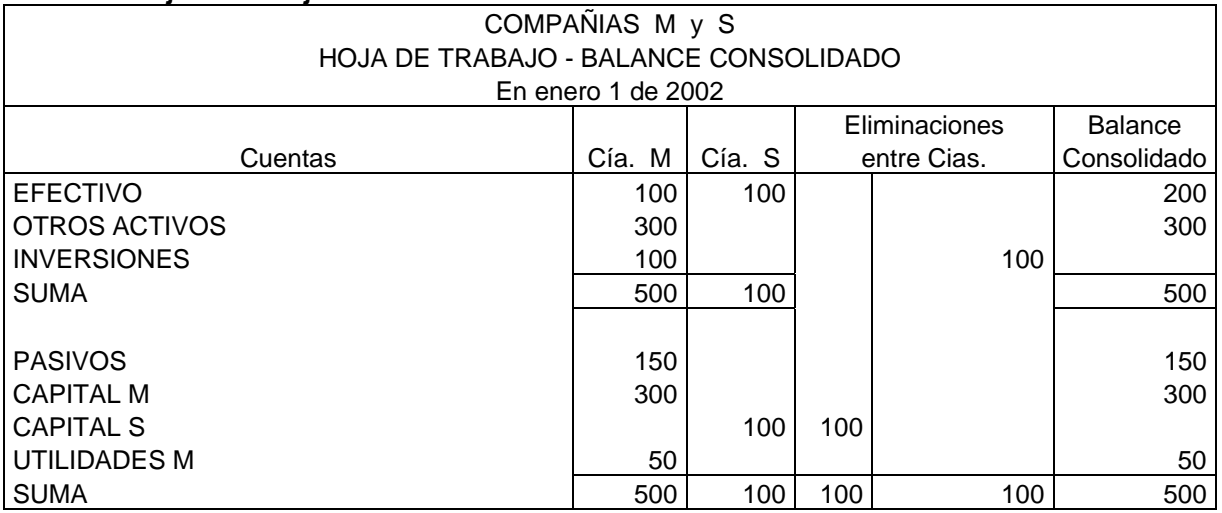

Terminado el primer período, luego de efectuar operaciones tanto en la Matriz como en la Subsidiaria, se tiene la siguiente información:

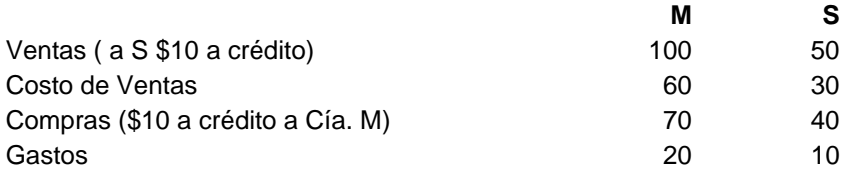

Una vez registradas las operaciones, los libros mayores de la Matriz M (Tabla 13) y la Subsidiaria S (Tabla 14), se muestran a continuación (hacer como ejercicio los asientos de Diario):

Nota: Dentro de los "Otros activos" se encuentra la cuenta de Inventarios, para facilitar el proceso.

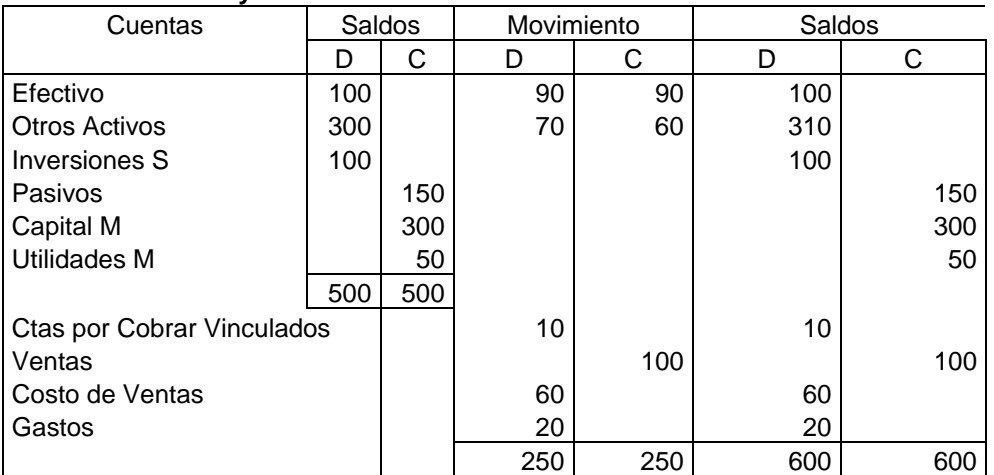

#### **Tabla 13. Libro Mayor de Cía. M:**

## **Tabla 14. Libro Mayor de Cía. S:**

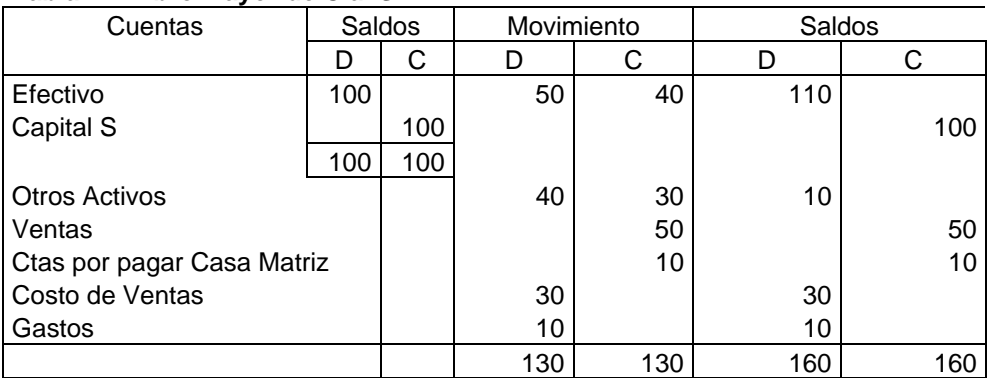

Luego de obtenidos los balances de las dos compañías se procede a preparar la hoja de trabajo en la Casa Matriz para consolidar los Estados Financieros de las compañías M y S, haciendo las correspondientes eliminaciones de las cuentas reciprocas originadas por las operaciones entre ellas.

Como se puede observar se requiere hacer tres asientos para registrar las eliminaciones:

- 1. La cuenta por pagar a Casa Matriz contra la Cuenta por Cobrar a Vinculados Económicos, \$10.
- 2. El capital de S, contra la Inversión de la Matriz, \$100.

3. El correspondiente a la venta de la Matriz a la Subsidiaria por \$10, por cuanto las mercancías que S compró a M no han sido vendidas a terceros.

Igualmente se consolidan las cuentas de Resultados (ventas, costo de ventas y gastos) y se establece la utilidad consolidada que asciende a \$20.

Una vez efectuado el proceso anterior, se obtiene el **balance consolidado** de las Compañías Matriz M y Subsidiaria S, como se observa en la tabla 15:

**COMPAÑIAS M y S**  HOJA DE TRABAJO - BALANCE CONSOLIDADO En Diciembre 31 de 2002 Cía. M Cía. S Eliminaciones Resultado Balance Cuentas D C D C entre Cias. D C Consolidado EFECTIVO 100 110 210 CXC VINCULADOS 10 10 10 10 OTROS ACTIVOS 310 10 10 310 INVERSIONES 100 100 1 100 PASIVOS 150 150 CAPITAL M 300 300 CAPITAL S  $\begin{array}{|c|c|c|c|c|c|} \hline \text{100} & 100 & 100 \ \hline \end{array}$ UTILIDADES M 50 50 VENTAS 100 50 10 140 COSTO VENTAS 60 30 90 GASTOS 20 10 30 **600 600 600 600 600 F** | CXP MATRIZ | 10 | 10 | 10 160 160 120 120 120 140 UTILIDAD 20 20 140 | 140 | 140 | 1520 | 520 | 520 | 520 | 520 | 520 | 520 | 520 | 520 | 520 | 520 | 520 | 520 | 520 | 520 |

Tabla 15. Hoja de trabajo para consolidar.

## **5.5.4. INTERES MINORITARIO Y UTILIDADES AL ADQUIRIR ACCIONES**

## **Grafico 10. Interés minoritario.**

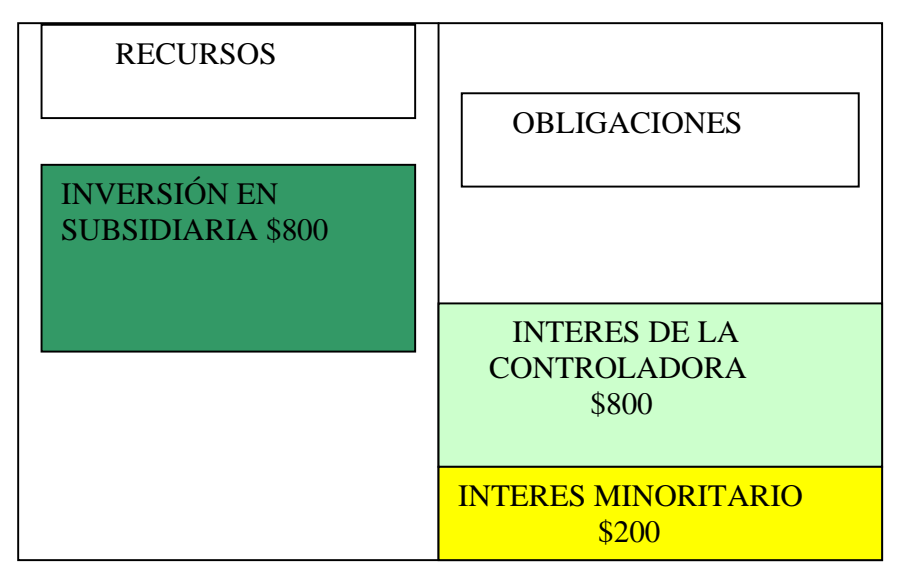

La zona sombreada corresponde al capital de la empresa por valor de \$1.000, repartido en inversión de la Controladora (matriz) (primera franja) y la inversión de los demás accionistas con **Participación Minoritaria**. Es **controladora** porque la inversión es superior al 50% del capital de la sociedad, como se muestra en el grafico 10.

Ejemplo. La Compañía **M** compra el 75% de las acciones de la sociedad **S** por \$150 de contado.

En las tablas 16 y 17 se muestra la hoja de trabajo para consolidar los estados financieros, luego de dicha operación (dentro de la cuenta "otros activos" se registra el Inventario de mercancías):

- 1) Corresponde al asiento requerido para eliminar el aporte de **M** en el patrimonio de **S** y reflejar la **Participación Minoritaria** equivalente al 25% en la Compañía S (25% del derecho total los accionistas de S).
- 2) Se había podido eliminar el 75% de \$125 (\$93.75) y de \$75 (\$56.25), pero el lector de los estados financieros, tiene interés en ver el derecho minoritario y no su composición. Los saldos que pasarían al balance consolidado seria de \$31.25 y \$18.75 respectivamente, para un total de \$50.

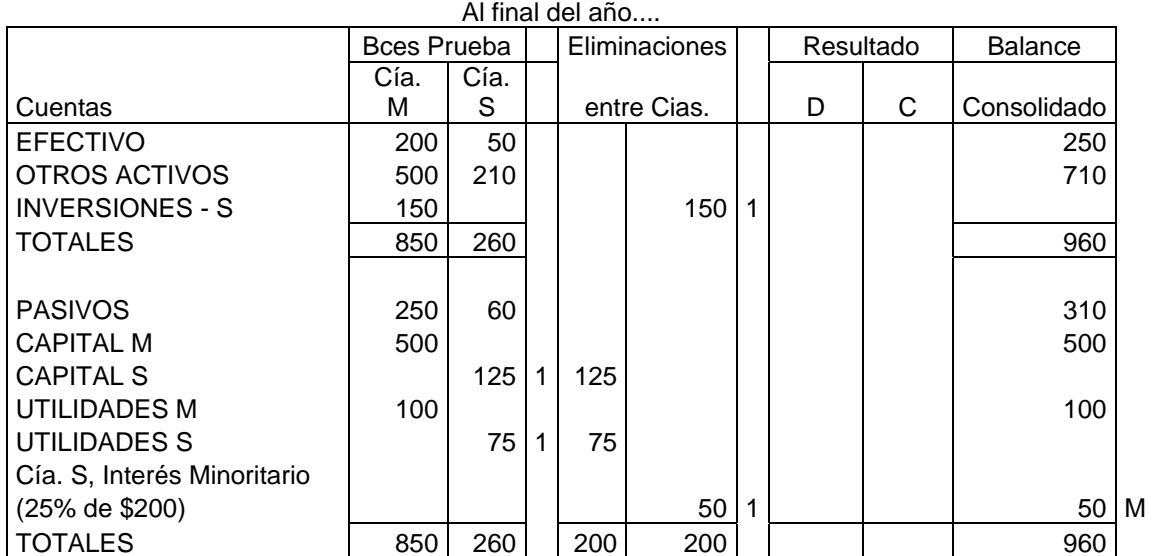

### **Tabla 16. Hoja de trabajo- consolidación 1.**

# COMPAÑIAS M y S HOJA DE TRABAJO - BALANCE CONSOLIDADO

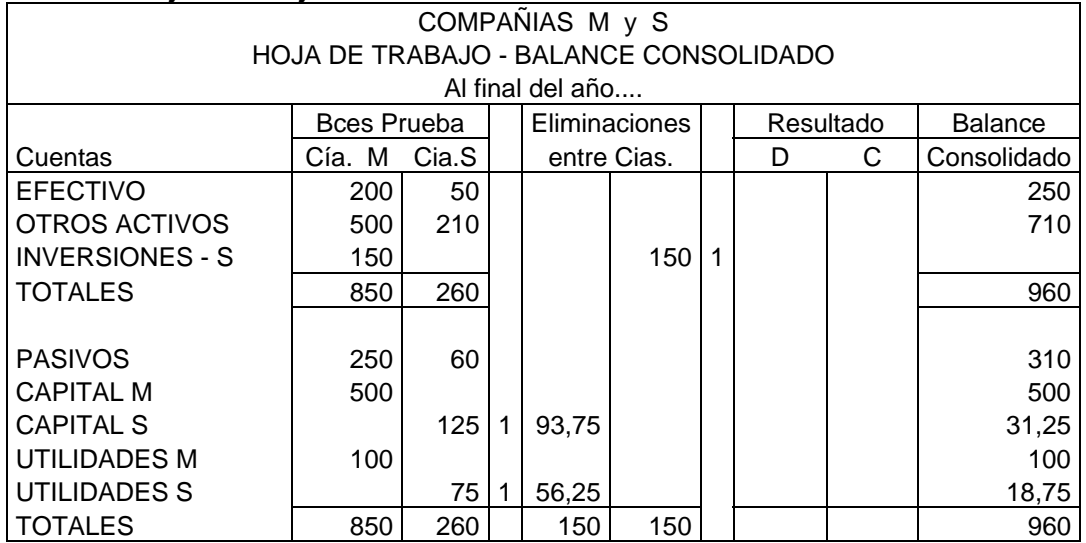

**Tabla 17. Hoja de trabajo- consolidación 2.** 

El Balance Clasificado se muestra en la tabla 18, donde se observa la forma como se presenta el capital en la sección del Patrimonio, indicando en primer lugar el INTERES MINORITARIO.

## **Tabla 18. Balance Consolidado**

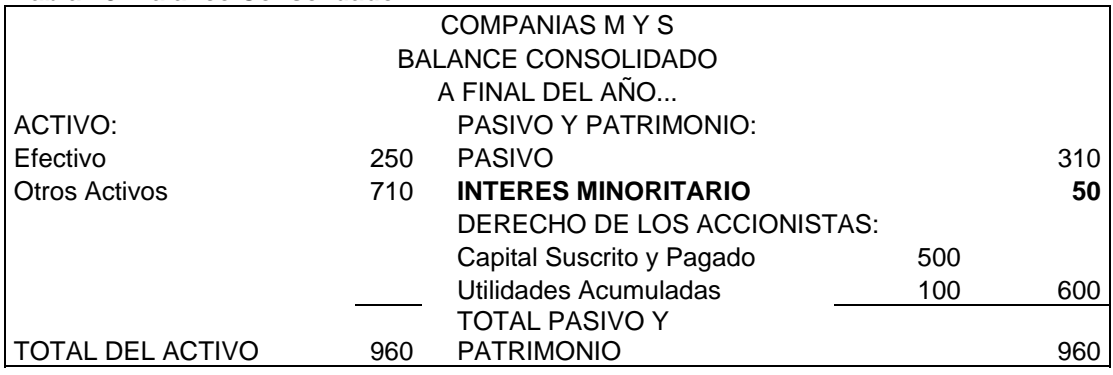

# CONSOLIDACIÓN – *TEORIA DE LA ENTIDAD*

La entidad consolidada esta formada así:

- 1. Activos, Pasivos y Capital de la Controladora.
- 2. Activos y Pasivos de la Subsidiaria.
- *3. Interés Minoritario*

La inclusión en los estados financieros se hace entre el pasivo y el Patrimonio.

Como ya se indicó, el derecho consolidado de los accionistas, se descompone de la siguiente manera:

- 1. Interés Minoritario, \$50 que equivale al 25% de \$200 (Activos Netos de S)
- 2. El Interés que ejerce el Control, \$600 (en manos de los accionistas de M): Capital Acciones \$500 Utilidades 100

**EJERCICIO 1.** En el mes de enero la Compañía M, adquiere el 90% del capital de S por \$486 (valor Intrínseco). Al momento de la negociación el Patrimonio de S, era: Capital Suscrito y Pagado  $$500.000$ Utilidades Acumuladas (incluye reserva legal) 40.000 Total Patrimonio \$540.000

90% \$486.000

Durante el año se llevaron a cabo las siguientes operaciones:

- 1. Ventas y compras entre las compañías, \$50.000 no colocado en terceros.
- 2. Cuentas por Cobrar y Pagar entre las compañías, \$15.000.
- 3. Dividendos pagados por S durante el año, \$10.000.
- 4. Inventarios de cierre, diciembre 31: M \$100.000 y S \$40.000.
- 5. Ni en las cifras de inventarios iniciales y finales existen ganancias entre las compañías.
- 6. En diciembre 31, los balances de prueba de las sociedades se muestran a continuación, con el fin de hacer: a) los asientos de eliminación, b) hoja de trabajo para preparar estados financieros consolidados, c) Estado de Resultados de S, M y Consolidado, d) Balance General de S, M y Consolidado, y e) Estado de Cambios en el Patrimonio Consolidado.

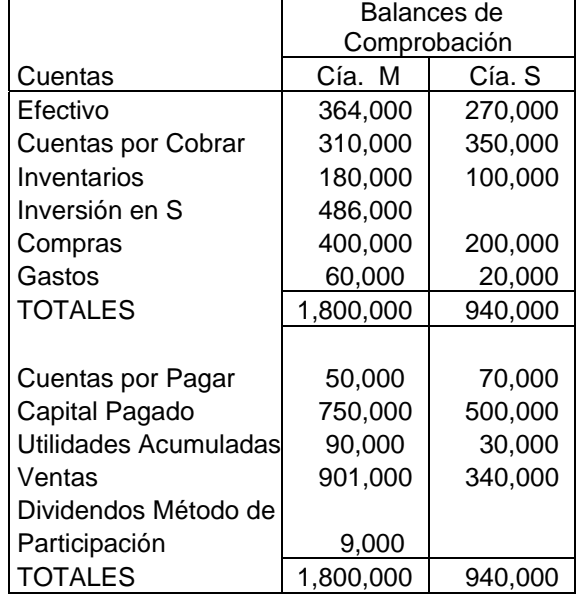

*ASIENTOS DE CONSOLIDACIÓN*. Son cuatro asientos de eliminación previos a la consolidación, como se observa en la tabla 19, hoja de trabajo preparada por la matriz:

1. Capital Pagado de S<br>\$450.000 Utilidades Acumuladas de S 36.000 Inversiones en S<br>
S486.000

Para eliminar la Inversión en S contra el capital contable.

- 2. Cuentas por pagar \$15.000 Cuentas por Cobrar  $$15.000$ Para eliminar cuentas por pagar y cobrar entre vinculados económicos.
- 3. Ventas \$50.000 Compras \$50.000 Para eliminar las compras y ventas entre vinculados económicos
- 4. Dividendos Método de Participación \$9,000 Utilidades Acumuladas de S<sup>39</sup> Para eliminar el pago de dividendos de S.

La inversión en Cía. S, de \$450.000, queda eliminada y por tanto no se refleja en el balance consolidado;

La cifra de \$36.000 corresponde a las utilidades en el momento de la compra y siempre se eliminan, al momento de consolidar;

El resto de las utilidades se pasan a Utilidades Acumuladas y el 10% a Interés Minoritario;

Las convenciones dadas:

T20: Estado de Resultados de S.

T21: Estado de Resultados consolidado

T22: Estado de Cambios en el Patrimonio.

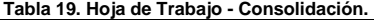

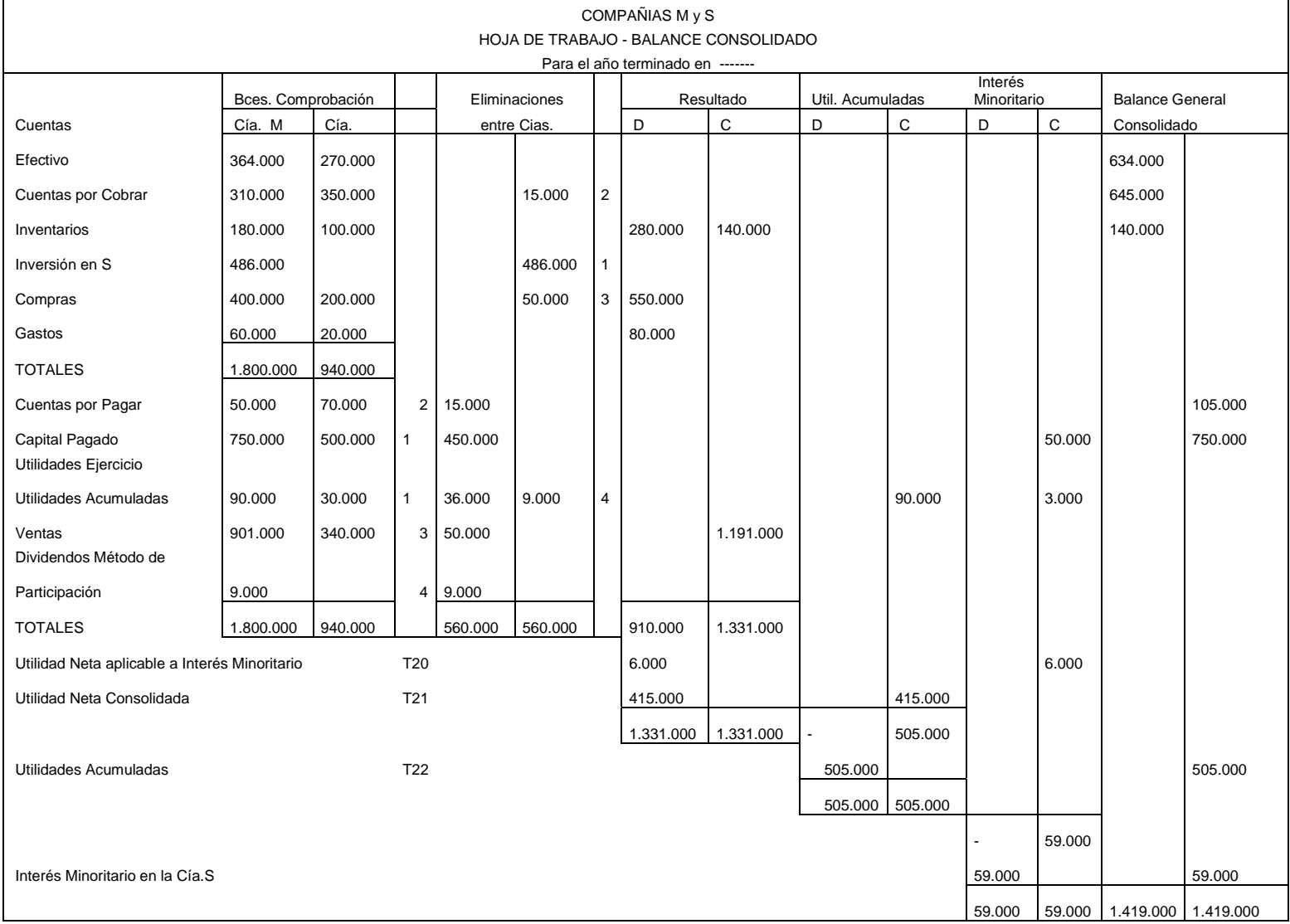

El estado de resultados de la compañía S (Tabla 20) muestra una utilidad de \$60.000 del cual el 10% (\$6.000) corresponde al interés minoritario que se excluye para determinar cuales la utilidad consolidada de la compañía dominante (\$415.000) que incluye el 90% (\$54.000) que le corresponde de la compañía S.

| COMPAÑÍA S<br><b>ESTADO DE RESULTADOS</b><br>PERIODO ----                     |         |         |
|-------------------------------------------------------------------------------|---------|---------|
| <b>VENTAS</b><br><b>COSTO DE VENTAS:</b>                                      |         | 340.000 |
| Inventario Inicial                                                            | 100.000 |         |
| Compras                                                                       | 200.000 |         |
| Mercancía Disponible                                                          | 300.000 |         |
| Inventario Final                                                              | 40.000  | 260,000 |
| UTILIDAD BRUTA                                                                |         | 80,000  |
| <b>GASTOS</b>                                                                 |         | 20.000  |
| UTILIDAD NETA                                                                 |         | 60.000  |
|                                                                               |         |         |
| 10% INTERES MINORITARIO                                                       | 10      | 6.000   |
| 90% INTERES MAYORITARIO                                                       | 90      | 54.000  |
| Forma parte de los \$415.000 que es la Ganancia Neta Consolidada del periodo. |         |         |

**Tabla 20 - Calculo de la Ganancia Neta de S:** 

 En el estado de resultados consolidado (Tabla 21) se resta lo correspondiente al interés minoritario, el cual se presenta en columna separada en la hoja de trabajo por valor de \$59.000 que es la cifra que luego aparece como tal en el balance general consolidado de acuerdo con la teoría de la entidad. En el estado de cambios en el patrimonio se muestra como fue el comportamiento de los rubros tanto de la controladora como del interés minoritario. Las utilidades acumuladas por \$90.000 mas las utilidades del ejercicio de \$415.000 suman \$505.000 que es la cifra reflejada en la hoja de trabajo.

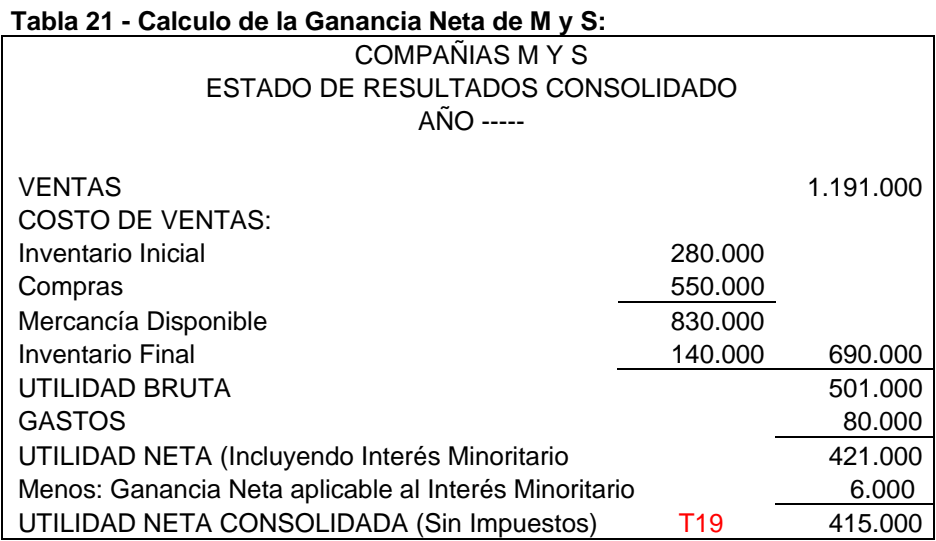

En el balance general consolidado se refleja el valor de \$59.000 que corresponde al Interés Minoritario.

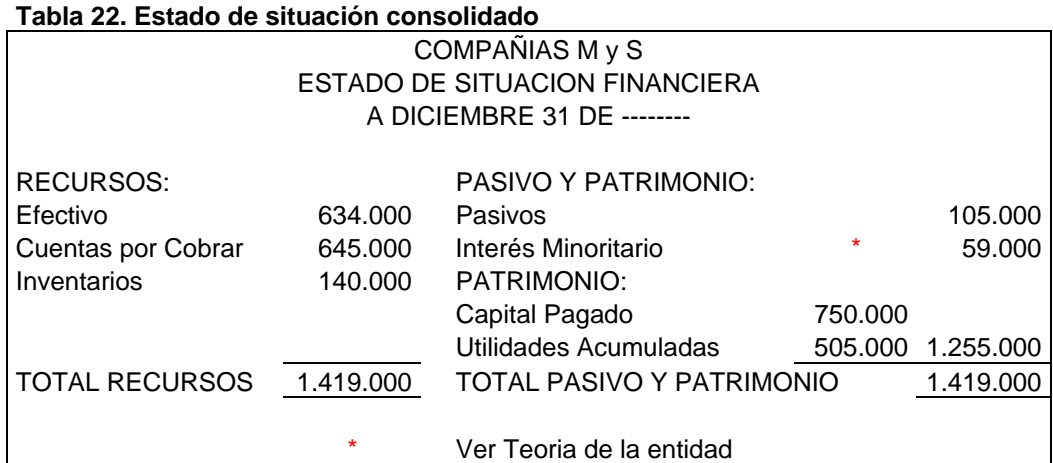

El estado de cambios en el patrimonio se muestra en la tabla 23, se observa la partida de \$505.000 que corresponde a las utilidades consolidadas tal como se refleja en la hoja de trabajo:

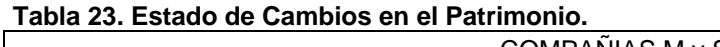

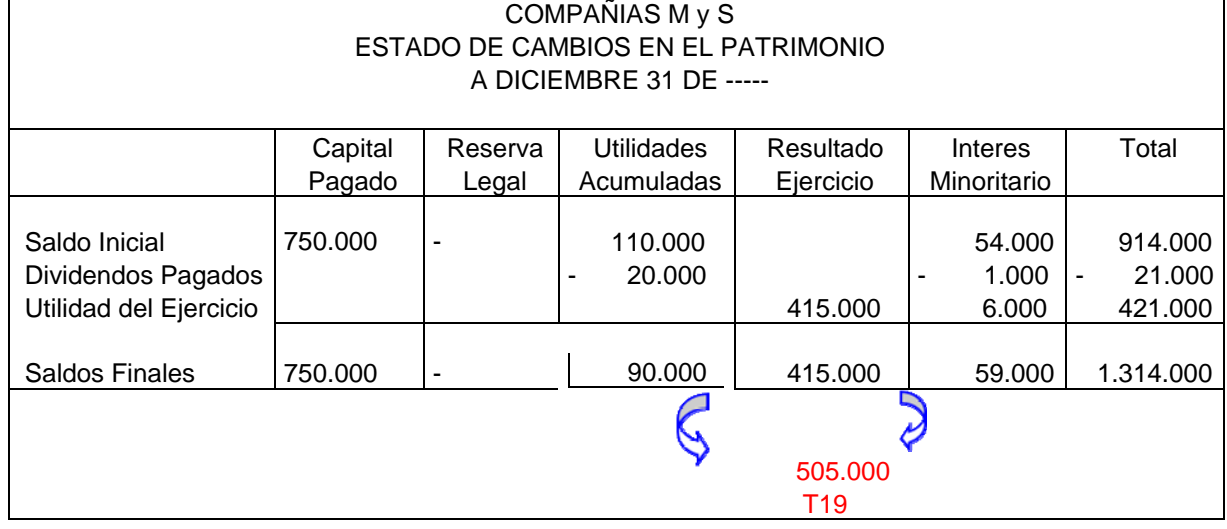

*Ejercicio 2.* La sociedad **M** adquiere el 80% de las acciones de la Compañía **S** por \$3.000.000. De acuerdo con certificación aportada por S, se indica:

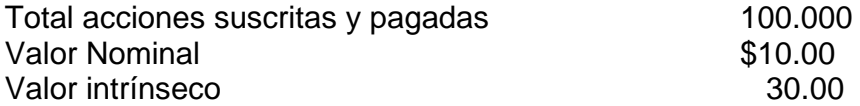

Se requiere: 1. efectuar el análisis y registro de las operaciones en los siguientes 5 años en la compañía M, sabiendo además que el PAAG es 9, 8, 7, 6 y 5% respectivamente, y que la compañía S reporto utilidades por \$5.000.000, \$6.000.000, \$7.000.000, \$8.000.000 y \$10.000.000 respectivamente y que pago dividendos de \$20, \$25, \$30, \$35 y \$40 por acción respectivamente. El crédito mercantil se amortiza en 5 años. Para facilidad del trabajo se recomienda apoyarse en una hoja de cálculo.

2. Hacer los asientos de consolidación en cada uno de los años.

Desarrollo de ejercicio 2:

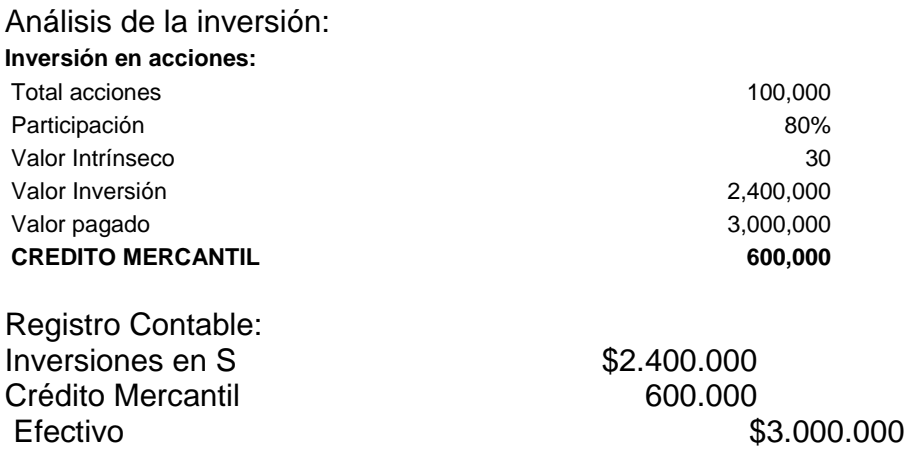

Para registrar la inversión 80.000 acciones a \$30 cada una y el crédito mercantil.

El movimiento de la cuenta de inversión durante cinco años que incluyen dividendos por el método de participación por \$28.800.000, dividendos recibidos por \$12.000.000 y ajustes por inflación por \$2.727.641, para un saldo final de \$21.927.641, como se muestra en la tabla 24:

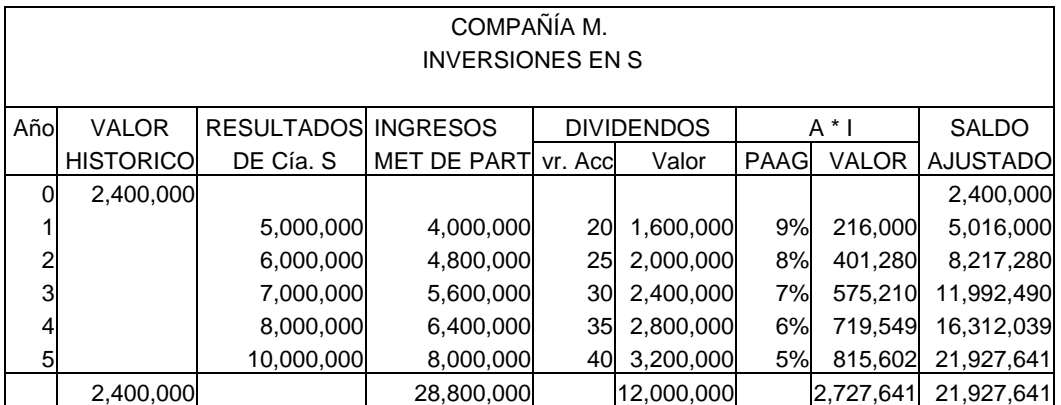

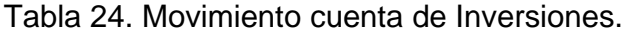

 $\mathbf{r}$ 

Por su parte, el crédito mercantil se ajusta por inflación durante los cinco años por un valor de \$241.164 y se amortiza cada año hasta dejar la cuenta en cero, como se observa en la tabla 25.

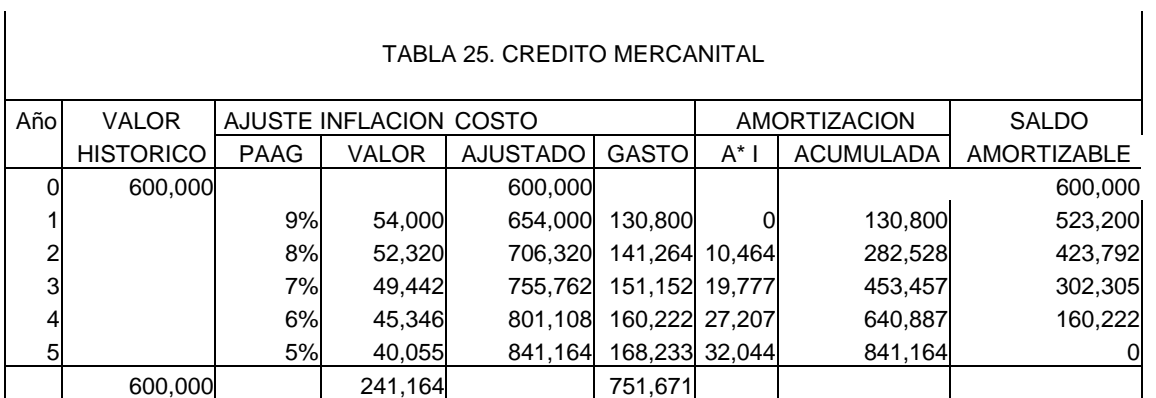

El estado de la cuenta patrimonial de S, manejada bajo los parámetros establecidos muestra al final un saldo de \$27.409.551 que aplicando el 80% de participación de M, coincide con la cuenta de Inversión de \$21.927.641, quedando \$5.481.910 para el interés minoritario, Tabla 26.

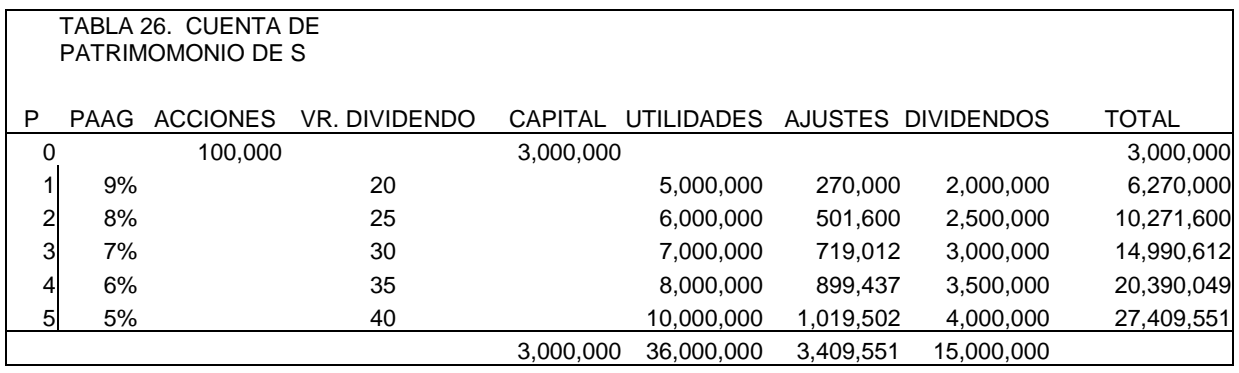

*Ejercicio 3.* La compañía **M** S. A., en enero de 2001 adquiere el 80% de las acciones de **S** S. A., por \$1.600.000 El capital de **S** a la fecha de compra estaba conformado así:

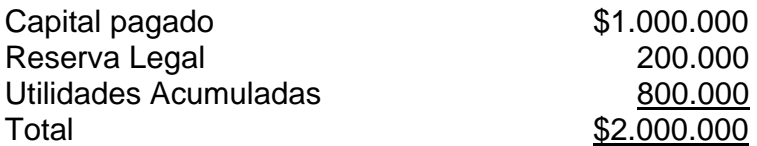

La subsidiaria durante el año obtuvo utilidades por \$500.000 y pago dividendos a sus accionistas por Utilidades Acumuladas de años anteriores por valor de \$100.000.

Se requiere hacer los asientos de consolidación, preparar la hoja de trabajo de consolidación y el balance general consolidado.

Ejercicio 4. La compañía **M** adquiere en enero de 2001 un lote de 70.000 acciones de un total de 100.000 acciones de la compañía **S.** El costo unitario de las acciones fue de \$40. En la fecha de adquisición el precio pagado por las acciones incluía un dividendo decretado pendiente de cobro de \$2 por acción.

El capital contable de la emisora a la fecha de la adquisición era:

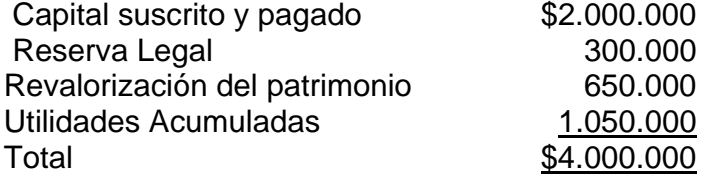

Durante el año, **M** cobro los dividendos pendientes en la fecha de la compra de las acciones.

Adicionalmente, en diciembre de 2001, **S** decreta y paga dividendos de \$2.5 por acción.

En 31 de diciembre de 2001 la Subsidiaría presenta en sus estados financieros utilidades por un monto de \$800.000.

AÑO 2002. Durante 2002, la Subsidiaria pago dividendos a razón de \$2 por acción y sufrió pérdidas por \$200.000.

Se requiere:

-

- 1. Hacer los asientos de contabilidad en los libros de **M.**
- 2. Efectuar la eliminación de la inversión en acciones de la Controladora, contra el capital de la Subsidiaría en la fecha de adquisición y al año siguiente. Separar la parte que corresponde al Interés Minoritario de la utilidad realizada entre Compañías. El crédito mercantil acreedor se amortiza en cinco (5) años.

# **5.6. OPERACIONES INTERCOMPAÑIAS**

Los grupos económicos se constituyen como una alianza estratégica de mercado con el fin de unir fuerzas de infraestructura, publicidad, canales de distribución, facilidad de obtención de materia prima (proveedores), asegurar la venta de los productos (clientes) o cualquiera otra alternativa que facilite ser competitivos no solo en el mercado local sino internacional. En tal sentido se pueden presentar ventas de activos Inter-compañías principalmente de inventarios y activos fijos.

El problema no esta en la ejecución de las operaciones o en el registro de la misma, sino en el efecto que produce las utilidades o las perdidas que se puedan presentar en el momento de consolidación de estados financieros, puesto que se trata de operaciones entre controlantes y controladas. Por tanto se debe tener en cuenta que no se pueden tener como REALIZADA una utilidad sino solamente cuando el bien haya sido vendido a un tercero, pues no se puede generar utilidad o perdida a si misma .

Al prepararse una consolidación contable se tendrá en cuenta como principios fundamentales que en un ente económico no puede poseerse ni deberse a si mismo, ni puede realizar utilidades o excedentes o perdidas por operaciones efectuadas consigo mismo.<sup>8</sup> Como dichas operaciones se efectúan entre integrantes de grupos económicos donde existe control, en el momento de consolidar los estados financieros se debe tener en cuenta que operaciones ínter compañías han producido resultados no realizados para ser eliminados.

**5.6.1. Venta de Inventarios.** La Matriz al reconocer la participación que le corresponde en los resultados de la Subsidiaria, no puede incluir la proporción sobre la utilidad obtenida por ventas entre las compañías por cuanto estaría incluyendo una utilidad no realizada. Por tanto, se debe diferir hasta que la mercancía se venda a terceros. Se pueden presentar ventas descendentes cuando la Matriz vende a la Subsidiaria o ascendentes cuando es la Subsidiaria quien vende a la Matriz.

<sup>&</sup>lt;sup>8</sup> Artículo 122, Decreto 2649 de 1993 Normas de Contabilidad para Colombia.

Aunque se han llevado a cabo operaciones de ventas y compras en los ejemplos anteriores, aquí se pretende profundizar y analizar mas en detalle el efecto que produce las operaciones de ventas de mercancías entre vinculados económicos en el estado de resultados y balance general.

*Ejemplo.* La Matriz hace una venta de mercancía a la Subsidiaria por \$1.000.000 que tiene un costo del 70%. A la fecha de cierre aún permanecen mercancías por \$400.000 que no habían sido vendidas a terceros. La utilidad de la Subsidiaria por este periodo fue de \$2.000.000. El grado de control es del 60%.

#### Análisis:

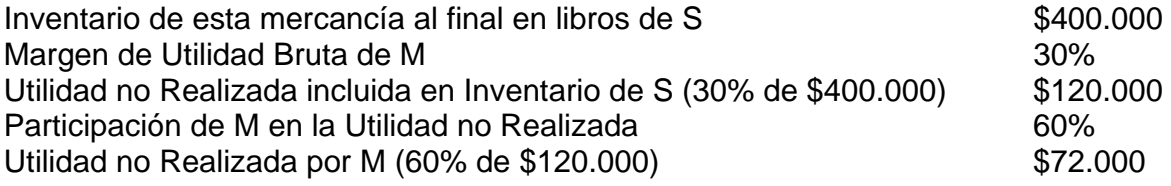

En razón a que la Matriz registra en sus libros la participación de las utilidades por este año, 60% de \$2.000.000:

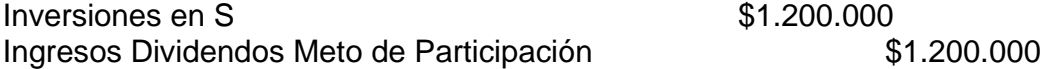

se requiere reversar (ELIMINAR) la utilidad no realizada de acuerdo con el análisis anterior:

Ingresos por dividendos método de participación \$72.000 Inversiones en S

Con este asiento se difiere el reconocimiento del ingreso hasta que la mercancía haya sido vendida a terceros. Como el inventario es un activo corriente, se espera que para el próximo periodo ya se encuentre vendido y por tanto, en dicha oportunidad se deberá reversar dicho asiento:

Inversiones en S Ingresos por dividendos método de participación \$72.000

En el caso de ventas ascendentes, el procedimiento es igual que en las ventas descendentes.

*Ejercicio 1*. La compañía M que pose el 80% del capital de la compañía S, compra a esta, mercancía por \$1.000.000 de contado. La mercancía tiene un costo del 70%. Se utiliza el sistema permanente de Inventarios. La controladora al cierre del ejercicio había vendido dicha mercancía a terceros por \$1.400.000.

Esta es una venta ascendente, porque es la subsidiaria la que vende a la controladora. Vamos a suponer los siguientes casos:

Caso 1. La utilidad obtenida ínter compañías se considera realizada por cuanto fue colocada en poder de terceros.

Los estados de resultados individuales de las dos compañías y el consolidado se muestran a continuación, para ver el efecto que produce la operación entre los vinculados económicos. La utilidad consolidada es de \$700.000 luego de efectuar la eliminación de la venta de la subsidiaria a la controladora. Igualmente se reconoce la utilidad que le corresponde a la matriz sobre la utilidad de la subsidiaria de \$240.000 aplicando el método de participación.

Tabla 27. Estado de resultados consolidado.

COMPAÑIAS M Y S ESTADO DE RESULTADOS AÑO TERMINADO EN DICIEMBRE 31

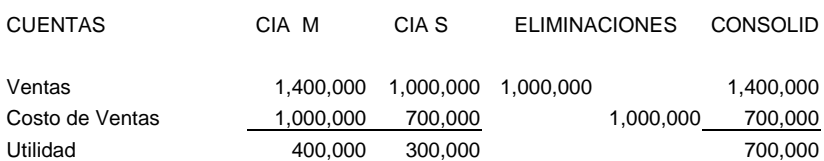

En la hoja de trabajo (Tabla 28) se refleja como aparecerían los saldos en los balances de cada compañía, las eliminaciones y el resultado consolidado que coincide con el estado de resultados anterior.

Tabla 28. Hoja de Trabajo para consolidar, caso 1.

COMPAÑIAS M Y S HOJA DE TRABAJO PARA CONSOLIDAR ESTADOS FINANCIEROS EN DICIEMBRE 31 DE --------

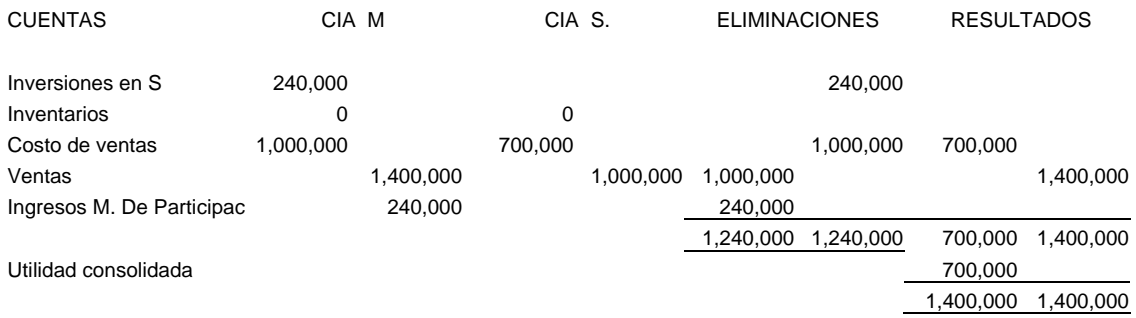

Caso 2. La mercancía comprada por M, permanece en inventarios al cierre del ejercicio. Es decir, no fue vendida a terceros. En este caso, la utilidad no fue realizada.

#### Tabla 29. Hoja de Trabajo para consolidar, caso 2.

COMPAÑIAS M Y S HOJA DE TRABAJO PARA CONSOLIDAR ESTADOS FINANCIEROS EN DICIEMBRE 31 DE --------

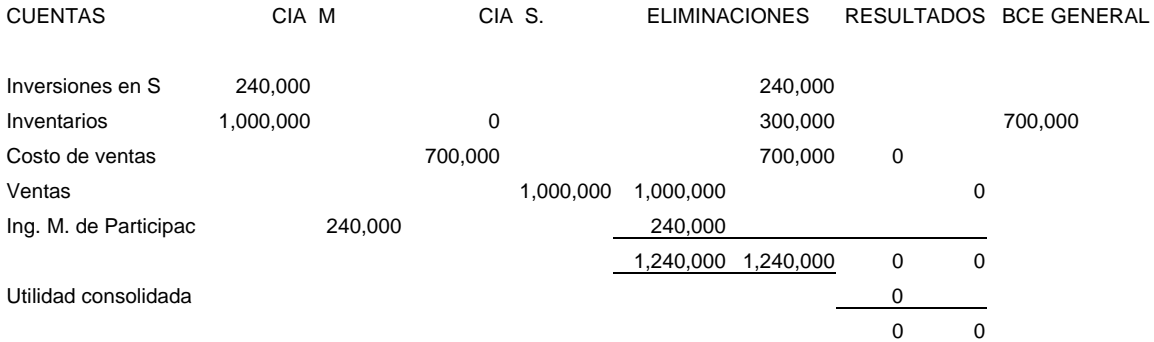

Como se observa en la hoja de trabajo (Tabla 29), se elimina la venta contra el costo de ventas y la utilidad obtenida por S se disminuye a los inventarios para reflejarlos al costo original, como si no se hubiera llevado a cabo la operación. Igualmente se elimina la utilidad que le corresponde a M por dicha operación.

Caso 3. M solo vendió el 50% de la mercancía comprada a S, y por tanto en los inventarios reflejara el otro 50%, tabla 30.

Tabla 30. Hoja de Trabajo para consolidar, caso 3.

COMPAÑIAS M Y S ESTADO DE RESULTADOS AÑO TERMINADO EN DICIEMBRE 31

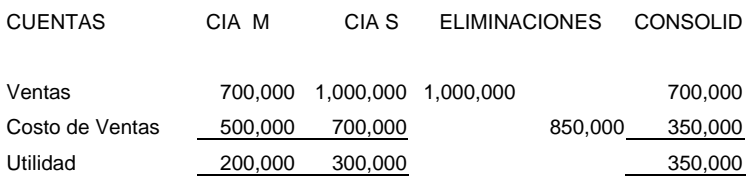

Se elimina la venta contra el costo por \$850.000 y se disminuye el inventario en \$150.000 para dejarlo en el 50% del costo original. En este momento ya el 50% de la Utilidad de S, se encuentra realizada \$150.000. En la hoja de trabajo (Tabla 31) se muestra como aparecerían las cifras antes y después de la consolidación.

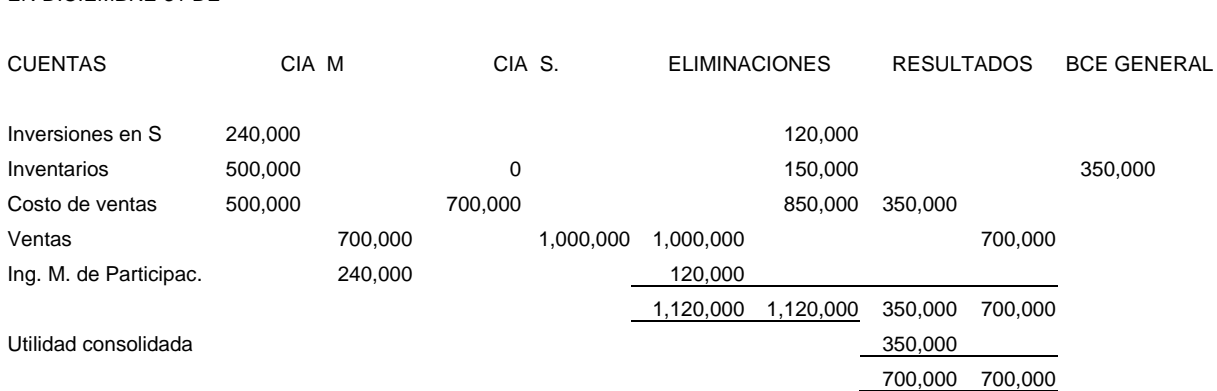

Tabla 31. Hoja de Trabajo para consolidar, caso 3-1. COMPAÑIAS M Y S

 HOJA DE TRABAJO PARA CONSOLIDAR ESTADOS FINANCIEROS EN DICIEMBRE 31 DE --------

*Ejercicio.* Tomar el mismo caso pero suponer que la operación se llevo a cabo a crédito y que al cierre del ejercicio aun no se había pagado tal obligación.

**5.6.2. Ventas de Activos Fijos.** Igual que en el caso de la compraventa de inventarios, con activos fijos, cualquier utilidad solo se reconoce si el bien a sido vendido a terceros o a través de la depreciación.

Se va a tomar como ejemplo la venta de un inmueble (terreno), con las diferentes posibilidades que se pueden presentar:

Ejemplo 1. La compañía S vende a la compañía M (participación del 80%) un terreno que tiene un costo ajustado de \$1.000.000, por el mismo valor de contado.

Caso 1. Sin utilidad.

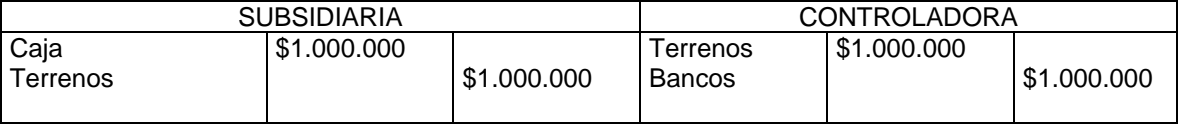

En este caso no hay utilidad, por tanto no se hace asiento de eliminación para consolidar, pues el valor del terreno aparecerá al mismo costo original.

Caso 2. El mismo caso anterior, pero la operación se lleva a cabo por \$1.200.000.

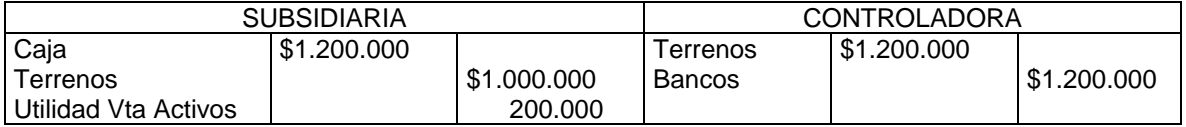

En este caso se refleja una utilidad de \$200.000 que debe ser eliminada en el proceso de liquidación, acreditando la cuenta de Terrenos para devolverlo al estado original de \$1.000.000:

Utilidad en venta de Activos Fijos<br>Terrenos

 $$200.000$ 

*Ejemplo 2.* Tomando las mismas compañías del ejemplo anterior: S vende a M por \$2.000.000 a crédito un equipo que tiene un coso ajustado de \$8.000.000 y una depreciación acumulada de \$6.000.000. Para la fecha de cierre el equipo aún no había sido pagado por M.

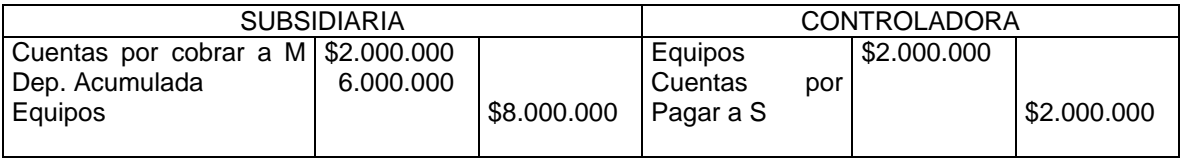

En este caso no hubo utilidad, por tanto los asientos de eliminación solo corresponde a las cuentas por cobrar y pagar y la depreciación acumulada para regresar el valor del equipo a su estado original.

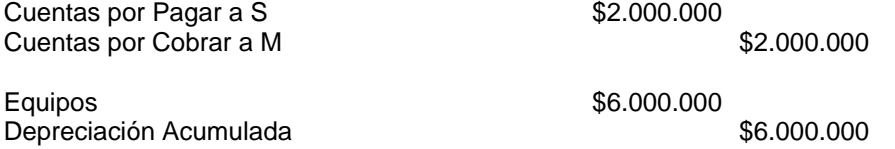

*Ejemplo 3.* El mismo caso anterior, pero el equipo se vende por \$3.000.000 y al final del ejercicio las cuentas por cobrar y pagar aún permanecían vigentes.

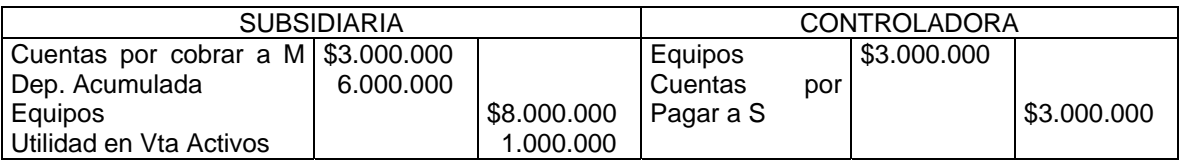

Los asientos de eliminación son los mismos del caso anterior y adicionalmente el de la utilidad.

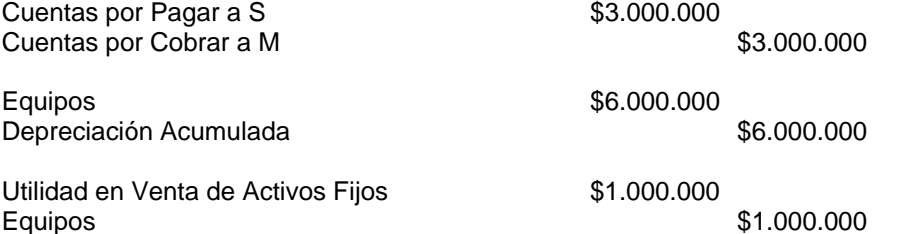

Cuando la compradora deprecia a una tasa diferente a la vendedora, se presenta el siguiente procedimiento:

En el año de la adquisición:

*Ejemplo 4.* La compañía **M** vende a su Subsidiaria un vehículo que le costó \$100.000. La Depreciación Acumulada en la fecha de venta era de \$40.000. El vehículo fue vendido por \$70.000. La controladora deprecia por el método de línea recta y se considera una vida útil de 5 años para el vehículo, mientras que el adquirente resuelve depreciarlo en 2 años. La operación se llevó a cabo en enero y la consolidación se realiza en diciembre.

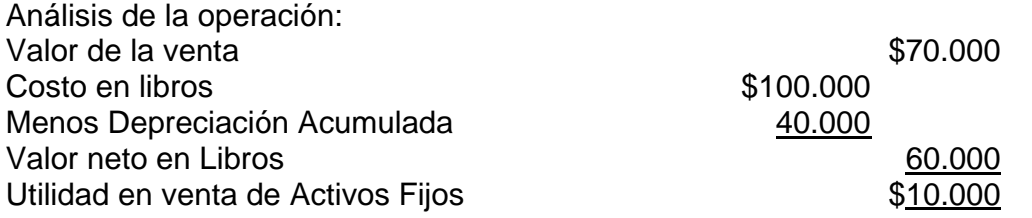

Los asientos de contabilidad se reflejan en el cuadro siguiente:

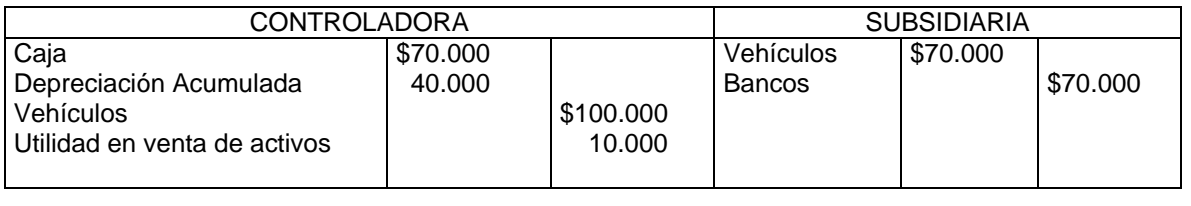

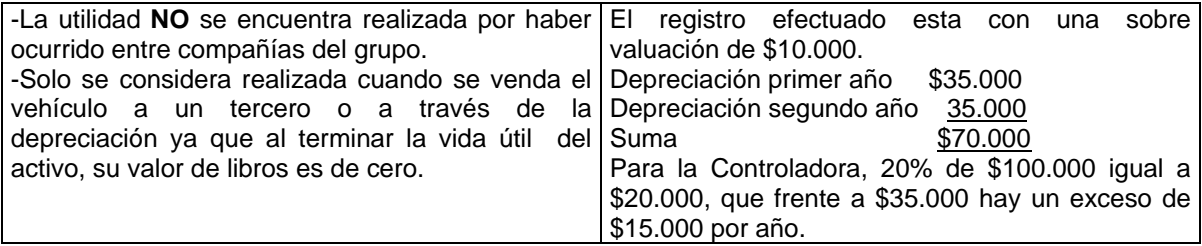

El exceso se carga a los resultados de la entidad consolidada.

Por lo anterior, dicha utilidad generada en la venta debe eliminarse en la consolidación:

Utilidad en venta de activos  $$10.000$ Vehículos **\$10.000** 

Igualmente el valor de la Depreciación a la fecha de la operación, que era de \$40.000, para devolver el activo a su estado original:

Vehículos  $$40.000$ Depreciación Acumulada Vehículos **\$40.000** \$40.000 Uniendo en uno solo los dos asientos anteriores:

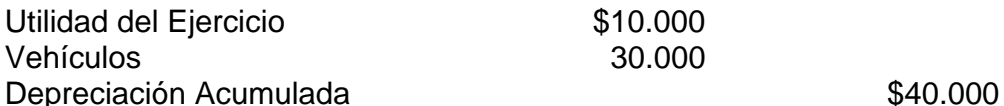

La subordinada al registrar el gasto por depreciación del primer año, hace el siguiente asiento:

Gasto depreciación de Vehículo  $$35,000$ Depreciación Acumulada Vehículos **\$35.000** \$35.000

Se presenta un exceso de depreciación efectuada por la Subsidiaría, respecto del costo original ((\$15.000 {50% s/\$70.000}) - \$20.000 (20% s/\$100.000) = \$15.000)) debe ser también ajustado:

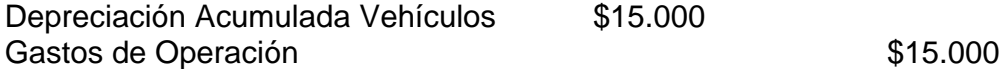

Este asiento aumenta la Utilidad Consolidada en \$15.000 que corresponde a la parte de la ganancia no realizada al hacer la venta, pero que se considera en este momento realizada a través de la diferencia en las depreciaciones del ejercicio, calculadas comparando el valor histórico original y el de la actual poseedora del vehículo.

En una hoja de trabajo (Tabla 32) se presenta de la siguiente forma:

Tabla 32. Hoja de trabajo para consolidar estados financieros.

COMPAÑIAS M Y S HOJA DE TRABAJO PARA CONSOLIDAR ESTADOS FINANCIEROS EN DICIEMBRE 31 DE --------

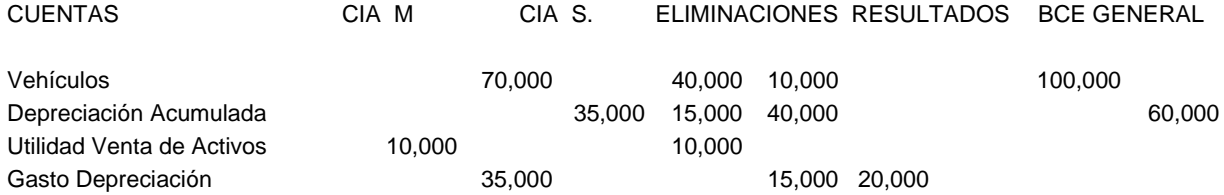

Observe que el activo y su depreciación vuelven a su estado original, como si no se hubiera vendido y el gasto por depreciación en igual forma, se reduce a \$20.000.

En años posteriores:

Estas eliminaciones deben efectuarse siempre, mientras el activo permanezca en poder de la subsidiaria.

La cuenta de Utilidad en venta de activos por ser cuenta de resultados, será trasferida a la cuenta de Utilidades Acumuladas.

El asiento de eliminación para los años siguientes será:

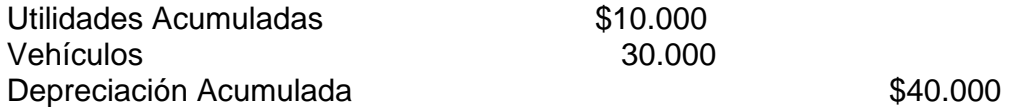

Con este asiento se ajusta anualmente la cuenta de vehículos, se recupera la depreciación acumulada que se canceló en la fecha de la venta del activo Inter compañías y se cancela la ganancia no realizada que se encuentra en las Utilidades Acumuladas de la vendedora.

Este asiento no tiene efecto sobre la utilidad consolidada, solamente corresponde a un ajuste de saldos.

#### Cálculo de la Depreciación para la Compradora:

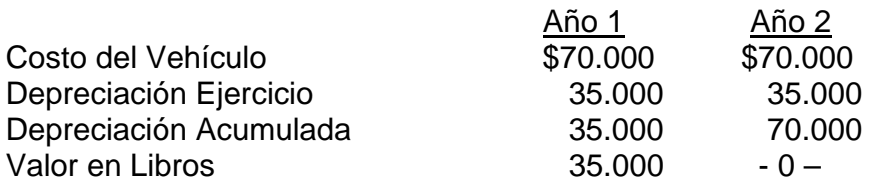

Cálculo de la Depreciación sobre el valor histórico para la entidad Consolidada:

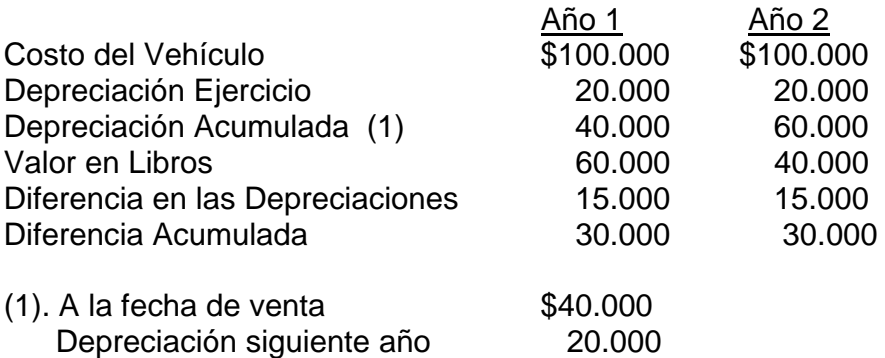

El asiento de ajuste debe hacerse acumulativo en el año siguiente:

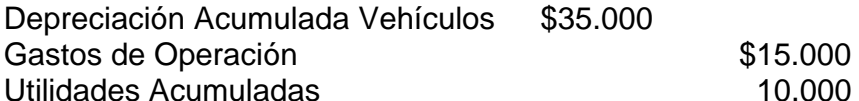

Al finalizar la vida del activo, anualmente:

Depreciación Acumulada Vehículos \$40.000

Utilidades Acumuladas  $$40.000$ 

En este momento el efecto sobre las utilidades es nulo por cuanto los \$10.000 de utilidades en ventas ya están realizados.

Ejercicio 1. M en enero adquiere un lote de 60.000 acciones de un total de 100.000 acciones de S. El costo unitario es de \$40. El capital contable de S era el siguiente: Capital Social **\$1.500** Reserva Legal 300 Utilidades Acumuladas 1.700 \$3.500. El 60% equivale a \$2.100

En enero la Subsidiaría vende a la Controladora por \$50.000 una máquina que le costo \$100.000 y que tenía una Depreciación Acumulada de \$80.000. La vida útil del remanente era de 2 años y se depreciaba al 10% anual en línea recta.

La compradora decide depreciar su adquisición en línea recta al 25% anual que se carga al costo de ventas. La subsidiaria a diciembre 31 de 2001 obtuvo utilidades por valor de \$900.000.

Se requiere efectuar los asientos de consolidación para la eliminación de la venta del activo, años 1, 2 y 3.

# **5.7. CONVERSIÓN DE ESTADOS FINANCIEROS**

Para tratar el tema de conversión de estados financieros, es necesario decir que se aplica cuando se tienen negocios en el extranjero con un alto nivel de participación de tal manera que exista un control sobre esa entidad que amerite la consolidación de estados financieros de acuerdo con las normas de contabilidad de general aceptación del país donde funcione la matriz o internacional, según las circunstancias, y por tanto, hacer la correspondiente conversión respectiva a moneda nacional.

Este tipo de entidades en el extranjero se dan por razones estratégicas como crecimiento, expansión de mercados, facilidad para obtener tecnología y materia prima, mejor relación con proveedores y clientes. Cada día es mas relevante el establecimiento de entidades en el extranjero por causa de la globalización de los mercados, la internacionalización de la economía y el comercio electrónico.

Un caso especial de conversión de estados financieros, se dio en Ecuador en el año 2000, para efectos de aplicar el esquema de dolarización, donde se observa el procedimiento establecido para llevar a cabo la conversión a dólares de los Estados Unidos de América, de acuerdo con el borrador de la propuesta del Instituto de Investigaciones Contables de ese país:

"Conversión de estados financieros a dólares de los Estados Unidos de América<sup>9</sup>: 18. Los saldos de los estados a la fecha de transición, expresados en sucres y ajustados por: a) ajuste integral por inflación por el periodo comprendido entre el 1 de enero de 2000 y la fecha de transición y b) el índice especial de corrección de brecha hasta la fecha de transición, se dividirán para S/.25.000, con lo cual se obtendrán los saldos de los estados financieros convertidos a dólares de los Estados Unidos de América. Estos saldos serán la base para iniciar la contabilidad en dólares. 19. Esta norma no incluye el tratamiento tributario de las partidas que surjan como consecuencia del procedimiento de conversión. Para tales efectos, los contribuyentes deben considerar las resoluciones que emita o haya emitido el Servicio de Rentas Internas. 20. Se deben hacer las siguientes revelaciones: a) La ganancia o pérdida neta resultante de la corrección monetaria imputada al patrimonio y/o a los resultados del periodo debe estar revelado en los estados financieros o en notas. La ganancia o pérdida que de acuerdo con esta norma debe aplicarse a los resultados, se debe revelar como parte de los resultados financieros; b) Los saldos de las cuentas reserva por revalorización del patrimonio y reexpresión monetaria deben revelarse como parte de la cuenta patrimonial "capital adicional"; c) En las notas a los estados financieros se debe incluir una descripción del método utilizado para la conversión de las partidas monetarias y las partidas no monetarias, incluyendo un resumen de los índices utilizados y su fuente. Esta norma tiene vigencia para los estados financieros que cubren los periodos que empiezan en o después de enero 1 de 2000".

Se puede observar la aplicación de normas de contabilidad para este caso especifico en el vecino país y la aplicación en general en los casos de conversión es similar con algunas variantes como se vera adelante.

Es importante definir algunos conceptos contemplados en la norma internacional de contabilidad y que son utilizados, como son:

- 1. Operación en el extranjero es toda empresa subsidiaria, asociada, negocio conjunto o sucursal de la empresa que informa, cuyas actividades se fundamentan o llevan a cabo en un país diferente al de la empresa que informa.
- 2. Entidad extranjera es toda operación en el extranjero cuyas actividades no son parte integrante de las realizadas por la empresa que informa.
- 3. Moneda de los estados financieros es la moneda usada por la empresa al presentar los estados financieros.
- 4. Moneda extranjera es cualquier moneda diferente a la moneda de los estados financieros de una empresa.
- 5. Tasa de cambio es la proporción utilizada para el intercambio de dos tipos de monedas diferentes.
- 6. Diferencia de cambio es la variación que surge por presentar el mismo número de unidades de una moneda extranjera en términos de la moneda de los estados financieros, utilizando dos tasas de cambio diferentes.
- 7. Tasa al cierre es el cambio al contado existente a la fecha del balance.
- 8. Inversión neta en una entidad extranjera es la porción que corresponde a la empresa, que presenta sus estados financieros, en los activos netos de la citada entidad.
- 9. Partidas monetarias son el dinero en efectivo, así como los activos y pasivos que se van a recibir o pagar, al vencimiento, mediante una cantidad fija o determinable en dinero

<sup>9</sup> www.solcrear.com/news/n2000008

10. Valor razonable es la cantidad por la cual puede ser intercambiado un activo, o liquidado un pasivo, entre un comprador y un vendedor debidamente informados, en una transacción libre.<sup>10</sup>

Para llevar a cabo el proceso de conversión de estados financieros se debe t3ner en cuenta el tipo de operaciones que la matriz realice con la subordinada en el extranjero teniendo en cuenta lo expresado en el objetivo de la NIC 21 que contempla: "La empresa puede llevar a cabo actividades en el extranjero de dos diferentes maneras: 1) realizar transacciones en moneda extrajera o, 2) tener operaciones en el extranjero. En estos casos, con el fin de incluir las transacciones en moneda extranjera y las cuentas de las operaciones en el extranjero, dentro de los estados financieros de la empresa, las operaciones deben ser expresadas en la moneda habitualmente utilizada para establecer sus cuentas, y los estados financieros de las operaciones en el extranjero deben ser convertidos a la moneda que corresponda a los estados financieros publicados por la empresa. Los principales problemas con los que se enfrenta la contabilidad, son los de decidir que tasa de cambio debe utilizar para la conversión y como proceder al reconocimiento, en los estados financieros, de los efectos de las diferencias en cambio en moneda extraiera".<sup>11</sup>

Por su parte para el caso colombiano se prescribe en la norma nacional en el articulo 50 del Decreto 2649 de 1993, al referirse a la Moneda Funcional, determina que "las transacciones realizadas en otras unidades de medida deben ser reconocidas en moneda funcional, utilizando la tasa de conversión aplicable en la fecha de su ocurrencia" que para el caso Colombiano equivale a la tasa representativa del mercado (TRM). Y agrega "sin embargo, normas especiales pueden autorizar o exigir el registro o la presentación de información c0ontable en otras unidades de medida, siempre que estas puedan convertirse en cualquier momento a la moneda funcional".

Continuando con la norma nacional en el artículo 51 en lo referente a Ajuste a la unidad de medida, prescribe: "Los activos y pasivos representados en otras monedas, deben ser reexpresados en la moneda funcional, utilizando la tasa de cambio vigente en la fecha de cierre. Normas especiales pueden autorizar o exigir que previamente tales elementos sean expresados en una moneda patrón, como, por ejemplo, el dólar de los Estados Unidos de América. Sin perjuicio de lo dispuesto en normas especiales, se entiende por tasa de cambio vigente la tasa representativa del mercado certificada por la Superintendencia Bancaria."

Lo anterior indica que si la matriz se encuentra en Colombia, antes de consolidar los estados financieros, se deben convertir a moneda funcional utilizando la tasa de cambio a la fecha de cierre en forma directa o utilizando la moneda patrón que para el caso es el dólar de los Estados Unidos de América.

<sup>-</sup><sup>10</sup> Definiciones adoptadas por NIC 21.

 $11$  Objetivo de la NIC 21.

Autores como MARTINEZ Y FERNÁNDEZ clasifican en dos tipos de entidades o métodos de acuerdo con las transacciones que se lleven a cabo en cada caso:

*5.7.1. Entidad Extranjera12.* Se define así a una entidad que opera en el extranjero, como una subsidiaria, compañía asociada, asociación en participación o sucursal, cuyas actividades se basan o realizan en un país distinto al de la Matriz o Controladora.

"Al convertir los estados financieros de una entidad extranjera, para incorporarlos a sus propios estados financieros, la empresa que informa debe utilizar los siguientes procedimientos:

- a) Los activos y pasivos de la entidad extranjera, ya sean de tipo monetario o no monetario, deben ser convertidos según la tasa al cierre.
- b) Las partidas de gastos e ingresos de la entidad extranjera deben ser convertidos a las tasas de cambio existentes en las fechas de las correspondientes transacciones, salvo cuando la entidad extranjera informa en términos de una moneda que pertenece a una economía hiperinflacionaria, en cuyo caso los gastos e ingresos deben ser convertidos utilizando la tasa al cierre; y
- c) Todas las diferencias de cambio resultantes del proceso deben clasificarse como componentes del patrimonio neto, hasta la desaparición de la inversión neta"<sup>13</sup>

Cuando sus actividades normales no forman parte integrante de las de la matriz o controladora, para la conversión se utiliza el tipo de cambio (TRM) a la fecha de cierre utilizando los siguientes pasos:

- 1. Los activos y pasivos deben convertirse al tipo cambio a la fecha de cierre.
- 2. La diferencia por conversión constituye un ingreso o gasto financiero en concordancia con al articulo 69 del Decreto 2649 de 1993.
- 3. Las partidas del estado de resultados puede convertirse al tipo de cambio de cierre o a la fecha en que se efectuaron las operaciones con cargo o abono a resultados.
- 4. En caso de que la entidad en el extranjero sea afectada por tasas de inflación significativas, deben ajustarse las cifras para reflejar el efecto de los precios cambiantes, antes de la aplicación de este método.

FERNANDEZ, 14 para el caso Español, los estados financieros para su consolidación serán convertidas a pesetas aplicando uno de los métodos siguientes: a) método del tipo de cambio de cierre y b) método monetario – no monetario. El procedimiento aplicado es concordante con la norma internacional. La conversión de las partidas del balance las clasifica en: método circulante / no circulante, monetario no monetario, temporal, y del tipo de cambio de cierre

<sup>-</sup> $12$  MARTINEZ CASTILLO, Aureliano. Consolidación de Estados Financieros,  $2<sup>a</sup>$ . Ed, pag. 140

<sup>&</sup>lt;sup>13</sup> NIC 21, Entidad extranjera, Nral 30.

<sup>14</sup> FERNÁNDEZ, FERNÁNDEZ, J.M. Consolidación de Estados Financieros, Ed AC Thomson, 1993, pág 552.

En el ejemplo que se da a continuación el proceso de conversión se efectúa a través de una moneda patrón, en este caso el dólar de los Estados Unidos de América y utilizando la tasa de cierre.

Ejemplo 1. La compañía M S. A, con sede en Colombia, posee el 70% de las acciones en una empresa ubicada en el extranjero (Sociedad Extranjera) con el siguiente balance de prueba (expresada moneda extranjera (ME):

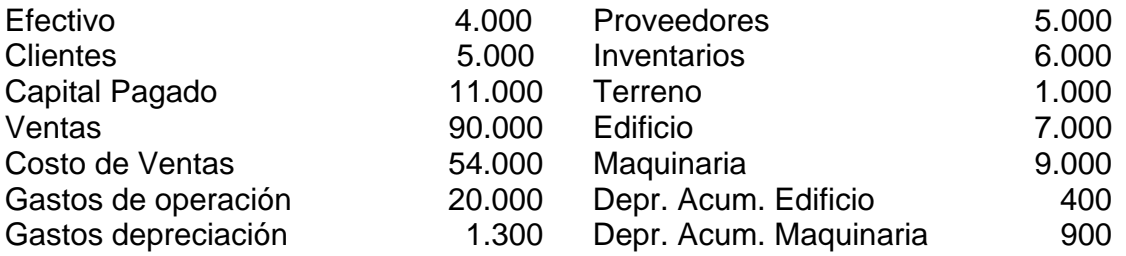

La empresa inició operaciones hace un año y sus activos fueron adquiridos al comienzo del año. La Economía de ese país es altamente inflacionaria y para este año se considera en el 20% y la nuestra del 6%. La TRM a diciembre 31 es de \$2.250.00 y el tipo de cambio de la moneda extrajera frente al dólar es de ME 3.44 por dólar.

Con base en el balance de prueba anterior, se procede a efectuar:

- 1. Los ajustes por inflación a todas las cuentas, para obtener el balance ajustado.
- 2. Convertir a dólares la moneda del país (ME) donde funciona la sociedad extranjera (Sociedad Extranjera), obteniendo así el balance expresado en dólares como moneda patrón.
- 3. Con base en el anterior resultado se convierte el balance a moneda nacional, quedando así listas las cifras para consolidar los estados financieros.
- 4. Consolidar los estados financieros.

En la hoja de trabajo (tabla 33) se muestra el proceso de ajustes y conversión de las cifras para la presentación de los estados financieros.

Obtenidos los resultados del paso tres, el estado de resultados de la Compañía extranjera será como se muestra en la tabla 34. El resultado queda distribuido en el 70% (\$7.710.174) para la Controladora y el Interés Minoritario el 30% (\$3.304.360).

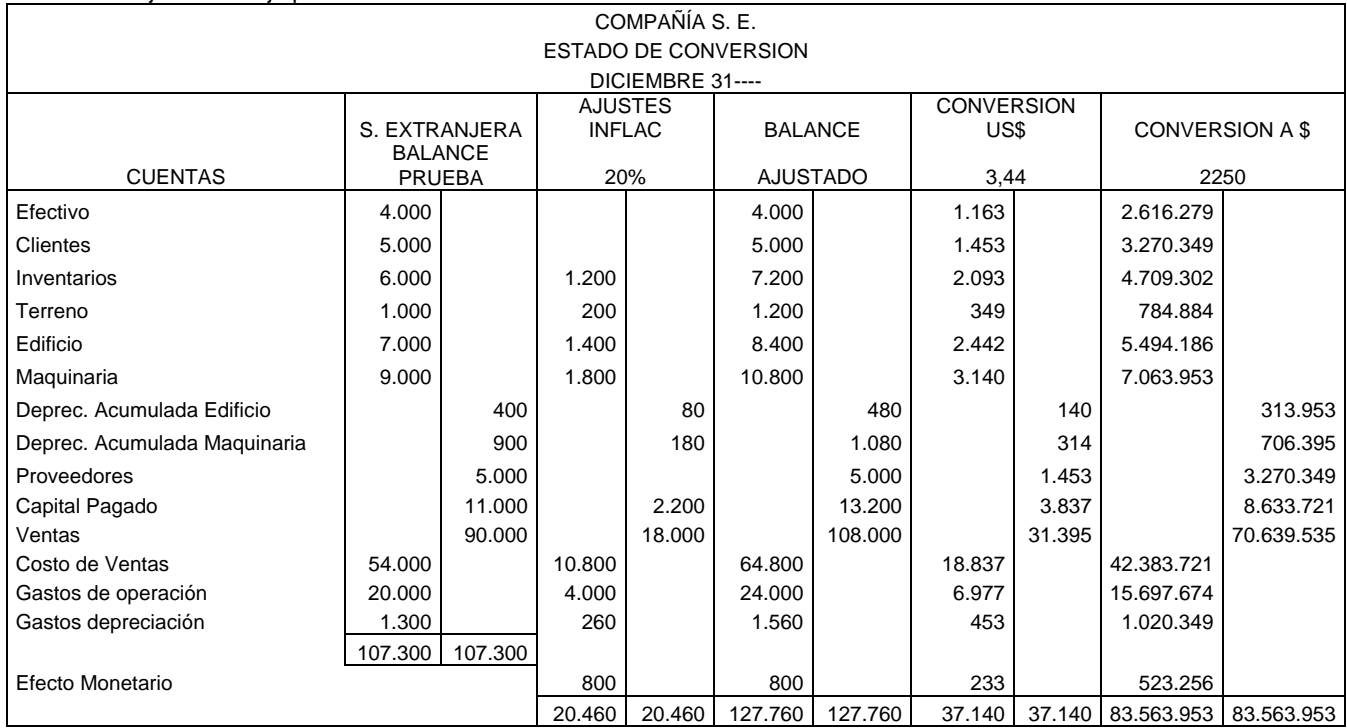

Tabla 33. Hoja de Trabajo para convertir Estados Financieros.

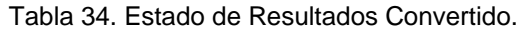

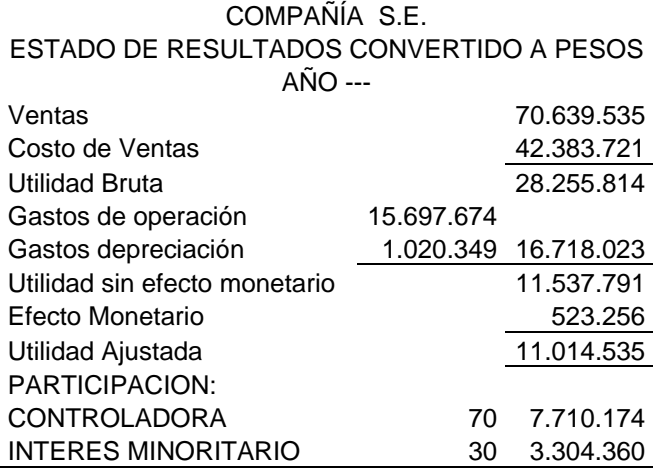

**5.7.2. Entidad Integrante15.** Ejecuta operaciones en moneda extrajera (compras, ventas, financiamiento, otras) que originan activos o pasivos en moneda extranjera lo que afecta las partidas monetarias de la entidad. Como ejemplo se puede dar las entidades maquiladoras cuya operación se muestra en el grafico 11.

<sup>&</sup>lt;sup>15</sup> MARTINEZ CASTILLO, Aureliano. Consolidación de Estados Financieros, 2ª. Ed, pag.146

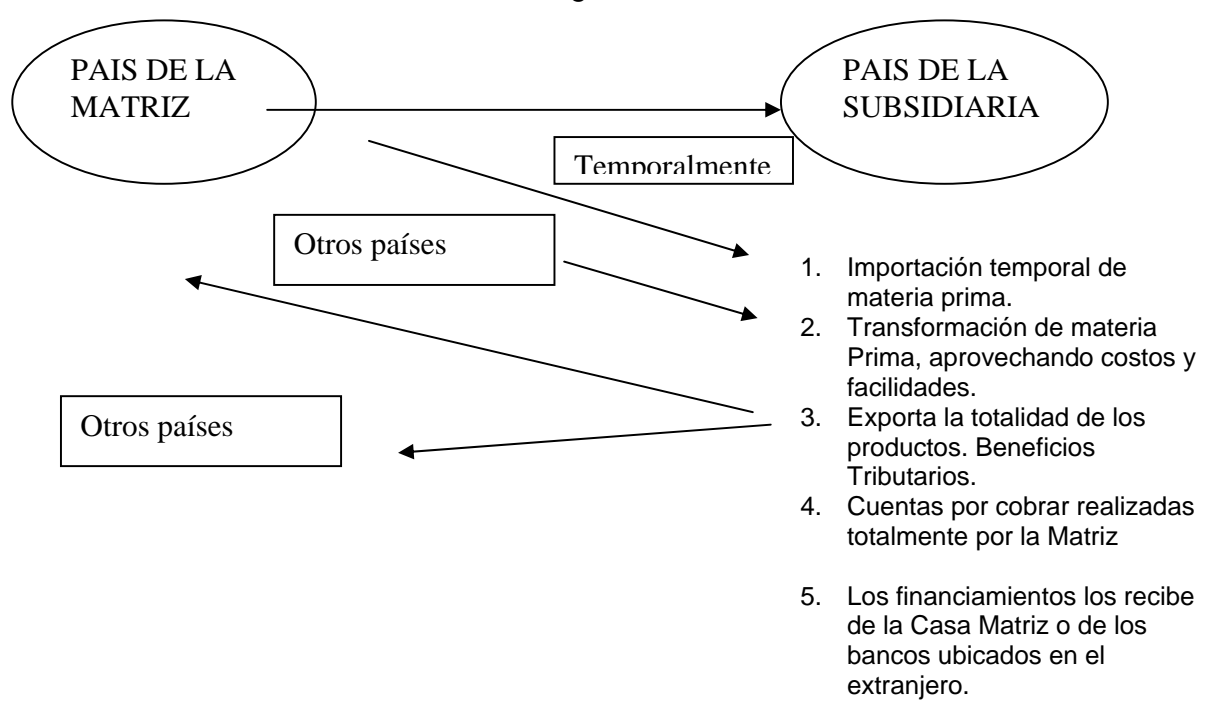

Grafico 11. Modelo de una entidad integrante.

La actividad de maquila consiste en trasladar total o parcialmente el proceso productivo a otra compañía, con el fin de aprovechar condiciones mas favorables en términos de costos de producción y transporte entre otros. Dentro de la actividad de maquila existen dos modalidades. En primer lugar, las empresas que contratan su proceso productivo con maquiladoras cuya propiedad es independiente de la compañía que contrata los servicios, y por otro lado las industrias que instalan subsidiarias para maquilar su producción en lugares donde existan los menores costos mencionados anteriormente.

Las maquilas juegan un papel determinante en la economía de regiones como México, Centroamérica y Asia, hacia donde diversas compañías de países desarrollados han trasladado la producción de bienes y servicios aprovechando la mano de obra bien calificada a un bajo costo $16$ .

Por lo anterior, resulta mas apropiado incorporar cada una de las partidas individuales de los estados financieros en moneda extrajera a los estados de la casa matriz, de tal forma que el efecto sea el mismo que se hubiera obtenido si ésta hubiese efectuado directamente en moneda extranjera las transacciones realizadas por su parte relacionada en el extranjero.

La norma internacional relacionándose con el tema Operaciones en el extranjero que son parte integral de la empresa que informa, contempla: "Los estados financieros de las operaciones en el extranjero, que son parte integrante de las operaciones de la

<sup>16</sup> PORTAFOLIO, Consultorio Financiero, jueves 29 de julio de 2004.

empresa que informa, deben ser convertidos utilizando las normas y procedimientos descritos en los párrafos 8 a 22, como si las transacciones de las operaciones en el extranjero en cuestión hubieran sido efectuadas por la empresa que informa"<sup>17</sup>.

La información en los estados financieros posteriores en cada fecha del balance, se clasifica en monetarias y no monetarias, así:

 "a) Las partidas monetarias en moneda extranjera deben ser valoradas utilizando la tasa al cierre.

- b) Las partidas no monetarias establecidas originalmente en moneda extranjera, que se contabilizan al costo histórico, deben ser valoradas utilizando la tasa de cambio en el momento en que fue realizada la transacción; y
- c) Las partidas no monetarias establecidas originalmente en moneda extranjera, que se contabilicen por su valor razonable, deben ser valoradas utilizando las tasas de cambio existentes en el momento en que se determino tal valor razonable".<sup>18</sup>

En tal sentido el procedimiento para la conversión de los estados financieros de las entidades que forman parte integrante de las operaciones de la casa matriz es:

- 1. Las partidas **monetarias** se convierten al tipo de cambio a la fecha de cierre, excepto, en el caso de existir un convenio para manejar un tipo de cambio a futuro (forward), caso en el cual se toma dicho tipo de cambio.
- 2. Las partidas **no monetarias** se convierten al tipo de cambio vigente en la fecha de adquisición o a la fecha que ocurrió la operación relativa.
- 3. Las partidas no monetarias objeto de Revaluación en los estados financieros en moneda extranjera se convierten al tipo de cambio vigente en la fecha de revaluación.
- 4. Las partidas del estado de resultados se convierten al tipo de cambio vigente en la fecha en que ocurrió la transacción que le dio origen (para el ejemplo se toma el tipo de cambio promedio). Las diferencias entre cambios resultantes se aplican a los resultados del periodo objeto de la operación.
- 5. Al igual que el caso uno, entidad extrajera, si son afectadas por inflación, se deben ajustar las partidas previas a la conversión.

**Ejemplo 2.** Tomando el caso de la compañía sociedad extranjera, anterior, ahora considerada como una empresa parte integrante, se procede como se muestra en la tabla 35.

<sup>&</sup>lt;sup>17</sup> NIC 21, Entidad extranjera, Nral 27.

<sup>&</sup>lt;sup>18</sup> NIC 21, Entidad extranjera, Nral 11.
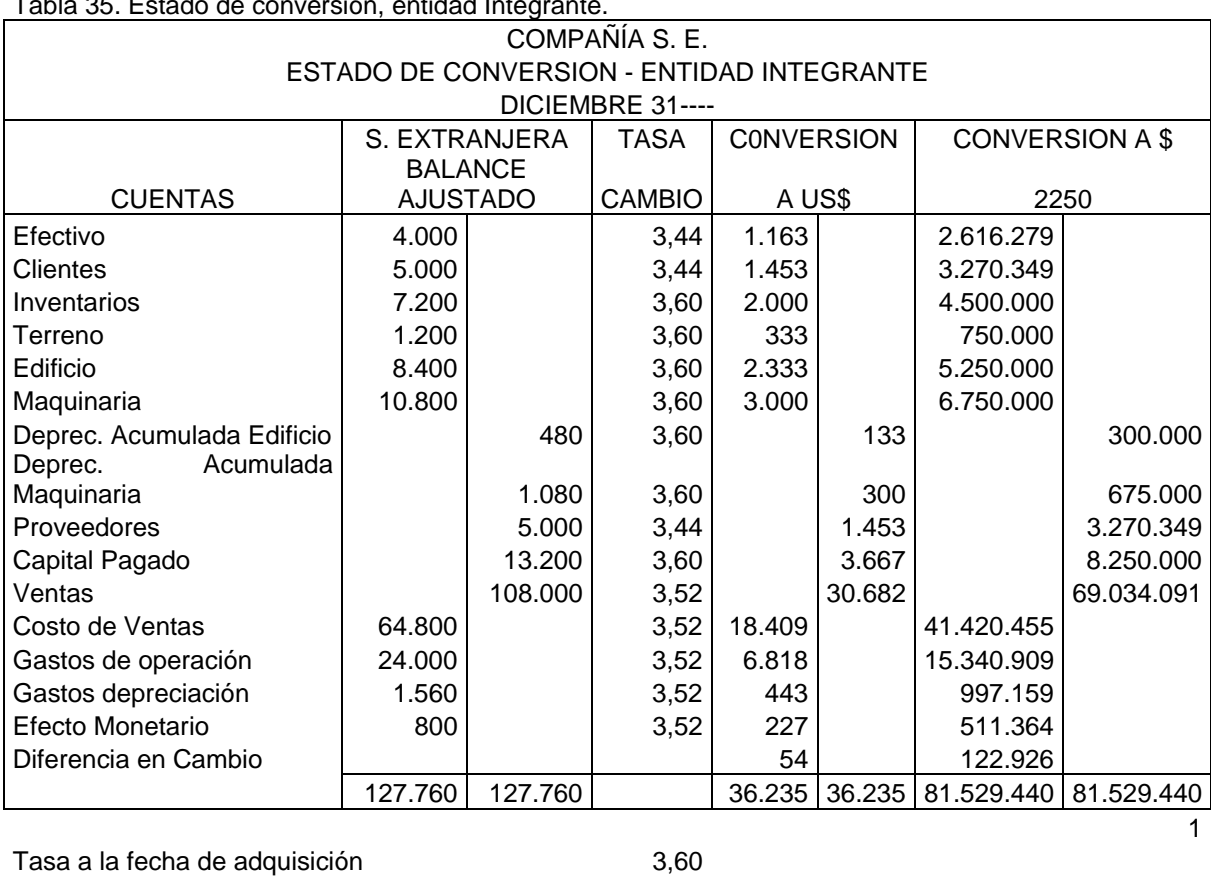

Tabla 35. Estado de conversión, entidad Integrante.

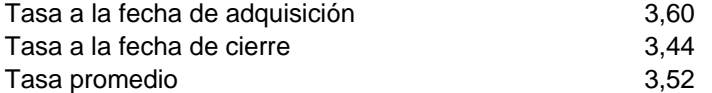

-

El método de conversión de las propiedades debe ser con la del tipo de cambio a la fecha de adquisición que era de 3.60 por dólar. Este tipo de conversión más conservador que el anterior, genera una pérdida entre cambios en el caso de que la moneda extranjera se devalúa con respecto a la moneda nacional, y en caso contrario una utilidad. En ambos casos el resultado por conversión debe ser aplicado al estado de resultados del ejercicio.<sup>19</sup>

Para el efecto, la pérdida ascendió a \$634.290 que se deben exclusivamente a la fluctuación cambiaria por la devaluación de la moneda en el país de la Subsidiaria. Así las cosas, la participación en los resultados de E. S. (utilidades) es: 70% \$7, 448,895 y 30%,\$3,192,384 Interés Minoritario. El Balance se presenta en la tabla 37.

<sup>19</sup> MARTINEZ CASTILLO, Aureliano. Consolidación de Estados Financieros, 2ª. Ed, pag.147

Tabla 36. Estado de Resultados Convertido.

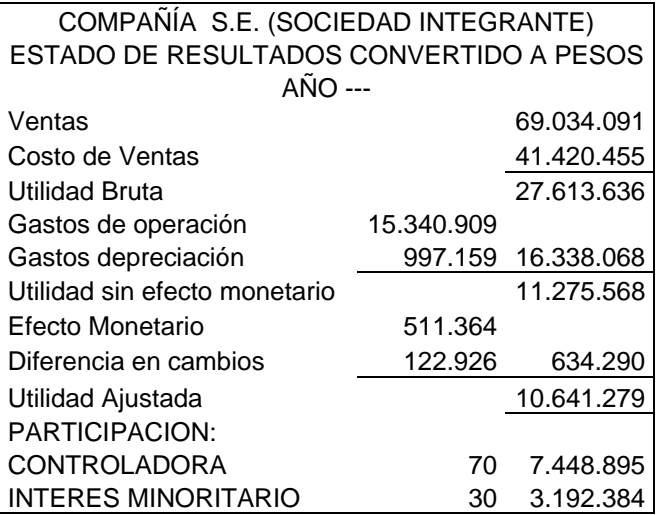

Tabla 37. Balance Convertido

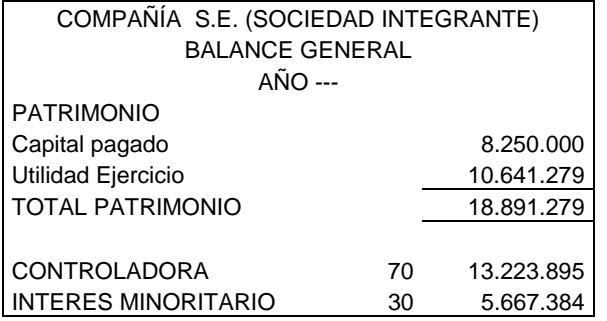

Igualmente, como se puede observar el Interés Minoritario equivale a \$5,667.384. En ambos casos el resultado de la conversión se lleva dentro del estado de resultados.

Las revelaciones que se deben hacer con respecto a la conversión de los estados financieros de operaciones en el extranjero entre otras son las siguientes:

- 1. El método que se uso
- 2. La diferencia neta en cambios en el periodo, que afectó el capital contable como resultado de la aplicación.
- 3. La diferencia en cambios en el periodo, que se llevó a resultados.
- 4. El procedimiento aplicado del tipo de cambio (al cierre o promedio) para convertir el estado de resultados de entidades extrajeras.

Las normas sobre revelaciones aplicables al caso Colombiano se encuentran relacionadas al final del capitulo.

Ejercicio 1. La compañía Garulla S. A, es una sociedad dependiente alemana de la compañía española La Nacional S. A, en virtud de la posesión del 80% del capital en esa extranjera. La inversión se llevo a cabo en enero primero de 2xx0 en la cual se constituyo la sociedad. A diciembre 31 de 2xx0 y 2xx1 la sociedad Garulla presenta los balances de prueba que se indican a continuación expresados en marcos:

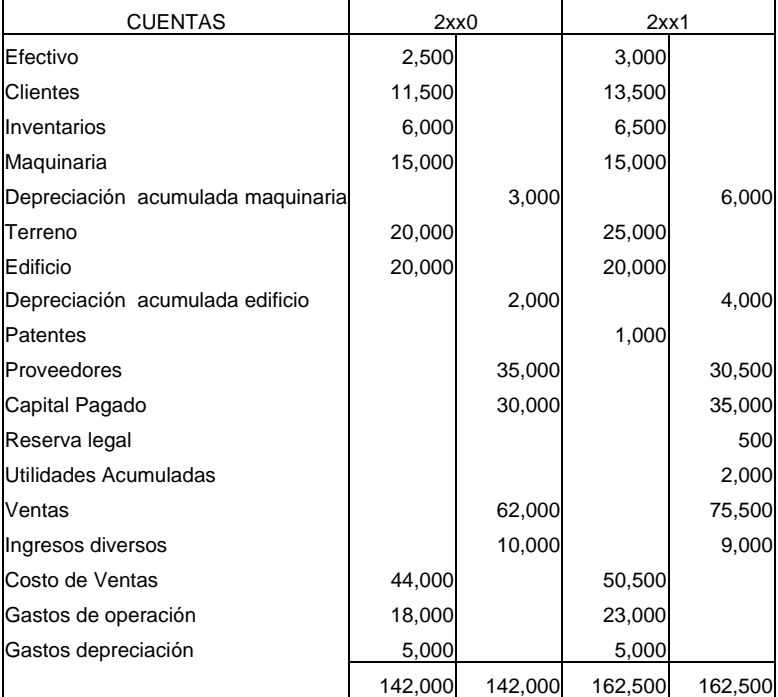

Adaptado de FERNÁNDEZ Fernández J. M. Consolidación de estados financieros, pag, 568.

La depreciación se efectúa en línea recta: los edificios en 10 años y la maquinaria en 5 años.

Los tipos de cambio existentes entre la peseta y el marco a diferentes fechas fueron las siguientes:

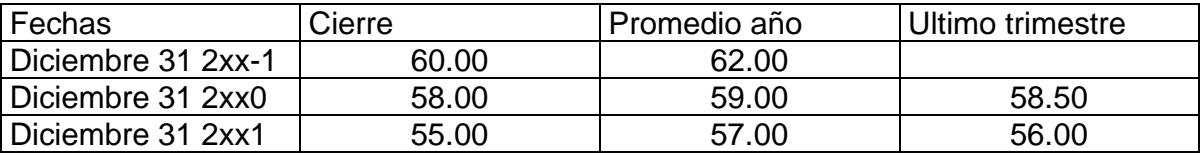

Las existencias que se encuentran en los almacenes de la compañía Garulla a diciembre 31 de cada año corresponden a las compras efectuadas en el último trimestre del año, para lo cual se debe tener en cuenta la tasa promedio del trimestre.

La patente fue adquirida el 29 de diciembre de 2xx1, siendo el tipo de cambio a esa fecha de 55.50 ptas/marco.

El tipo de cambio existente en la fecha de adquisición del inmovilizado era de 60.00 ptas/marco, excepto para los terrenos adquiridos el primero de enero de 2xx1 que era de 58.00 ptas/marco.

Por lo que hace referencia a las partidas créditos y débitos a largo plazo, el tipo de cambio existente en las fechas de nacimiento era de 59.50 (2xx0) y 56.00 (2xx1).

Se produjo una ampliación de capital de 5.000 marcos el día 31 de diciembre de 2xx1 cuando el tipo de cambio era de 55.00 pesetas por marco.

Se requiere convertir a moneda nacional los estados financieros a diciembre 31 de los años dados de acuerdo con las normas españolas de consolidación, para:

- a) Sociedad extranjera y
- b) Sociedad integrante.

*Ejercicio 2.* La empresa M S. A., ubicada en Colombia posee el 90% del capital social de la empresa S situada en Venezuela.

El siguiente es el estado de situación financiera de S:

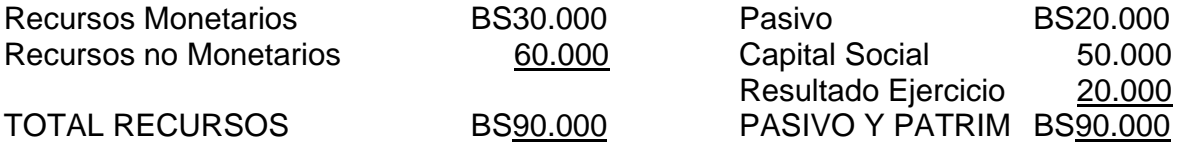

La Subsidiaria S esta recientemente creada. En la fecha de aportación del capital social, que fue la misma de la de adquisición de los activos no monetarios, el tipo de cambio era de \$3.70 por Bolívar y la de cierre \$3.14, 1US = 750 BS. Del análisis de la administración de la Controladora se desprende que la empresa debe ser considerada operación extranjera integrada, debido a que su principal actividad es la maquila de productos que posteriormente son exportados a Colombia y vendidos en nuestro mercado. La inflación en Colombia durante el año fue del 9%. A la fecha de cierre: 1US = 743 Bs y TRM = \$2.318.47

Se requiere hacer la conversión de los estados financieros para la consolidación, aplicar el porcentaje de participación y asientos de eliminación.

**5.7.3. Normas o Principios de Contabilidad Nacionales.** El Decreto 2649 de 1993 que reglamento la contabilidad en Colombia, contempla las siguientes normas relacionadas con los Estados Financieros Consolidados:

- 1. Artículo 23. Definición de Estados Financieros Consolidados: "Son Estados financieros consolidados aquellos que representan la situación financiera, los resultados de las operaciones, los cambios en el patrimonio y en la situación financiera, así como los flujos de efectivo de un ente matriz y sus subordinados, o un ente dominante y los dominados, como si fuesen los de una sola empresa".
- 2. Artículo 50. "Moneda Funcional. La moneda funcional en Colombia es el peso. Las transacciones realizadas en otras unidades de medida deben ser reconocidas en la moneda funcional (art. 8, Unidad de Medida), utilizando la

tasa de conversión aplicable en la fecha de su ocurrencia. Sin embargo, normas especiales pueden autorizar o exigir el registro o la presentación de otras unidades de medida, siempre que estas puedan convertirse en cualquier momento en moneda funcional".

- 3. Artículo 51. "Ajuste de la unidad de medida. (...) Los activos y pasivos representados en otras monedas, deben ser reexpresados en la moneda funcional, utilizando la tasa de cambio vigente en la fecha de cierre. Normas especiales pueden autorizar o exigir que previamente tales elementos sean expresados en una moneda patrón, como, por ejemplo, el dólar de los Estados Unidos de América. Sin perjuicio de lo dispuesto en normas especiales, se entiende por tasa de cambio vigente la tasa representativa del mercado certificada por la Superintendencia Bancaria." (...).
- 4. Artículo 61. Inversiones. El parágrafo cinco reza: "No obstante, las inversiones en Subordinadas, respecto de las cuales el ente económico tenga el poder de disponer que en el periodo siguiente le transfieran sus utilidades o excedentes, deben contabilizarse bajo el **método de participación**, excepto cuando se adquieran y mantengan exclusivamente con la intención de enajenarlas en un futuro inmediato, en cuyo caso deben contabilizarse bajo el **método del costo"**.
- 5. Artículo 69. "Ajuste del valor de los activos en moneda extranjera. La diferencia entre el valor en libros de los activos expresados en moneda extranjera y su valor reexpresado en el último día del año, representa el ajuste que se debe registrar como un mayor o menor valor del activo y como ingreso o gasto financiero, según el caso....".
- 6. Artículo 75. "Cuentas y documentos por pagar. Las cuentas y documentos por pagar que representen las obligaciones a cargo del ente económico originadas en bienes o en servicios recibidos. Se deben registrar por separado las obligaciones de importancia, tales como las que existan a favor de proveedores, **vinculados económicos**, directores, propietarios del ente y otros acreedores."
- 7. Articulo 102: "Diferencia en cambio. La diferencia en cambio correspondiente al ajuste de los activos y pasivos representados en moneda extrajera, se debe reconocer como un ingreso o un gasto financiero, según corresponda, salvo cuando deba contabilizarse en el activo".
- 8. Artículo 115. "Norma General sobre revelaciones. 10) Transacciones con partes relacionadas: Activos, pasivos y operaciones realizadas con vinculados económicos, propietarios y administradores, describiendo la naturaleza de la vinculación, así como el monto y condiciones de las diferentes partidas y transacciones".4
- 9. Artículo 116. "Revelaciones sobre rubros del balance general. En adición a lo dispuesto en la norma general sobre revelaciones, a través del balance

general o subsidiariamente en notas se debe revelar: 1) Principales inversiones temporales y permanentes, con indicación de su valor de realización. Cuando se trate de inversiones mediante las cuales se **subordine a otro ente**, se indicará adicionalmente el porcentaje de participación que cada una de ellas represente, el **método** utilizado para su contabilización y las utilidades recibidas".

- 10. Artículo 119. "Estado de cambios en la situación financiera. El estado de cambios en la situación financiera debe divulgar, por separado: 4) Las erogaciones por compra de **subordinadas consolidadas,** agrupadas por categorías principales de activos adquiridos y deudas contraídas".
- 11. Articulo 122. "Estados financieros consolidados. El ente económico que posea mas del 50% del capital de otros entes económicos, debe presentar junto con sus estados financieros básicos, los **estados financieros consolidados** acompañados de sus respectivas notas. No se consolidan aquellos subordinados que: 1) Su control por parte del ente matriz sea impedido o evitado de alguna forma, o 2) El control sea temporal. Los entes no controlados deben ser objeto de revelación. La consolidación debe efectuarse con base en estados financieros cortados a una misma fecha. Si ello no es posible, se podrán utilizar estados con una antigüedad no mayor de tres meses. Al prepararse una consolidación contable se tendrá en cuenta como **principios fundamentales** que **un ente económico no puede poseerse ni deberse a si mismo, ni puede realizar utilidades o excedentes o pérdidas por operaciones efectuadas consigo mismo**. Debe revelarse separadamente el **interés minoritario** en entes subordinados y **clasificarlo inmediatamente antes de la sección de patrimonio".** (Lo subrayado es mío).

# **CAPITULO 6**

# **¿QUE SON LAS COMBINACION DE NEGOCIOS?**

"AHORA SE VENDE AL MUNDO. En la economía global los negocios se están viendo obligados a pasar de ser multinacionales a ser trasnacionales. La conocida multinacional es una compañía nacional con sucursales en el exterior. Estas sucursales son clones de la casa matriz. Una sucursal alemana de una empresa manufacturera estadounidense, por ejemplo, es una operación completa en si misma, que fabrica casi todo lo que vende en Alemania, compra en Alemania lo que necesita y emplea casi exclusivamente trabajadores alemanes. La mayoría de las compañías que hacen actualmente negocios internacionales están organizadas de esta manera. Pero ya han empezado la transformación a compañías trasnacionales y avanzan con rapidez. Los productos o servicios pueden ser los mismos, pero la estructura es fundamentalmente distinta. Para una trasnacional solo hay una unidad que es el mundo. Ventas, servicio, relaciones publicas y asuntos jurídicos son locales; pero partes, máquinas, planeación, investigación, finanzas, marketing, fijación de precios y administración se realizan para el mercado mundial"

DRUCKER, Peter, F, La Gerencia en la Sociedad Futura, pg. 187, edit. Norma 2002.

#### PROBLEMA

Usted como contador de un grupo económico forma parte del equipo asesor y como tal debe contribuir al diseño de las estrategias de negocios para competir a nivel internacional frente a las diferentes multinacionales que amenazan diariamente, por tanto se requiere conocer las diferentes alternativas de combinaciones de empresas, la metodología y normas contables para una correcta presentación de los reportes financieros del grupo económico a una determinada fecha.

### PROPÓSITO

Conocer las diferentes alternativas de combinaciones de negocios, el análisis, registro y presentación de reportes financieros que faciliten la toma de decisiones, aplicando normas de contabilidad de general aceptación nacional e internacional. Desarrollar competencias interpretativas, argumentativas, propositivas, comunicativas, promoviendo la investigación que formen al futuro contador publico de la economía global.

## INTRODUCCIÓN

Con la globalización de los mercados y la internacionalización de la economía, se rompieron las fronteras para efectos de la información y los negocios, de tal manera que las grandes empresas multinacionales hacen cobertura mundial afectando notoriamente a las locales y por tanto, se esta dando un movimiento de cambio en las estructuras organizacionales con el fin de poder asimilar y soportar el impacto de los flujos de capitales, dando aplicación de las diferentes modalidades de negocios como son las fusiones y escisiones para poder competir y mantenerse en el plano económico.

En Los últimos años se han dado en forma acelerada las fusiones, adquisiciones, escisiones y alianzas estratégicas de empresas tanto nacionales como internacionales en los diferentes sectores de la economía. A nuestro país han ingresado por este medio, empresas internacionales como el banco Santander de España, CARREFUR de Francia, y el grupo Bavaría ha incursionado en Panamá, Perú y Venezuela, la cual paso a ser de propiedad de la multinacional SABMILLER. La multinacionales Exxon y Mobil se fusionan, GM se queda con DAEWOO para competir con la francesa Renault presente a través de Samsung y Hyundai, Kpmg adquiere a Andersen de E. U a raíz de los problemas de Enron y Avianca, Acces y SAM hacen una alianza estratégica para competir con otras entidades en el servicio de transporte aéreo. Caracol en el ánimo de expansión crea un canal para los colombianos en el extranjero. En el campo de la salud, Cafesalud de propiedad de la Federación de Cafeteros, se divide en Cafesalud EPS y Cafesalud medicina prepagada. En el sector oficial, Telecom. y el ISS se escinden para hacerlas viables y poderse mantener prestando el servicio cumplir con los objetivos corporativos. Otras se capitalizan como Interconexión Eléctrica S. A. (ISA), Empresa de Teléfonos de Bogotá (ETB), socializando las acciones o se diversifican y apalancan mediante el sistema de bonos como el caso de Bavaria<sup>20</sup>.

Una combinación de empresas ocurre cuando una entidad adquiere todos o una porción de los recursos netos que constituyen otra u otras entidades, o adquiere una tenencia accionaría de tal magnitud que le permita obtener el control de las decisiones administrativas, operativas y financieras de éstas $^{21}$ .

Una combinación de negocios es la unificación de empresas independientes en una entidad económica única, como resultado de que una de las empresas se une con la otra u obtiene el control sobre los activos netos y las operaciones de la misma $^{22}$ .

La contabilidad juega aquí un papel importantísimo desde el punto de vista contractual y de información como lo plantea Sunder, puesto que los nuevos inversionistas requieren de información para establecer cual es la estructura de la

<sup>&</sup>lt;sup>20</sup> Portafolio, ediciones varias 2002.

<sup>21</sup>MARTINEZ, Castillo Aureliano, Consolidación de estados Financieros, pg. 260.

<sup>22</sup> NIC 22, definición. La NIC 22, ha sido reemplazada por el IFRS 3, International Financial Reporting Standards.

organización, el valor y la proyección con el fin de tomar decisiones acertadas desde el punto de vista no solo económico sino social frente a los diferentes agentes que intervienen.

## **6.1. TIPOS DE COMBINACIONES**

Se pueden considerar los siguientes tipos de combinaciones:

- 1. *Tenencia accionaría.* Se presenta cuando se constituye en la matriz un grado de influencia y control de las decisiones financieras, administrativas y operativas de la controlada, mientras que esta permanece como una entidad independiente para efectos legales.
- 2. *Adquisición y enajenación de empresas*. Una compradora identificable integra el activo neto de otra u otras empresas con el suyo propio, generándose un crédito mercantil en la compra.

Una adquisición es una combinación de negocios en la que una de las empresas, la adquirente, obtiene el control sobre los activos netos y las actividades de la otra, la adquirida, a cambio de una transferencia de activos, el reconocimiento de un pasivo o la emisión de capital.<sup>23</sup>

Grafico 12. Fusión de Sociedades.

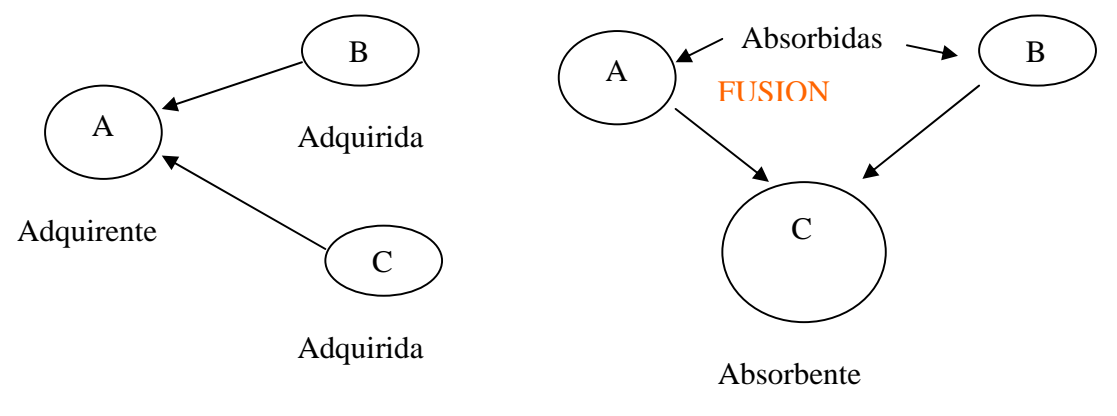

- **FUSIONANTE**
- 3. *Unión de Intereses (pooling).* Conocida como Fusión, al no existir un comprador identificable, los activos y pasivos de las empresas que se combinan son traspasados a sus valores contables, por lo que no se reconocen activos o pasivos adicionales durante la combinación.

Por la fusión, dos o más empresas se unen para conformar una nueva razón social. Alguna de las entidades fusionadas (fusionante) sobrevive como

<sup>23</sup> Definición dada en NIC 22, reemplazada por IFRS 3.

entidad jurídica, mientras que las demás desaparecerán como se expresa en artículos 172 y siguientes del Co. de Co.).

Una unificación de intereses es una combinación de negocios en la que los propietarios de todos los negocios que se combinan acuerdan compartir el control sobre la totalidad, o la práctica totalidad, de los activos netos y las operaciones de las citadas empresas, a fin de conseguir una coparticipación mutua , a partir de ese momento, en los riesgos y beneficios de la entidad combinada, de manera que ninguna entidad de las que forman parte puede ser identificada como adquirente frente a la otra u otras.<sup>24</sup>

Un ejemplo en el caso Colombiano se da entre Inveralimenticias y Chocolates como el gran revolcón del sector de alimentos dentro del Grupo Antioqueño como cambio en las estrategias que viene haciendo en los sectores de cementos, servicios y alimentos con el fin de fortalecerse con el fin de expandirse nacional e internacionalmente bajo el modelo colombiano éxito que tenemos, dijo Carlos Enrique Piedrahita, presidente de Inversiones Nacional de Chocolates. Luego de realizada esta operación se profundizaran las sinergias en los últimos años que les significaron un ahorro de 11.000 millones de pesos a ambas compañías. La situación patrimonial a diciembre 31 de 2004 (en millones de pesos) de estas compañías es el siguiente:

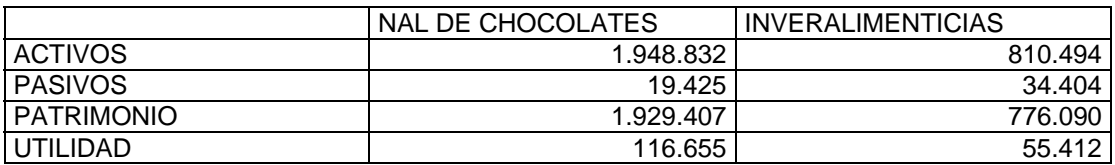

Una vez protocolizada la operación, se integrará la contabilidad de las dos firmas de inversión y así la compañía esta interesada en continuar comprando activos en la Comunidad Andina, Centroamérica, México y Estados Unidos para lograr mayor competitividad de los negocios de alimentos y potenciar su capacidad de expansión nacional e internacional con una organización fortalecida con recursos humanos y financieros $^{25}$ .

4. *Escisión*. Constituye la figura opuesta a la fusión (Grafico 13), significa rompimiento. Una es dividida en dos o más empresas nuevas. La sociedad escindida podría sobrevivir jurídicamente (Ver artículos 3 y siguientes Ley 222/95).

 $24$  Definición dada en NIC 22, reemplazada por IFRS 3.

 $25$  Portafolio, 31 marzo de 2005, pag 3.

Grafico 13. Escisión de una Sociedad.

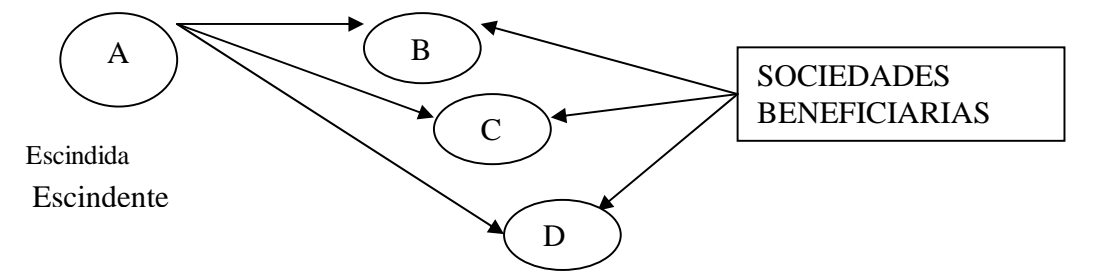

# **6.2. ASPECTOS FINANCIEROS**

La combinación de negocios se da con el fin de mejorar estratégicamente lo que implica crecimiento y fortalecimiento de las condiciones económicas, por supuesto que en algunos casos es probable que hecha la operación, las acciones suban de valor en el mercado, pero no necesariamente, ya que todo depende de los resultados económicos y financieros del futuro.

- 1. En algunos casos la fusión se traduce en que una empresa compra todas las acciones de la otra, pagando por ellas.
- 2. En otros casos, los títulos de una compañía son transformados en acciones de la otra, a través de un canje.
- 3. En un tercer caso sucede cuando son adquisiciones pequeñas y una compañía compra por cierta cantidad de dinero todos los activos de la otra. Las acciones de la adquirida pueden subir de precio, tratándose de si la adquirente es una compañía grande.

Beneficios de las combinaciones.

A Continuación en resumen se relacionan las principales ventajas que se obtienen al realizar este tipo de operaciones:

- 1. Beneficios Comerciales por compartir infraestructura, publicidad, canales de distribución, clientes y proveedores.
- 2. Ventajas estratégicas, por cuanto se puede diversificar reducir riesgos, mejor aprovechamiento de las oportunidades, mayor flexibilidad financiera, tecnología compartida y acumulación de experiencias. Beneficios de mercado, por cuanto hay una mayor participación y poder para enfrentar la competencia.
- 3. Sinergia para reducir costos de operación y generación de economías de escala.
- 4. Beneficios fiscales, porque puede haber ahorro en impuestos.
- 5. Beneficios financieros, integración de recursos, manejo de fondos, mayor posibilidad de apalancamiento con créditos y mayores inversiones que generen aumento en las utilidades.

Desventajas:

- 1. Se pueden presentar inconvenientes por incompatibilidad estratégica en cuanto a visión, misión, cultura y valores corporativos, estructura de las empresas y talento humano.
- 2. Aspectos legales y fiscales, por la existencia de gran cantidad de legislación, costos y sanciones de no hacer en forma adecuada las operaciones.
- 3. Grado de control, lo cual tiene incidencia en la toma de decisiones.
- 4. Hostilidad del entorno por entidades estatales, competencia, sindicatos, como el caso de la alianza de Avianca y Aces.

Clasificación de las combinaciones de empresas. Se toma desde tres tipos de enfoques: Operativo, económico y legal.

A - Enfoque operativo. Como ya fue explicado en otro capítulo se pueden presentar tres alternativas:

- 1. Combinación Horizontal. Cuando se trata de combinaciones entre entidades de la misma actividad económica como el caso de las entidades financieras.
- 2. Combinación Vertical. Cuando se combinan empresas con el objeto de cubrir todo el ciclo productivo, proveedores y clientes constituyendo asi la economía de escala.
- 3. En conglomerado o combinadas, se presenta cuando se da entre los grupos anteriores o de actividades diferentes.

B – Enfoque económico. Se presenta de dos formas: por adquisición o por unión de intereses.

1. Adquisición. Una de las empresas es de mayor tamaño, por lo cual su poder económico o financiero predomina sobre las fusionadas o escindidas. La NIC 22, combinaciones de negocios, define a la adquisición como una combinación de negocios en la que una de las empresas, la adquirente, obtiene control sobre los activos netos y operaciones de otra empresa, la adquirida, a cambio del traspaso de activos, de incurrir en un pasivo o de emisión de capital, como se muestra en el grafico 14.

Grafico 14. Adquisición de sociedades.

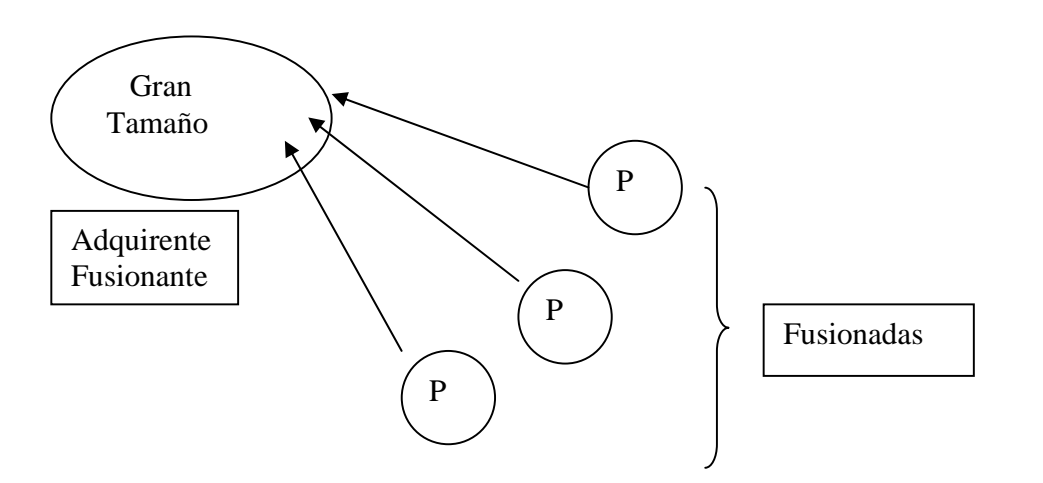

2. Unión de intereses. Es una integración de empresas de dimensiones parecidas y no se puede establecer que ninguna de ellas predomine sobre las demás, los accionistas involucrados, combinan el control sobre el total de sus activos netos para compartir mutuamente los rendimientos y los riesgos de la entidad combinada de tal manera que ninguna de las partes se considere como adquirente, grafico 15.

Grafico 15. Unión de Intereses.

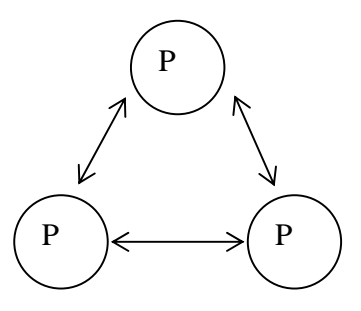

C – Enfoque Legal. Desde el punto de vista legal, las combinaciones se pueden clasificar como combinaciones puras y combinaciones por incorporación.

1. Combinaciones Puras, cuando las compañías fusionadas o escindidas se extinguen o desaparecen y sus recursos y obligaciones son traspasados a una nueva entidad denominada fusionante o escindente de acuerdo con la situación que se presente, cuyo capital estará integrado en función del valor que le sea asignado a los patrimonios de las sociedades fusionadas o escindidas.

2. Incorporación. Se denomina también combinación por absorción y consiste en que una de las entidades existentes se convierte en la entidad que absorbe a otra u otras entidades, las cuales traspasan a esta sus patrimonios.

En este caso se presentan dos situaciones:

- a) Combinación de empresas no relacionadas. La empresa absorbente adquiere los recursos netos de la absorbida a través de compra o emisión de nuevas acciones, con lo cual se aumento el capital de la absorbente.
- b) Combinación de empresas relacionadas. La absorbente es accionista de la absorbida y por tanto lo que entra a adquirir es el valor del Interés Minoritario, es decir el valor de las acciones de terceros

## **6.3. ESTADOS FINANCIEROS**

El tercer párrafo del articulo 29 del decreto 2649 de 1993 expresa: "...son estados financieros extraordinarios, entre otros, los que deben elaborarse con ocasión de la decisión de transformación, fusión o escisión...". La superintendencia de Sociedades mediante circulares externas ha reglamentado el procedimiento a seguir tanto para las fusiones como las escisiones y, en todo caso, fundamentados en el Código de Comercio y la Ley 222 de 1995, que contemplan todo lo relacionado con fusiones y escisiones desde el punto de vista legal y normativo (Circular 03 y 028 de 1997).

Tanto la fusión como la escisión de empresas conlleva a mejorar los aspectos financieros, por tanto, las juntas directivas y las asambleas generales deben tomar la decisión teniendo en cuenta algún beneficio de carácter operativo o financiero, para lo cual con base en los estados financieros intermedios facilitan tal tarea. Una combinación de negocios también origina gastos de tipo legal, fiscal, de reestructuración, financiamiento y de capacitación, aspectos que deben ser tenidos en cuenta y valorando las empresas antes de la negociación.

La circulares 3 y 28 de 1997, relevan la valoración de las empresas para efectos de fusiones y escisiones con el fin de que se de un procedimiento justo en beneficio de los accionistas y comunidad en general en este tipo de operaciones muy cotidianas hoy: "Reviste especial importancia en la fusión y escisión de de sociedades la valoración de las empresas, la que deberá hacerse con base en cualquier método de reconocido valor técnico adecuado a la naturaleza, particularidades y características de las sociedades objeto de la fusión o escisión, pero necesariamente orientado a valorar la empresa como organización en marcha, de donde resulte que los avalúos de las acciones (valor intrínseco), de los inventarios, de los contratos de comercio, del valor de las acciones en circulación o de cada uno de los elementos de la empresa o del establecimiento de comercio en particular, puedan ser apreciados en su justo valor".

# **6.4. MÉTODOS DE VALORACIÓN26.**

Aunque no es tema de este capitulo, y por tanto, no se van a desarrollar, solo a manera de información se esbozan los métodos de valoración para estos casos:

Método de valor en libros. Modelo flujo de caja descontado Modelo (método) ganancia Económica. Método de amortización del Goodwill. Método de capitalización del superbeneficio.

**6.4.1. Método de valor en libros.** El valor patrimonial o valor en libros, no obstante ser el método al que mas recurren las empresas, es el mas impreciso y antitécnico, e incluso su resultado puede alejarse mucho del valor real de la sociedad, debido a que 1) no refleja la capacidad organizacional; 2) no muestra la participación de la empresa en el mercado y olvida las características del mismo; 3) no tiene en cuenta el valor de los intangibles (marcas, patentes, licencias, concesiones, modelos industriales, entre otros); 4) olvida la relación entre la participación en un mercado y el grado de madurez del mismo, no obstante que tal relación representa un aspecto clave en cualquier proceso de planeación estratégica, determina el futuro de la empresa y la capacidad de maniobra indispensable para la generación de utilidades; 5) Si una empresa ha hecho grandes inversiones en activos, pero la situación del mercado es tal que ellos generan un capacidad de planta sub-utilizada, el comprador resulta pagando los errores de la anterior administración, caso en el cual el valor del activo no refleja la contribución del mismo a la determinación del valor de la empresa y 6) la introducción de la valorización de los activos, con el objeto de corregir las deficiencias derivadas de la utilización de valores históricos, no elimina los defectos relacionados con la falta de medición de la capacidad generadora de utilidades. Por lo anterior, este método ayuda a encontrar un valor en liquidación, no un valor de una empresa en marcha con una capacidad productiva frente a un mercado.

**6.4.2. Flujo de caja descontado (FCD).** El flujo de caja descontado presenta dos estructuras básicas para valorar las empresas:

- A. Modelo Flujo de Caja Descontado de la empresa y
- B. Modelo de Ganancia Económica.

-

*6.4.2.1. Modelo Flujo de Caja Descontado de la empresa.* Este modelo calcula el patrimonio neto de la compañía sustrayendo el valor de la deuda del valor de las operaciones. Estos valores son el resultado de sus respectivos flujos de caja, descontados a una tasa que refleja el riesgo involucrado en dichos flujos, tasa que puede ser el costo promedio ponderado de capital.

<sup>26</sup> Superintendencia de Sociedades, Circular Externa 03 de 1997.

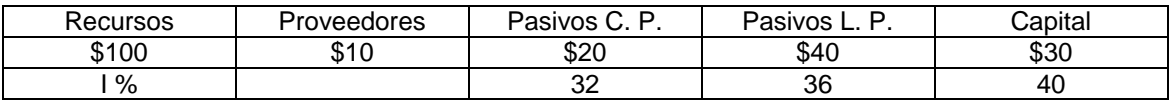

Con la información anterior, se establece el costo de capital de 36.3, en la siguiente forma:

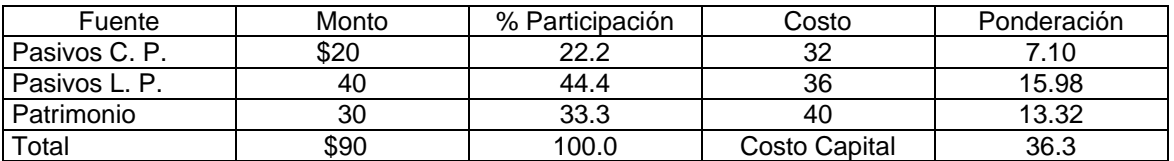

El valor de las operaciones es el que resulta al descontar los flujos de caja libre esperado en los siguientes años por la empresa. El flujo de caja libre es igual al flujo de caja bruto menos la inversión bruta. El flujo de caja libre refleja los flujos de caja generados por las operaciones de una empresa, además representa el flujo de efectivo disponible para todos los proveedores de capital (acreedores y accionistas).

Un aspecto adicional que se debe tener en cuenta en la valoración, es la vida indefinida de las compañías. Por tanto, para hacer este ejercicio es mas manejable es necesario dividirla en dos: Un valor presente de los flujos de caja pronosticados para un numero específico de años mas un valor continuado traído a valor presente. Este último se puede encontrar por varias ecuaciones, una de ellas se asemeja al modelo de Gordon y consiste en dividir el flujo de caja libre del sexto año, entre la diferencia de la tasa de descuento y una tasa de crecimiento g.

El valor de la deuda es el valor presente de las amortizaciones mas los intereses pagados por la empresa en los años proyectados.

El siguiente formato es utilizado para la valoración de una empresa:

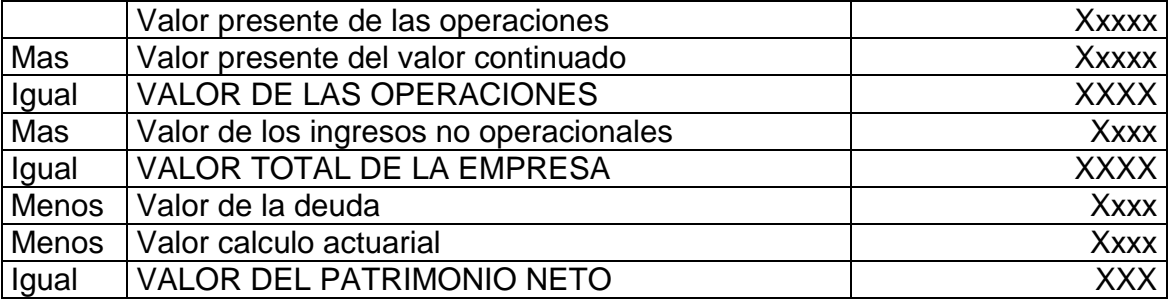

*6.4.2.2. Modelo (método) de Ganancia Económica.* La Ganancia Económica mide el valor creado por una compañía en un periodo. En este modelo, la valoración de una empresa viene dado por el monto del capital invertido mas una prima que se calcula encontrando el valor creado por la empresa en los siguientes años y trayéndolo a valor presente y se define así:

GANANCIA ECONOMICA = CAPITAL INVERTIDO (ROIC – CPPC).

ROIC: Retorno del capital Invertido. CPPC: Costo Promedio de capital. ROIC: Ganancia Operacional menos Impuestos.

VALOR DE LA EMPRESA = Inversión de Capital más valor presente neto de la Ganancia Económica.

Una ventaja de este método sobre el anterior es que sirve de gran ayuda para entender el desarrollo de la compañía en cualquier periodo.

**6.4.3. Método de amortización del Goodwill.** Según este método el valor de la empresa esta basado en la idea de que el goodwill se elimina poco a poco y por ello debe ser amortizado. Si designamos por Z al coeficiente de amortización anual del goodwill, a consecuencia de que hay que reducir el beneficio futuro, y K la tasa de descuento, el valor de la empresa será:

 $VE = (B + Z \times VS) / (K + Z)$ , donde:

B: Beneficio VS: Valor sustancial

Valor Sustancial: Es el que se obtiene al inventariar los elementos del activo, qu3e consisten en productos y derechos útiles a la consecución de objetivos económicos, para mas tarde calcular el valor actual de estos elementos en la fecha de referencia. Este valor es un límite inferior de la valoración de empresas prosperas, en las que el beneficio se divide en dos: el beneficio normal que representa la remuneración del valor sustancial, y el beneficio puro que constituye la renta del good-will.

**6.4.4. Método de Capitalización del Superbeneficio.** Amortiza el good-will de una forma indirecta aumentando la tasa de capitalización. De esa manera, al capitalizar a un interés superior (r) nos estamos cubriendo de la aleatoriedad del beneficio futuro, es decir, del riesgo.

 $VE = VS + (B - VS \times K) / r$ , donde:

VS: Valor sustancial B: Beneficios V: Valor de la empresa K: Tasa de descuento.

Los dos últimos métodos, se presenta la dificultad de identificar los beneficios que se van a utilizar en las formulas descritas.

La Superintendencia de sociedades ha observado que el método mas utilizado en fusiones y escisiones es el de "valor en libros" con fundamento en que es mas confiable el valor de los activos en libros que en la capacidad que estos tienen de generar efectivo en el futuro; por tanto, esta entidad recomienda y acepta los métodos que involucran el valor sustancial, pero condicionado al calculo de los beneficios a los flujos de caja libre que promete generar la compañía.

Será a criterio de los interesados en las valorizaciones la utilización del método de acuerdo con los diferentes usos y aplicaciones, según se trate del objeto que se persiga con la combinación o tipo de operación:

- a. Adquisición y enajenación de empresas.
- b. Fusiones y escisiones.
- c. Reestructuraciones.
- d. Implantación de estrategias de creación de valor.
- e. Emisiones y colocación de acciones y bonos.

# **6.5. CONTABILIZACIÓN DE LAS ADQUISICIONES.27**

Toda combinación de negocios que sea una adquisición, debe ser contabilizada utilizando el método de compra. El uso de este método, tiene como resultado que la operación se registra en forma similar a la adquisición de otros activos. Esto es adecuado puesto que toda adquisición implica una transacción en la que se transfieren activos, se reconocen pasivos o se emite capital, a cambio del control de los activos netos y las actividades de otra empresa. El método de compra utiliza el costo como base a partir de la cual contabilizar la adquisición, procediendo a determinar este costo en función del acuerdo de intercambio que subyace en la transacción de compra de una empresa por otra.

A partir del momento de la adquisición, el adquirente debe incorporar los resultados de las operaciones de la adquirida al estado de resultados y reconocer, en el balance general, los activos y pasivos identificables de la adquirida, así como cualquier plusvalía o minusvalía comprada, resultante de la adquisición.

## **6.6. COSTO DE LA ADQUSICION.<sup>28</sup>**

Toda adquisición debe contabilizarse a su costo, que es el importe de efectivo y equivalentes al efectivo pagados por ella, o bien el valor razonable, en el momento

 $27$  NIC 22, nral 17,18 y 19, reemplazada por IFRS 3.

<sup>28</sup> NIC 22, nral 21 a 25, reemplazada por IFRS 3.

del intercambio, de las contrapartidas entregadas por la adquirente a cambio del control sobre los activos netos de la otra empresa, importes a los que se añadirá cualquier costo directamente atribuible a la adquisición.

Cuando la adquisición implique mas de una transacción de intercambio, el costo de la adquisición será la suma de todos los costos de las transacciones individuales. Cuando la adquisición se ejecute en varias etapas, es importante distinguir entre la fecha de adquisición y las diferentes fechas en las que tienen lugar los intercambios. Aunque la contabilidad de la adquisición comienza en la fecha de adquisición, se utilizará para realizar la misma toda la información, sobre los costos y valores razonables, determinada en las fechas de cada una de las transacciones de intercambio.

Los activos monetarios que se entregan, así como los pasivos que se contraen en la transacción, se medirán según sus valores razonables en el momento del intercambio. Cuando se difiera el pago de la contraprestación, teniendo en cuenta cualquier tipo de prima o descuento, que sea probable tener que afrontar en el momento del pago, y no solamente el valor nominal de las partidas a pagar.

Al determinar el costo de adquisición, los valores negociables emitidos por el adquirente se medirán según el valor razonable, que es el valor de mercado en el momento de la transacción de intercambio, siempre que las fluctuaciones excesivas o la estrechez del mercado no hagan, del valor de mercado, un indicador poco fiable del valor de los títulos, caso en el cual es preciso considerar los movimientos de la cotización en un periodo razonable, antes y después del anuncio de las condiciones de la adquisición.

Además de la contraprestación de adquisición, el adquirente puede incurrir en costos directos relacionados con esta transacción como son los de emisión y registro de las acciones, honorarios profesionales pagados a expertos legales, contables, evaluadores y otros para efectuar la adquisición. Los costos generales de tipo administrativo no están relacionados con la transacción y como tal no se incluyen en el costo de adquisición, sino que se reconocen como gastos del periodo en que se incurren.

*Ejemplo 1.* El siguiente ejemplo explica en forma general: Supóngase que la empresa M tiene un valor actual de \$1.500 y el de la empresa N es de \$800. La empresa M desea incorporar a la empresa N a través de una fusión. Los departamentos financieros luego de un análisis minucioso determinan que con motivo de la fusión podrán obtener ahorros anuales de en costos con un valor presente de \$100 y que M muestra costos incrementales anuales por valor presente de \$20 y que los costos adicionales por la fusión serán de \$10 y por tanto recomiendan la operación, demostrado con la siguiente formula:

 $VR = VA + Al - CMI<sup>29</sup>$ , donde:

<sup>&</sup>lt;sup>29</sup> MARTINEZ, Castillo Aureliano, Consolidación de estados financieros, pag 262, literatura adaptada.

VR: Valor resultante luego de la operación,

VA: Suma del valor actual individual de las empresas que se combinan,

AI: Valor actual neto de los ahorros incrementales menos los costos incrementales originados por la combinación,

CA: Costos marginales iniciales en que se incurre por la combinación.

El beneficio neto: BN = VR – VA.

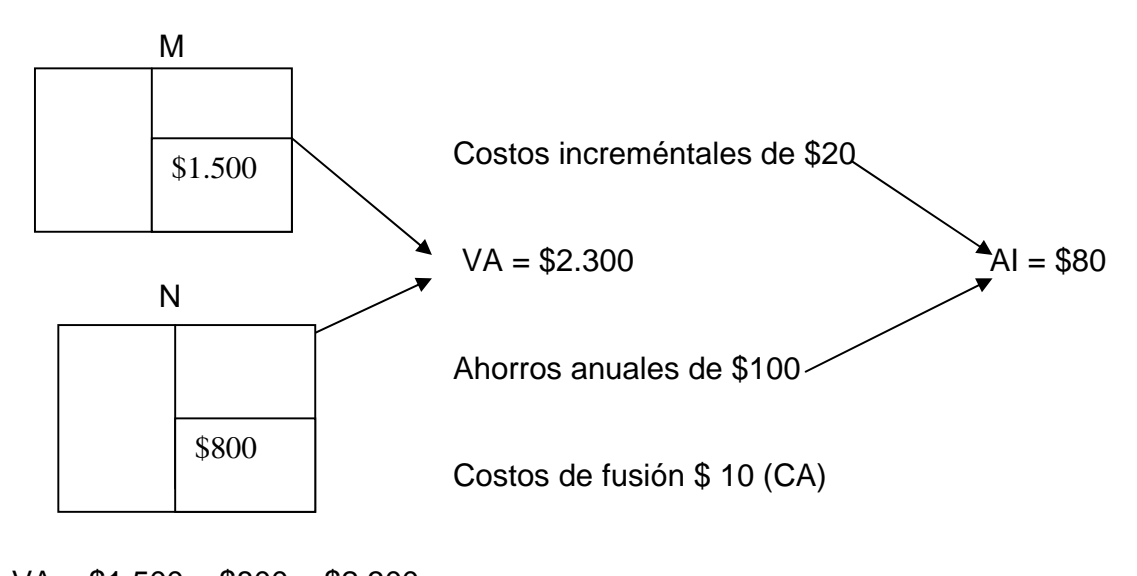

 $VA = $1.500 + $800 = $2.300$  $AI = $100 - $20 = $80$  $CA = $10$ Por lo tanto, el valor actual de la empresa combinada será:  $VR = $2.300 + $80 - $10 = $2.370$ BN = \$2.370 - \$2.300, a favor de los accionistas que poseen la empresa resultante.

*Ejemplo 2.* De fusión utilizando la combinación horizontal de empresas relacionadas por cuanto la fusionante posee en la fusionada 200 acciones de valor nominal de \$100. El total del capital de la fusionada es de 1.000 acciones de \$100 cada una. El Capital de la Fusionante ascendía a \$500.000 antes de la operación de fusión.

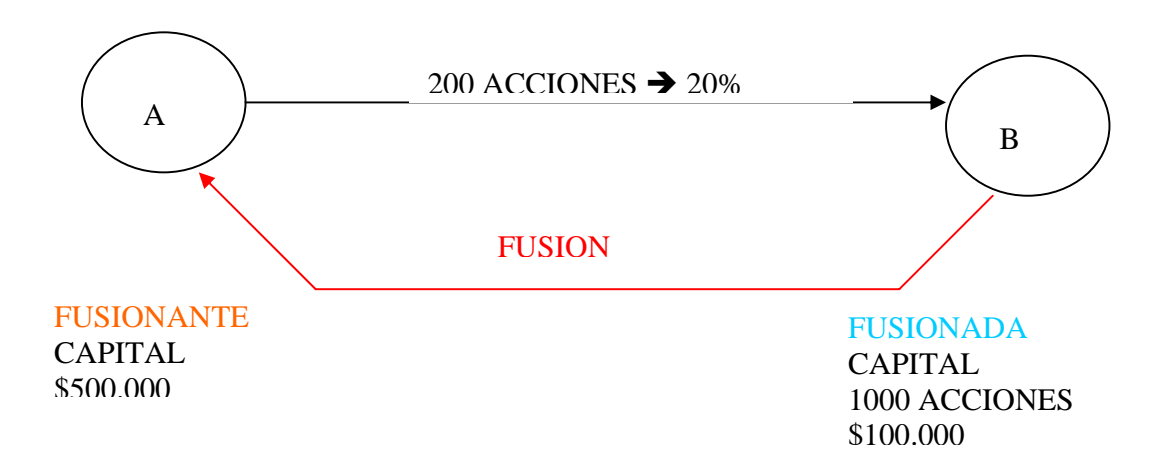

El procedimiento de la fusión es el siguiente:

1. Acciones de A en B = 20% (El 20% del capital de B, es de A) Total acciones de B

Lo anterior indica que el 20% de los activos netos de B, son de la Fusionante.

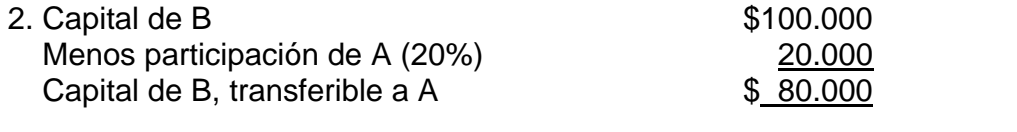

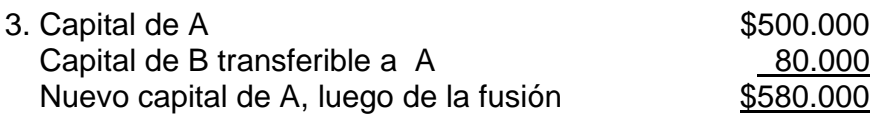

**Ejercicio 1.** La empresa A, adquiere totalmente la empresa B, de tal manera que no existe incremento de valor por la transacción.

A y B poseen 100 acciones cada una

Las de A se cotizan a \$25 y las de B a \$10 cada una.

La utilidad por acción es de \$1 en ambos casos

La combinación se efectúa mediante un intercambio de acciones.

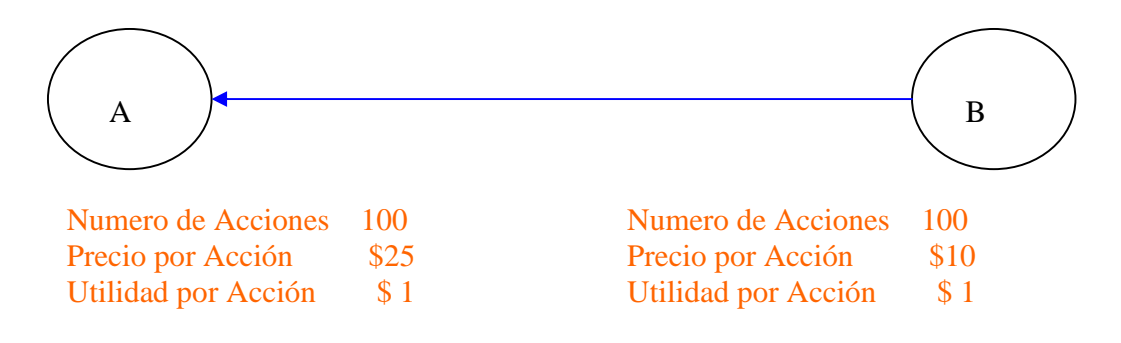

El análisis de la operación es el siguiente:

- 1. Tasa de cambio entre las acciones:  $A / B = $25 / $10 = 2.5$  acciones. Los accionistas de B, deben entregar 2.5 acciones por acción de A. 2.5 acciones  $x $10 = $25$  (una acción de A).
- 2. A tiene que emitir 40 nuevas acciones: 100 acciones de B / 2.5 (tasa de cambio) = 40 acciones
- 3. Capital de la fusionante: 100 acciones (antes) + 40 nuevas = 140 acciones.
- 4. Valor del capital de la fusionante:

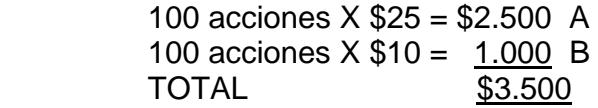

- 5. Utilidad por acción de A luego de la fusión:
	- A (100 acc x  $$1) + B(100 \text{ acc } x \text{ } $1) = $200 / 140 \text{ acc} = $1.4285$ .

6. Se observa un crecimiento del 42.85% en el valor de las acciones luego de la fusión de las compañías, lo que no será reconocido por el mercado, por cuanto no hubo incremento patrimonial, sino disminución de la cantidad de acciones al pasar de 200 iniciales (sumadas las dos empresas) a 140 acciones.

7. El valor de mercado de las acciones seguirá siendo de \$25 y solo se dará una valoración si el resultado de la fusión resulta beneficioso, al incrementar las ventas y por tanto la utilidad operacional.

*Ejercicio 2.* La empresa M, adquiere totalmente la empresa N, de tal manera que no existe incremento de valor por la transacción. La compañía M posee 10.000 acciones de \$100 cada una, y la compañía N poseen 5.000 acciones de \$10 cada una. La utilidad por acción de M es de \$50 y de N de \$20. La combinación se efectúa mediante un intercambio de acciones.

*Ejercicio 3.* Industrias Unidas S. A, dedicada a la explotación de cemento, decide iniciar su estrategia de crecimiento con la adquisición de las acciones en circulación de Industrial del Norte S. A, que es su principal competidor. La junta directiva de Industrias Unidas considera que si se fusionan podrán generar un significativo ahorro en costos de administración y distribución como producto de la eliminación de algunas actividades en ambas empresas y le permitirán además fortalecerse para mirar al mercado exterior. Luego de varias reuniones, de asesorías y de los correspondientes avalúos técnicos de cada una de las organizaciones, las asambleas generales de ambas empresas aceptaron llevar a cabo dicha operación en los siguientes términos:

- 1. Los accionistas de Industrial del Norte S. A, entregaran 1.5 acciones de su empresa a cambio de una acción que emitirá Industrias Unidas S. A.
- 2. Cada una de las empresas tiene emitida y en circulación 1.000.000 de acciones.
- 3. Se fija como fecha de la transacción el primero de julio de 2xx5.
- 4. El valor de mercado de las acciones de la fusionante es de \$75, por tanto se fija en \$50 el valor de cada acción de la fusionada.
- 5. Industrial del Norte S. A, posee los derechos de concesión por explotación y uso del terreno con un valor de mercado de \$5.000.000 con vencimiento a 15 años.
- 6. Para efectos de la fusión las empresas presentan los siguientes estados de situación:

INDUSTRIAS UNIDAS S.A. INDUSTRIAL DEL NORTE S.A. BALANCE GENERAL BALANCE GENERAL EN 3O DE JUNIO DE 2XX5 EN 3O DE JUNIO DE 2XX5

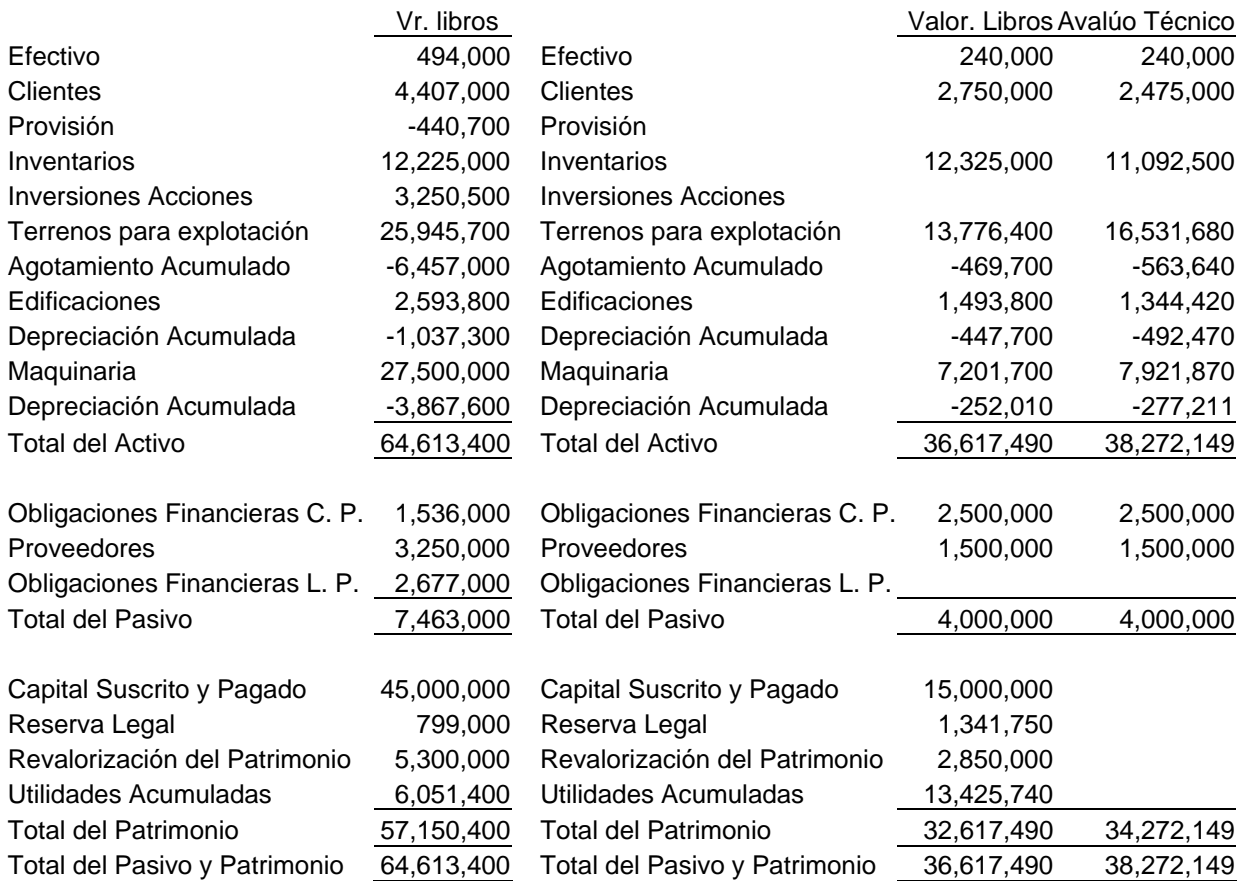

Se requiere efectuar la combinación de las empresas utilizando el método de adquisición haciendo el análisis respectivo y el balance de la nueva entidad. ANALISIS DEL PROBLEMA

#### ACCIONES A EMITIR

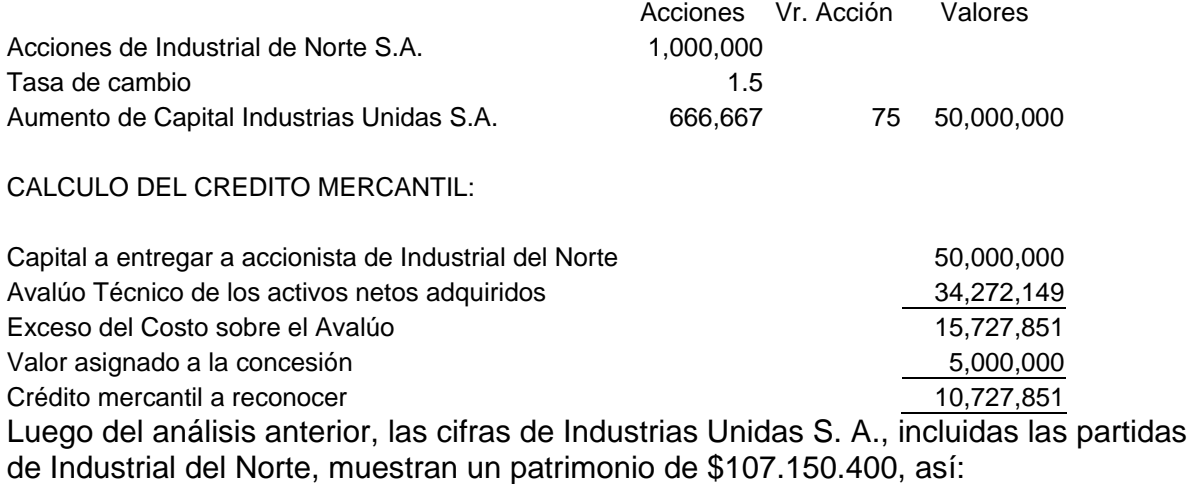

# INDUSTRIAS UNIDAS S.A.

 BALANCE GENERAL DE FUSION EN 3O DE JUNIO DE 2XX5

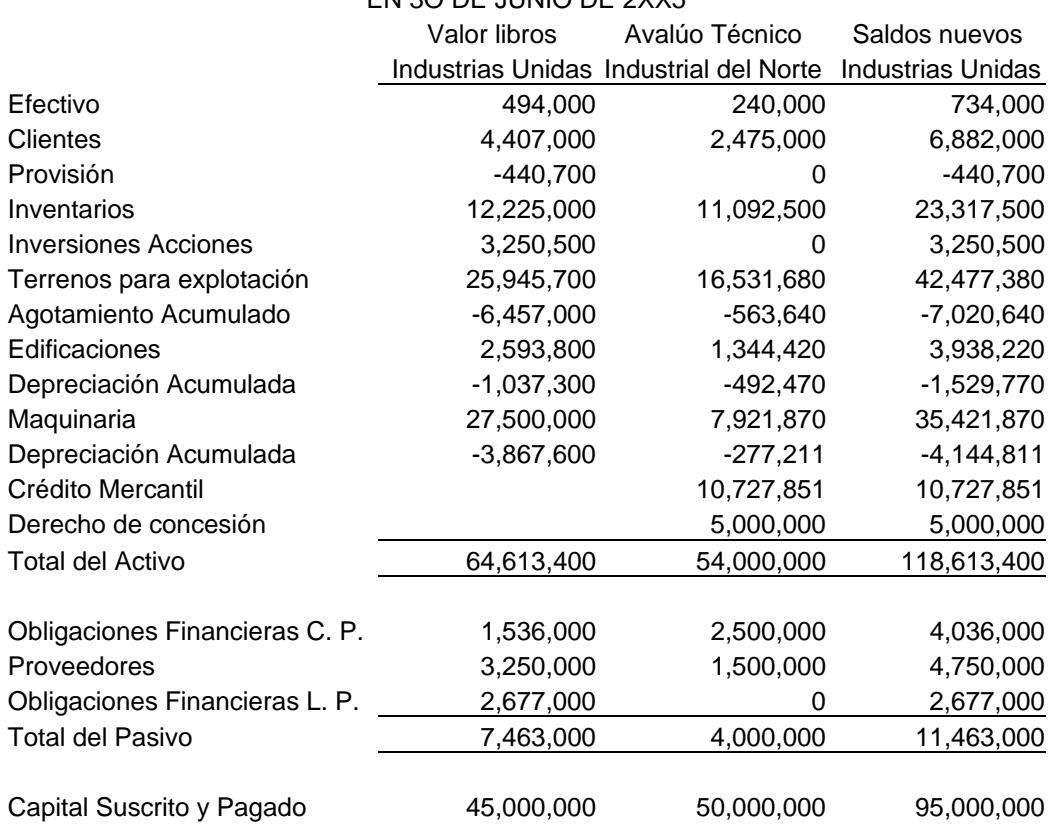

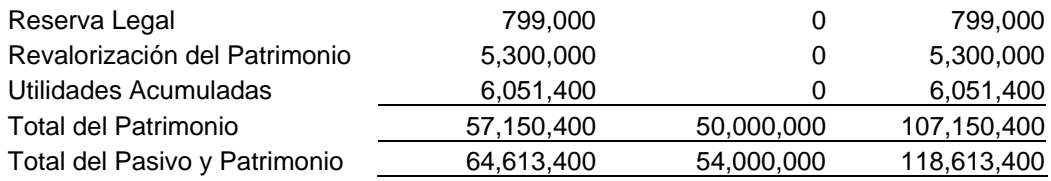

## **6.7. ASPECTOS TRIBUTARIOS EN LA COMBINACIÓN DE NEGOCIOS.**

Los aspectos fiscales relacionados con las fusiones y escisiones de empresas están contemplados en el estatuto tributario de la siguiente forma:

Articulo 14-1. Fusión de sociedades.

" Para efectos tributarios, en caso de **fusión** de sociedades, no se considerará que existe enajenación, entre las sociedades fusionadas.

La sociedad absorbente o la nueva que surja de la fusión, responde por los impuestos, anticipos, retenciones, sanciones e intereses y demás obligaciones tributarias de las sociedades fusionadas o absorbidas".

Artículo 14-2. Escisión de sociedades.

"Para efectos tributarios, en caso de **escisión** de una sociedad, no se considerará que existe enajenación, entre la sociedad escindida y las sociedades en que se subdivide.

Las nuevas sociedades producto de la escisión serán responsables solidarios con la sociedad escindida, tanto por impuestos, anticipos, retenciones e intereses y demás obligaciones tributarias, de esta última, exigibles al momento de la escisión, como de los que se originen a su cargo con posterioridad, como consecuencia de los procesos de cobro, discusión, determinación oficial del tributo o aplicación de sanciones, correspondientes a periodos anteriores a la escisión. Lo anterior, sin perjuicio de la responsabilidad solidario de los socios de la antigua sociedad en los términos del artículo 794".

El artículo 794 del estatuto tributario se refiere a la responsabilidad solidaria que tienen los socios frente a las obligaciones tributarias de la sociedad a partir de 1987 y excluye a los accionistas de sociedades anónimas.

134

# **¿COMO SE LIQUIDAN LAS SOCIEDADES COMERCIALES?**

"La contabilidad son los elementos claves que revelan como se agrupan, manejan, mantienen, transforman y se disuelven las organizaciones". SUNDER, Shyam, Teoría de la Contabilidad y el Control, UNAL 2005.

#### PROBLEMA

Usted ha sido designado liquidador de la empresa XYZ Ltda., la cual fue disuelta por decisión de los socios y por tanto, se requiere que lleve a cabo todo el proceso acorde con las normas legales y de contabilidad generalmente aceptadas y se presenten los estados de liquidación para la correspondiente aprobación y tramites respectivos, dentro del plan fijado.

#### PROPÓSITO

Capacitar al estudiante en la aplicación de normas relacionadas con la disolución y liquidación de sociedades comerciales, aplicando la teoría y la practica, desarrollando competencias interpretativas, argumentativas, propositivas y comunicativas que le permitan formarse profesionalmente.

# INTRODUCCIÓN

Las empresas se crean no pensando en terminarlas, no obstante, en el contrato de sociedad se debe fijar la duración precisa de la sociedad y las causales de disolución anticipada de la misma<sup>30</sup>. Generalmente se fijan cinco, diez, veinte años o mas, dependiendo del objeto para lo cual se constituye la sociedad; o por el tiempo que dure la ejecución de la obra o contrato. Este plazo puede ser prorrogado antes del vencimiento cuantas veces los socios o accionistas lo consideren.

Igualmente se establece la forma de hacer la liquidación, una vez disuelta la sociedad, con indicación de los bienes que hayan de ser restituidos o distribuidos en especie, o de las condiciones en que, a falta de dicha indicación puedan hacer distribuciones en especie $31$ .

No obstante lo anterior, las empresas dadas las condiciones, se terminan y como tal existe el procedimiento para disolverlas y liquidarlas.

Liquidar una sociedad significa terminarla, ponerle fin, extinguirla; la liquidación puede ser inmediata, o puede cubrir varios meses o quizá años, dependiendo de las características de los activos y del acuerdo de los socios. En todo caso mientras no sea liquidada y extinguida su personalidad jurídica, deberá seguir cumpliendo con obligaciones contraídas, entre otras las tributarias, como son las de presentación de las declaraciones periódicas.

## **7.1. NORMAS COMERCIALES Y FISCALES**

Para liquidar una sociedad comercial es necesario primero disolverla, para lo cual existen las causales contempladas en el articulo 218 del Código de Comercio:

- 1. Por vencimiento del término previsto para su duración en el contrato, si no fuere prorrogado válidamente antes de expiración.
- 2. Por la imposibilidad de desarrollar la empresa social, por la terminación de la misma o por la extinción de la cosa o cosas cuya explotación constituye su objeto.
- 3. Por reducción del numero de asociados a menos del requerido en la ley para su formación o funcionamiento, o por aumento que exceda el limite máximo fijado en la misma ley (Sociedad limitada: mínimo 2, máximo 25 socios; Sociedad anónima: mínimo 5 accionistas, no tiene limite máximo).
- 4. Por las causales que expresa y claramente se estipulen en el contrato.
- 5. Por decisión de los asociados, adoptada conforme a las leyes y al contrato social.
- 6. Por decisión de autoridad competente en los casos expresamente previstas en las leyes, y

<sup>&</sup>lt;sup>30</sup> Código de Comercio, art. 110, nral 9.

<sup>31</sup> Código de Comercio, art. 110, nral 10.

7. Por las demás causales establecidas en las leyes, en relación con todas o algunas de las formas de sociedad que regula este código.

Igualmente cuando las sociedades entran en proceso de combinación (fusión o escisión), se deben disolver y liquidar las fusionadas o escindidas.

La disolución es una decisión tomada por los socios o accionistas, basado en alguna de las causales anotadas, lo cual se plasma en un acta que debe ser registrada en la Cámara de Comercio de la jurisdicción donde funciona la sociedad. Para efectos fiscales, se debe informar de tal decisión a la Dirección de Impuestos Nacionales.

En la sociedades sometidas a vigilancia, la Superintendencia de Sociedades podrá declarar, de oficio o a solicitud del interesado, la disolución de la sociedad cuando ocurra cualquiera de las causales previstas en los ordinales 2, 3, 5 y 7 del articulo 218, si los asociados no lo hacen oportunamente.

 Una vez disuelta la sociedad, se procede a la correspondiente liquidación, según lo contempla el artículo 222 de la citada norma, no podrá iniciar nuevas operaciones en desarrollo de su objeto y conservara su capacidad jurídica únicamente para el proceso de liquidación.

El nombre de la sociedad disuelta deberá acondicionarse agregando la expresión "en liquidación"; y las determinaciones de la junta directiva o de la asamblea general serán encaminadas solo en relación con la liquidación. Será designado un liquidador que puede ser el mismo representante legal, asignando funciones previstas en el articulo 238 del Código de Comercio, entre otras: concluir las operaciones pendientes, cobrar los créditos activos, vender los bienes sociales, liquidar y cancelar las cuentas de los terceros y socios y rendir cuentas o presentar el estado de liquidación a los socios o accionistas para su consideración.

La distribución a los socios solo se hace una vez que se haya pagado el pasivo externo. No obstante, se podrá distribuir lo que excede del doble del pasivo externo inventariado como se contempla en el articulo 241. La distribución se hará constar en acta en que se expresen el nombre de los asociados, el valor de su correspondiente interés social y la suma de dinero o los bienes que reciba cada uno a titulo de liquidación. Esta acta se protocoliza en notaria del lugar del domicilio social, junto con las diligencias del inventario de los bienes sociales y con la actuación judicial en su caso.

Cuando se trate de sociedades por cuotas o partes de interés, y sean insuficientes los activos sociales para atender el pago del pasivo externo de la sociedad, los liquidadores deberán recaudar de los socios el faltante, si la responsabilidad de los mismos es ilimitada, o la parte faltante que quepa dentro de los límites de la responsabilidad de los asociados, en caso contrario (articulo 243).

El pago de las obligaciones sociales se hará observando las disposiciones legales sobre prelación de créditos: salarios y prestaciones sociales, impuestos y demás acreedores.

Para el proceso de liquidación se tienen en cuenta los siguientes pasos:

- 1. Venta (realización) de activos
- 2. Pago de obligaciones
- 3. Distribución entre los socios

El orden de distribución se contempla en el articulo 150 del Código de Comercio:

1. Pasivo Externo en General:

 Laboral Impuestos

Los demás

- 2. Prestamos a los socios
- 3. Capital de los Socios.

Para complementar lo anterior se recomienda leer para tener en cuenta para la disolución y liquidación de sociedades comerciales, los siguientes artículos del Código de Comercio y del Estatuto Tributario:

- 1. Causales Generales de Disolución: Art. 218.
- 2. Capacidad Jurídica durante la liquidación: art. 222, 223 y 224.
- 3. Reuniones de Asamblea o Junta de Socios: art. 225.
- 4. Informes del Liquidador: Art. 226.
- 5. Liquidadores: Art. 227 y siguientes.
- 6. Inventario del Patrimonio Social: 233 al 236.
- 7. Funciones del Liquidador: art. 238.
- 8. Prohibición de distribución anticipada: art. 241.
- 9. Prelación de créditos: art. 242.

10. Insuficiencia de activos en sociedades por cuotas o partes de interés: art. 243.

- 11. Liquidación y pago de Pensiones de jubilación: art. 246.
- 12. Distribución de Remanentes: art. 247, 248 y 249.
- 13. Constitución de una nueva sociedad: art. 250.
- 14. Aviso a la DIAN: art. 847, 794, 260-1 y siguientes Estatuto Tributario.
- 15. Utilidades en liquidación de sociedades: art. 301 E. T.
- 16. Periodo fiscal cuando hay liquidación en el año: Art. 595 E. T.

## **7.2. NORMAS CONTABLES.**

**7.2.1. Normas Colombianas.** Para efectos de liquidación de empresas, las normas de general aceptación para Colombia están contempladas en los artículos 111 y 112 del Decreto 2649 de 1993:

*7.2.1.1. Operaciones Descontinuadas.* Se denominan operaciones descontinuadas las secciones de un negocio, claramente identificables, que se han liquidado o se van a liquidar.

Cuando se disponga la liquidación, se deben identificar los activos respectivos, el método contable que se va a usar, el periodo de liquidación y los resultados de las operaciones que se van a descontinuar, estimados hasta la fecha de cesación de funcionamiento del segmento.

Cuando se estime que de la liquidación de un segmento del negocio resultará una pérdida, esta debe reconocerse en la fecha en la cual los administradores del ente económico adopten formalmente la decisión de proceder a dicha liquidación.

En el caso de una ganancia, esta no se reconoce hasta que se convierta en efectivo o en otras especies fácilmente convertibles en efectivo.

La determinación de la ganancia o pérdida en la liquidación de un segmento debe hacerse con relación al valor neto de realización de los activos y pasivos respectivos.

7.2.1.2. Contabilidad de las Empresas en Liquidación. Los activos y pasivos de las empresas en liquidación se deben valuar a su valor neto de realización.

No es apropiado asignar el costo de los activos a través de su depreciación, agotamiento o amortización. Tampoco es apropiado diferir ingresos, gastos, cargos e impuestos.

Deben registrarse por separado los activos que deban ser devueltos en especie a los propietarios del ente y clasificar los pasivos según su orden de prelación legal.

En el momento en que conforme a la ley o al contrato sea obligatoria la liquidación de un ente económico, se deben reconocer todas las contingencias de pérdida que se deriven de la nueva situación. Cuando la ley así lo ordene se deben reconocer con cargo a las cuentas de resultado, en adición a las contingencias probables, las eventuales o remotas.

Por regla general no es admisible el reconocimiento de hechos económicos con base en estimaciones estadísticas.

Debe crearse un fondo para atender los gastos de conservación, reproducción, guarda y destrucción de los libros y papeles del ente económico.

**7.2.2. Norma Internacional.** La norma internacional 35, denomina "Operación en discontinuación"<sup>32</sup>, en lugar de la expresión tradicional "operación discontinuada" (en

<sup>&</sup>lt;sup>32</sup> El IFRS 5, trata sobre activos no corrientes para la venta y operaciones en discontinuidad, revisión marzo 2004, Mejía Soto Eutimio, Introducción a los IFRS, pg. 46.

tiempo pasado), puesto que este último sugiere la idea de que el reconocimiento de la interrupción es necesario solo al final o cerca del final del proceso de discontinuación de la operación. La norma exige que la revelación de la información a cerca de las citadas operaciones comience en el momento que se haya aprobado y anunciado el plan de venta o abandono (desapropiación), o cuando la empresa haya realizado ya las contrataciones necesarias para la desapropiación.

En tal sentido, se define Operaciones en discontinuación, a un componente de la empresa:

- a) Que la entidad, siguiendo un plan especifico, esta:
	- 1. desapropiando totalmente, o en su práctica totalidad, por ejemplo mediante la venta del citado componente en una única operación, o bien escindiendo o segregando la titularidad del componente a favor de los accionistas de la entidad;
	- 2. desapropiando por partes, por ejemplo liquidando poco a poco sus activos y reembolsando sus pasivos uno por uno; o bien
	- 3. finalizando por abandono de las operaciones que tal componente empresarial venia realizando;
- b) Que representa una parte importante y separable de alguna de las líneas del negocio o de las áreas geográficas de operación de la entidad; y que
- c) Puede ser objeto de separación desde el punto de vista de las operaciones, así como para los propósitos de información financiera.

Respecto al reconocimiento y medición, la Norma Internacional de Contabilidad, expresa que al objeto de decidir como y cuando reconocer y medir los cambios, que la existencia de una operación en discontinuación ocasiona en los activos, pasivos, gastos, ingresos y flujos de efectivo; la empresa debe aplicar las políticas de reconocimiento y medición establecidas en otras Normas Internacionales de Contabilidad como son la NIC 36 Deterioro del valor de los activos; la NIC 37 Provisiones, activos Contingentes y Pasivos Contingentes; la NIC 19, Beneficios a empleados, con referencia a prestaciones sociales derivadas de la terminación de la operación; y la NIC 16, Propiedades, Planta y Equipo, en lo que respecta a la desapropiación de este tipo de activos.

En cuando a presentación e información a revelar, la empresa debe incluir en sus estados financieros información relativa a la operación en discontinuación, incluyendo en ellas los siguientes extremos:

- a. Una descripción de la operación en discontinuación;
	- b. El segmento o segmentos del negocio geográficos en los que se incluya la operación de acuerdo con la NIC 14, Información Financiera por Segmentos.
	- c. La fecha en que se produjo y la naturaleza correspondiente al suceso que provoco la revelación inicial;
- d. La fecha o periodo de tiempo en el que se esperan concluir las operaciones correspondientes al traspaso, liquidación o abandono de la operación, si estas fueren conocidas o se pudiesen determinar;
- e. El importe en libros, en la fecha de cierre del balance general que corresponda, de los activos y pasivos totales que se van a desapropiar;
- f. Los importes que correspondan a los ingresos, gastos y pérdidas o ganancias antes de impuestos , atribuibles a las actividades ordinarias de la operación en discontinuación durante el periodo del que se esta informando, así como el gasto por el impuesto a las ganancias relativo a la misma, según se exige en el párrafo 81(h) de la NIC 12, Impuestos a las Ganancias; y
- g. El importe de los flujos netos de efectivo atribuibles a las actividades ordinarias, de inversión y de financiación de la operación en discontinuación, en el periodo contable del que se esta informando.

# **7.3. CASOS PRACTICOS.**

Se presentan un ejemplo muy sencillo con las tres posibilidades: sin utilidad ni pérdida, con utilidad y con pérdida en la realización. Luego unos ejercicios con algunas variables para que el estudiante ejercite los registros contables de extinción de cuentas.

**EJEMPLO.** La compañía XYZ Ltda., se encuentra disuelta y en estado de liquidación y presenta la siguiente información a septiembre 30 de 2005:

COMPAÑÍA XYZ LTDA. ESTADO DE SITUACIÓN SEPTIEMBRE 30 DE 2005.

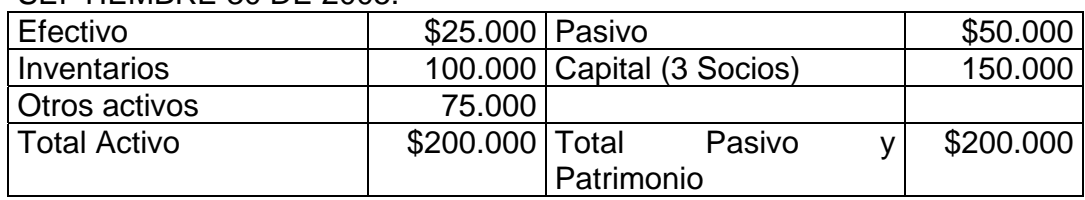

Los activos son vendidos por:

- 1. Al valor en libros
- 2. Por \$199.000
- 3. Por \$115.000

Se requiere:

- 1. Hacer el estado de liquidación, sabiendo que los tres socios tienen participación igualitaria.
- 2. Asientos de contabilidad requeridos.

#### **DESARROLLO.**

Caso 1: Los activos se realizan al valor en libros, no hay ni utilidad ni perdida:

Tabla 38. Liquidación al valor en libros.

COMPAÑÍA XYZ LTDA. ESTADO DE LIQUIDACION ( Al valor en libros)

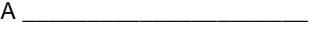

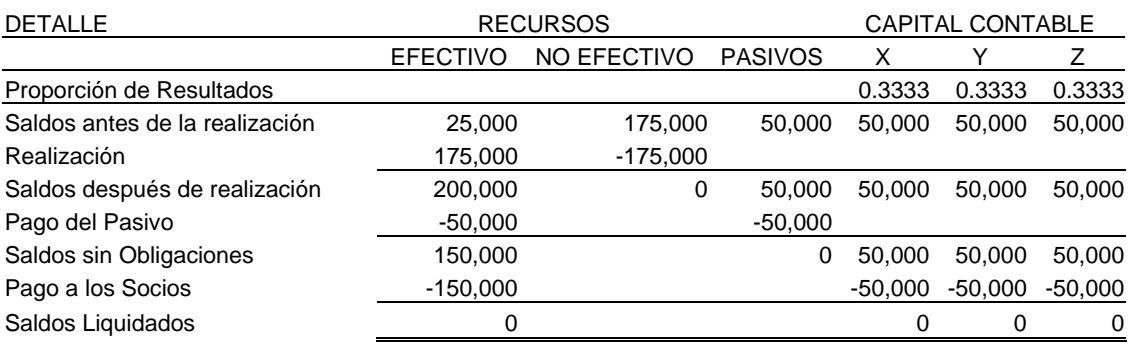

Caso 2: Los activos se realizan por \$199.000, se presenta una utilidad en la realización:

#### Tabla 39. Liquidación con utilidad.

COMPAÑÍA XYZ LTDA. ESTADO DE LIQUIDACION ( por \$199.000)  ${\sf A} \begin{tabular}{|c|c|c|} \hline \multicolumn{3}{|c|}{\textbf{A}} & \multicolumn{3}{|c|}{\textbf{A}} \\ \hline \multicolumn{3}{|c|}{\textbf{A}} & \multicolumn{3}{|c|}{\textbf{A}} \\ \hline \multicolumn{3}{|c|}{\textbf{A}} & \multicolumn{3}{|c|}{\textbf{A}} \\ \hline \multicolumn{3}{|c|}{\textbf{A}} & \multicolumn{3}{|c|}{\textbf{A}} \\ \hline \multicolumn{3}{|c|}{\textbf{A}} & \multicolumn{3}{|c|}{\textbf{A}} \\ \hline \multicolumn$ 

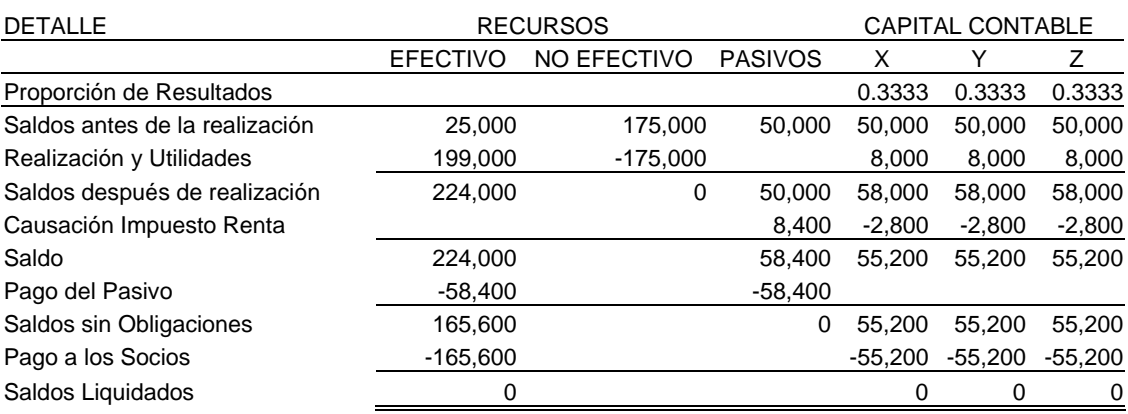

Como se presenta utilidad en la realización, hay necesidad de causar el impuesto sobre las utilidades a la tasa que este vigente en el momento de la liquidación.

Caso 3: Los activos se realizan por \$115.000, en este caso se presenta una pérdida en la realización:

#### Tabla 40. Liquidación con pérdida.

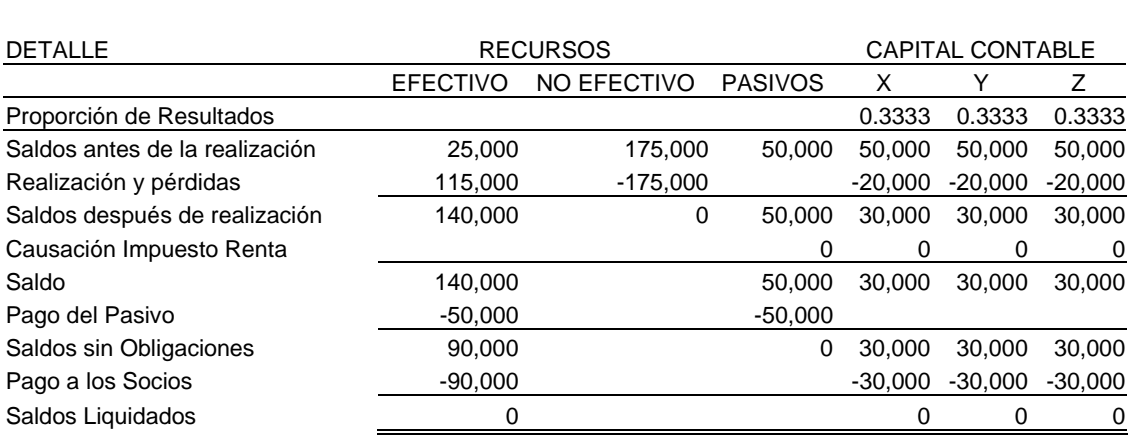

#### COMPAÑÍA XYZ LTDA. ESTADO DE LIQUIDACION ( por \$115.000)  $\overline{A}$

Como se presenta pérdida no se causa impuesto sobre las utilidades, no obstante, se debe tener en cuenta la situación real de la empresa, ya que seguramente hay necesidad de calcular impuesto sobre renta presuntiva.

**EJERCICIO 1.** El mismo caso anterior, pero teniendo en cuenta que la participación de los socios es: X, \$75.000, Y, \$45.000 y Z, \$30.000.

**EJERCICIO 2.** El mismo ejercicio 1, pero con las siguientes variables:

- 1. |El inventario se vende por \$110.000 mas impuesto sobre las ventas tarifa general.
- 2. Los otros activos se venden por \$50.000.
- 3. Dentro de la cuenta del pasivo figuran las cuentas "Impuesto sobre ventas por pagar" subcuenta Descontable por \$16.000, "Obligación Financiera" \$60.000, por la cual se paga un interés por un mes al 24% anual vencido y "Proveedores" por \$6.000.

**EJERCICIO 3.** El ejercicio 1 pero con las siguientes variables: Los otros activos están conformados por:

- 1. Vehículos \$20.000, con Depreciación Acumulada de \$16.000 y se vende por \$2.000.
- 2. Terreno \$6.000, Edificio \$60.000, Depreciación Acumulada \$15.000. Dicha propiedad se vende por \$60.000. La notaria practica retención en la fuente del 1%.
- 3. La cartera asciende a \$30.000 y tiene una provisión de \$10.000. Se realiza por \$25.000.
- 4. Los inventarios se venden por \$80.000 mas impuesto a las ventas.

Para los ejercicios se debe realizar la misma actividad pedida para el ejemplo y hacer los correspondientes registros contables.

## **BIBLIOGRAFÍA**

BRICEÑO DE VALENCIA Martha Teresa, HOYOS DE ORDÓÑEZ Olga Esperanza, Diccionario Técnico Contable, LEGIS, 2002

DRUCKER, Peter, La Gerencia en la sociedad futura, Ed. Norma 2002.

FERNÁNDEZ Fernández, José Miguel, Consolidación de Estados Contables, 1993, Ed. AC THOMSON.

GARCIA R, Javier E, Estados Financieros consolidación y método de participación, ECOE Ediciones, 2003

LOPEZ DIAS, Antonio, MENDEZ MENDEZ, Manuel, Contabilidad Financiera, Ed. AC THOMSON, 1991.

MARTINEZ, Castillo Aureliano, Consolidación de Estados Financieros, 2da Ed. 2000, Ed. MAC GRW HILL.

MEIGS Walter, Contabilidad base para las decisiones gerenciales, ed, MAC GRAW HILL, 10ª edición 1994

MEJIA Soto, Eutimio, MONTES Salazar, Carlos Alberto, Contaduría Internacional, Ed. UNIQUINDIO, 2005

MEJIA Soto, Eutimio, MONTILLA Galvis Omar de Jesús, MONTES Salazar, Carlos Alberto, Introducción a los IFRS, Ed. UNIQUINDIO, 2005

MINISTERIO DE DESARROLLO ECONOMICO, COLOMBIA, Principios de contabilidad generalmente aceptados para Colombia, Decreto 2649 de 1993.

Plan único de cuentas para comerciantes, Decreto 2650 de 1993.

\_\_\_\_\_ Nuevo Código de Comercio, 1971

MONTES Salazar, Carlos Alberto, MEJIA Soto, Eutimio, MONTILLA Galvis Omar de Jesús, Fundamentos para la implementación de estándares internacionales de reportes financieros IFRS, Ed. UNIQUINDIO, 2005

RAMÍREZ PADILLA David Noel, Contabilidad Administrativa, 6ª Ed. Mc GRAW - HILL, 2002.

REPUBLICA DE COLOMBIA, CONGRESO NACIONAL, Ley 222 de 1975.

ROMERO T, Antonio, Principios de Planeación, ed. UNIANDES, 2003.

Principios de contabilidad y análisis financiero, ed. UNIANDES, 2002.

SALDIVAR, Antonio, Planeación financiera de la empresa, Ed. Trillas, 1997.

DAVIDSON Sydney, WEIL Roman L, Contabilidad Biblioteca Mc GRAW-HILL, 3a. Ed. 1997

SUAREZ Pineda, Jesús Alberto y otros, Arqueología e Historia de la Contabilidad, UNINCCA, 2004.

SUNDER, Shyam, Teoría de la contabilidad y el control, UNAL, 2005.

International Accounting Standard Board, Normas Internacionales de Contabilidad 2001.

www.portafolio.com www.supersociedades.gov.co